Мелкое ДТП. Что делать, если попал в аварию, когда можно разобраться без ГАИ и какие подводные камни ждут тех, кто решил договориться на месте?  $\rightarrow$  7

Выборы. У участковых комиссий женское лицо. Есть женщина и среди вырисовавшихся потенциальных претендентов на высший государственный пост.  $\;\rightarrow$   $\bf{6}$ 

Путешествие. Каплицу Ожешко, музей Наполеона Орды и старинный парк в Дубое предлагает посетить «БГ». Состав ляем маршрут выходного дня вместе.  $\rightarrow \bullet$ 

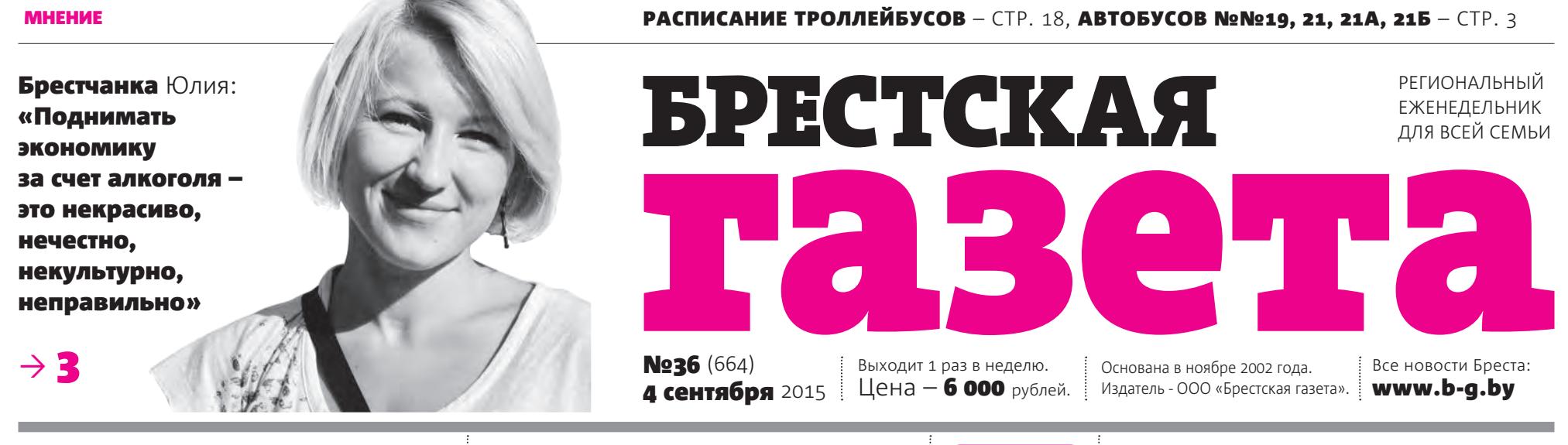

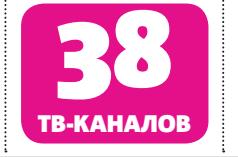

# Бой за семейное счастье

суть дела. Женщина-инвалид отстояла право растить и воспитывать своего ребенка

Алла ВЕРСТОВА, фото автора

Даже когда неправомерное решение врачебно-консультативной комиссии (ВКК) было отменено, маму с малышом не выпустили из медучреждения. Родителям-инвалидам поставили еще одно жесткое условие – найти своему ребенку няню.

#### В наказание за инвалидность?

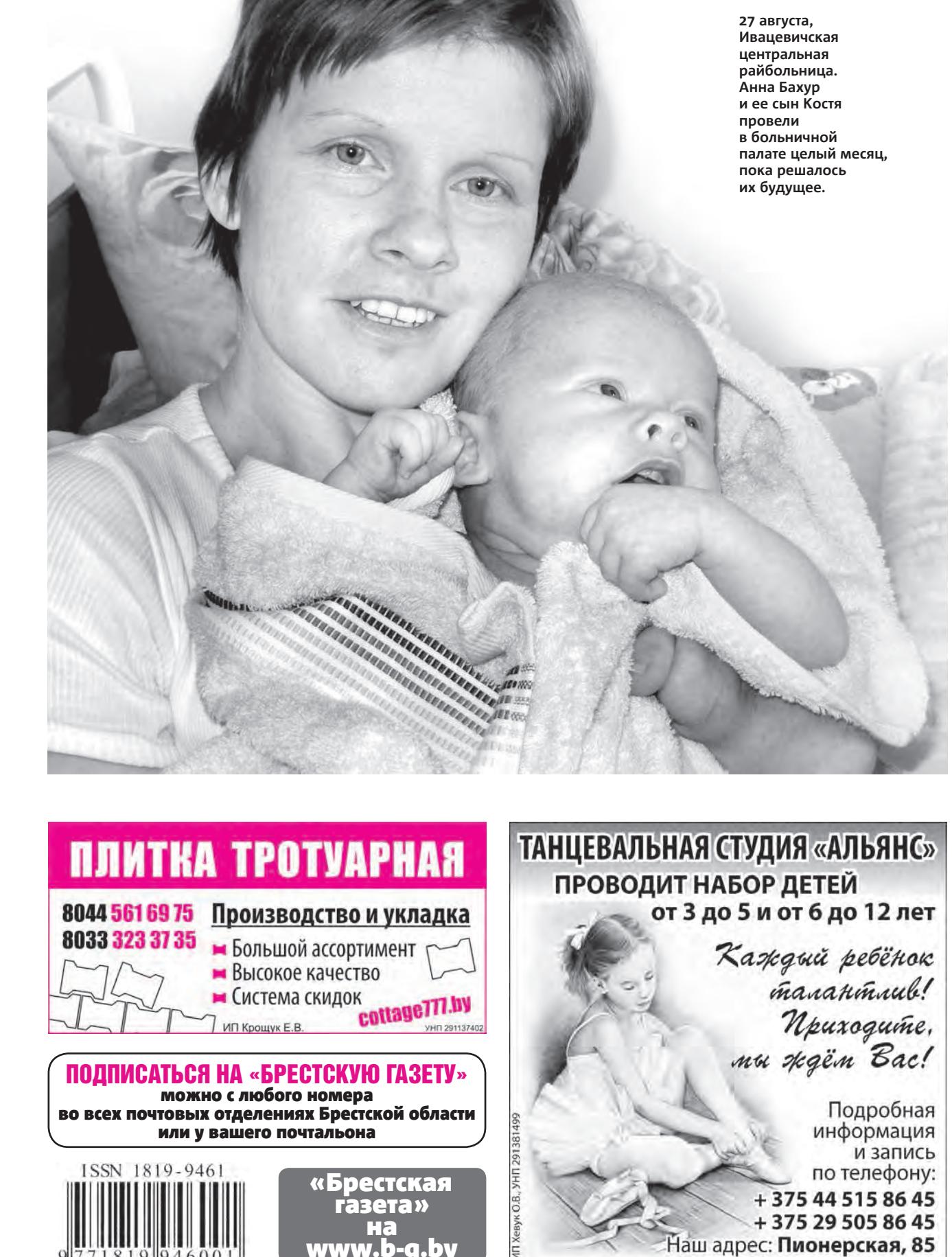

Напомним, 21 июля в областном роддоме у 37-летней жительницы Ивацевичей **Анны Бахур** появился на свет долгожданный сын. Из-за врожденной аномалии конечностей у Ани 1-я группа инвалидности, у ее супруга Анатолия – тоже, но по причине ДЦП. А малыш у них родился здоровым. Однако по истечении времени пребывания в роддоме маму вместе с сыном не отпустили домой, а поместили на неопределенный срок в палату педиатрического отделения Ивацевичской центральной районной больницы.

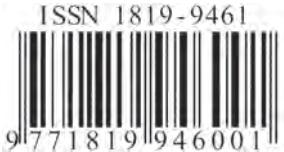

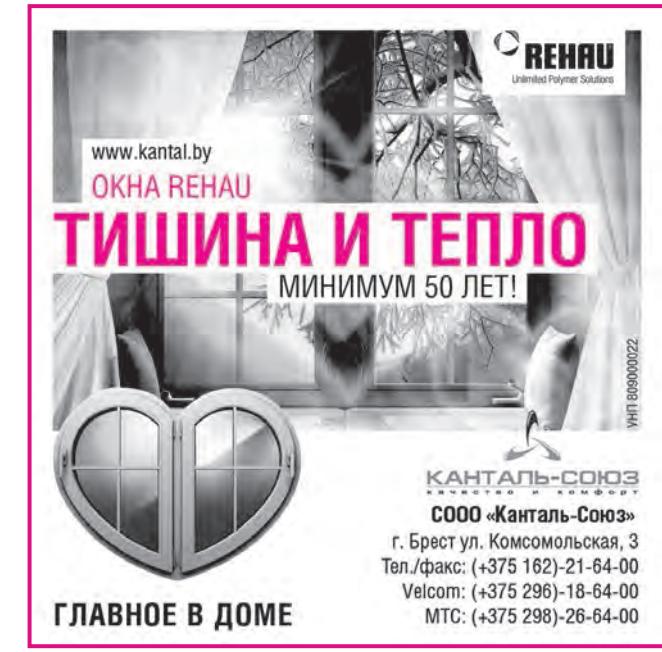

ВКК, исходя из диагнозов родителей малыша, приняла решение, что они не смогут сами заботиться о новорожденном. Выхода из этой ситуации три: приют, приемная семья или опекун. Мама маленького Костика, находящегося на грудном вскармливании, оказалась в таком положении, что в любую минуту сына у нее могли отнять только потому, что и она, и ее муж – инвалиды.

Продолжение на стр. 5

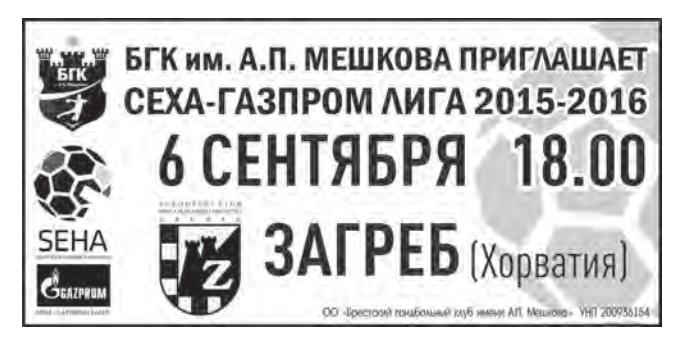

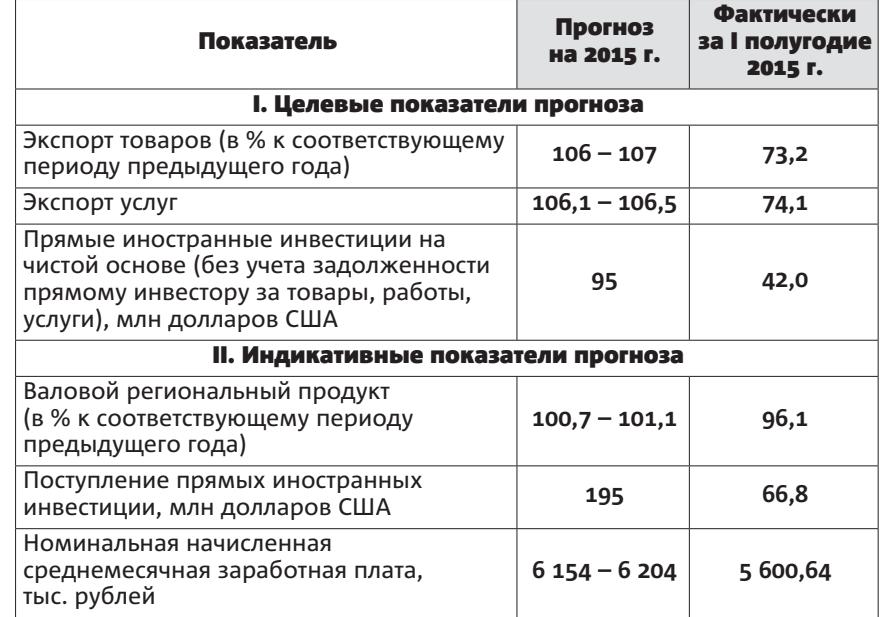

#### • инфо-ассорти

#### Прямая линия. Звоните!

5 сентября с 09.00 до 12.00 прямую телефонную линию с жителями Бреста проведет заместитель председателя Брестского городского исполнительного комитета Николай Николаевич Бесько. Звонить можно по номеру (80162) 21-03-86.

#### Будет перекрыто движение на Буденного и Московской

В Бресте в связи с проведением строительных работ по реконструкции Брестского театра кукол с 7 по 13 сентября будет закрыто движение транспортных средств по улице Буденного от Карла Маркса до Ленина.

В связи с реконструкцией участка автомобильной дороги М1/Е30 с 7 по 11 сентября будет закрыто движение по правой полосе улицы Московской по направлению движения в сторону Бреста.

#### Более 5 трлн рублей направлено в сферу образования Брестчины

В новом учебном году в Брестской области прозвенели первые звонки в 521 школе. Еще 490 учреждений образования в области – дошкольные. В 2015 году в сферу образования региона направлено более 5 трлн рублей. На Брестчине есть необходимость строительства новых школ. Особенно это актуально для таких крупных городов, как Пинск, Барановичи и Брест. Так, в 2016 году в областном центре планируется ввести в эксплуатацию детский сад-начальную школу на 450 мест в микрорайоне Южный, сообщает БелТА со ссылкой на губернатора области Анатолия Лиса.

В 2015 году на Брестчине пошли в первый класс 17 300 мальчишек и девчонок. Это на 490 больше, чем год назад. Всего в школах области в сентябре за парты сели 159 000 учеников, что на 1 750 больше, чем в 2014 году.

#### В Брестской области будут производить свинцово-аккумуляторные батареи

Благодаря иностранным инвестициям, объем финансирования проекта составит 374 млрд белорусских рублей. Проектная мощность – не менее 1 млн аккумуляторов в год, а уровень экспорта – не менее 70% производимой продукции, сообщает БелТА.

Проект по созданию полного цикла производства свинцово-аккумуляторных батарей планируется реализовать в рамках Государственной программы инновационного развития на 2016 – 2020 годы.

В настоящее время в рамках реализации госпрограммы инновационного развития на 2011 – 2015 годы в Брестской области выполняется проект по разработке и освоению производства бытовых ультразвуковых счетчиков газа. Объем его финансирования – 12 млрд рублей. Аналогов разрабатываемых счетчиков в Беларуси и странах СНГ нет.

#### В течение пяти лет в регионе откроются 12 детских садов

Согласно разработанному облисполкомом плану мероприятий по обеспечению доступности дошкольного образования, в течение пяти лет в регионе планируется ввести в эксплуатацию 12 детских садов на 2 425 мест, а в очереди на посещение дошкольных учреждений образования – около 10 тысяч детей. В 2016 году в области намечено завершить строительство трех дошкольных учреждений образования общей вместимостью на 350 мест, передает БелТА. К 2018 году учреждения дошкольного образования планируется создавать в пристроенных к жилым домам помещениях, а к 2020-му обеспечить размещение детских садов на первых этажах жилых зданий в микрорайонах-новостройках. Помимо этого, проблема нехватки мест для дошкольников в области решается за счет перепрофилирования помещений, вывода первых классов из детских садов в школы. Для сокращения числа детей, не получивших место в дошкольных учреждениях, ведется работа по созданию новых форм образования, в том числе открытию групп кратковременного пребывания. В Брестской области дошкольные учреждения посещают 9 086 детей в возрасте до трех лет и 4 585 детей – от шести лет и старше.

Подготовила Ирина ШАТИЛО

Татьяна ГАПЕЕВА

Минувший месяц был самым жарким и самым сухим августом за весь послевоенный период метеонаблюдений. Осень также началась с рекорда.

Средняя за август температура воздуха составила +20 – 23 °С, что на 3 – 5 °С выше климатической нормы, сообщила «БГ» начальник отдела производственной работы и обеспечения потребителей информацией ГУ «Брестоблгидромет» **Светлана Жогальская**.

В Бресте 7 – 9, 12, 28 и 31 августа были установлены новые рекорды абсолютных максимумов температур для этих дат. 9 августа воздух прогрелся до +36,7 °С. Это новый рекорд абсолютных максимумов температур августа и лета за весь период метеонаблюдений.

Новые рекорды для других дат составили: 7 августа – +35,1 °С

(предыдущий рекорд +34,7 °С был установлен в 1952 году), 8 августа – +35,5°С (+34,9 °С в 1963 году), 12 августа – +34 °С (+30,7 °С в 1957 году), 28 августа – +32,6 (+31,7 °С в 1963 году), 31 августа – +34,9 °С (+33,9 °С в 1992 году).

За месяц выпало 1 – 22 мм осадков, или 1 – 29% месячной нормы. В Ивацевичах, Пружанах были установлены новые рекорды минимального количества осадков за август, а в Бресте повторен рекорд 1951 года – 6 мм.

Средняя за лето температура воздуха составила +19,2 °С, что на 2 °С выше климатической нормы. Все три летних месяца характеризовались дефицитом осадков: в июне выпало 37%, в июле – 65% их месячной нормы. Значительный недобор осадков (8% месячной нормы) наблюдался в августе. В целом за летний период выпало 90 мм, или 38% сезонной нормы.

За лето по области отмечены 15 – 23 дня с максимальной

температурой воздуха +30 °C и выше, что на 12 – 17 дней больше среднего годового числа дней с такой температурой. С относительной влажностью воздуха 30% и менее по области отмечены 21 – 43 дня, что на 16 – 38 дней больше их летней нормы.

Первый день осени также стал рекордным. В Бресте был установлен новый максимум не только для 1 сентября, но и для месяца – +34,4 °С. Предыдущий отмечен в 1992 и 2008 годах и составил +31,5 °С.

А вот конец недели принесет долгожданную прохладу. В пятницу 4 сентября днем на большей части Брестчины ожидаются кратковременные дожди. В отдельных районах возможны сильные дожди и грозы. В субботу 5 сентября также ожидаются осадки. Температура воздуха 4-5 сентября составит +7..+12 °С, местами до +14 °С ночью, +17..+22 °С днем. В воскресение 6 сентября характер погоды существенно не изменится.

Валерий ЦАПКОВ

Брестская область не выполнила целевые показатели по итогам семи месяцев. На высоте оказались лишь строители и то лишь благодаря корректировке плана в сторону уменьшения.

Официально опубликованные статистические данные о социальноэкономическом положении Брестской области за 7 месяцев 2015 года являются предварительными. Они могут быть уточнены. Но уже сейчас очевидно, что задание выполнить не удалось **(см. таблицу)**.

Среди иных заданий выполнено лишь одно: введено в эксплуатацию жилья за счет всех источников финансирования 640 тыс. кв. метров при плане на год 540. О том, каким образом строители перевыполнили годовой план уже в середине года, «БГ» писала в №31.

## Планы разошлись с реалиями

Выполнение показателей прогноза социально-экономического развития Брестской области в январе – июле 2015 г.

## Август бил температурные рекорды, сентябрь не отстает

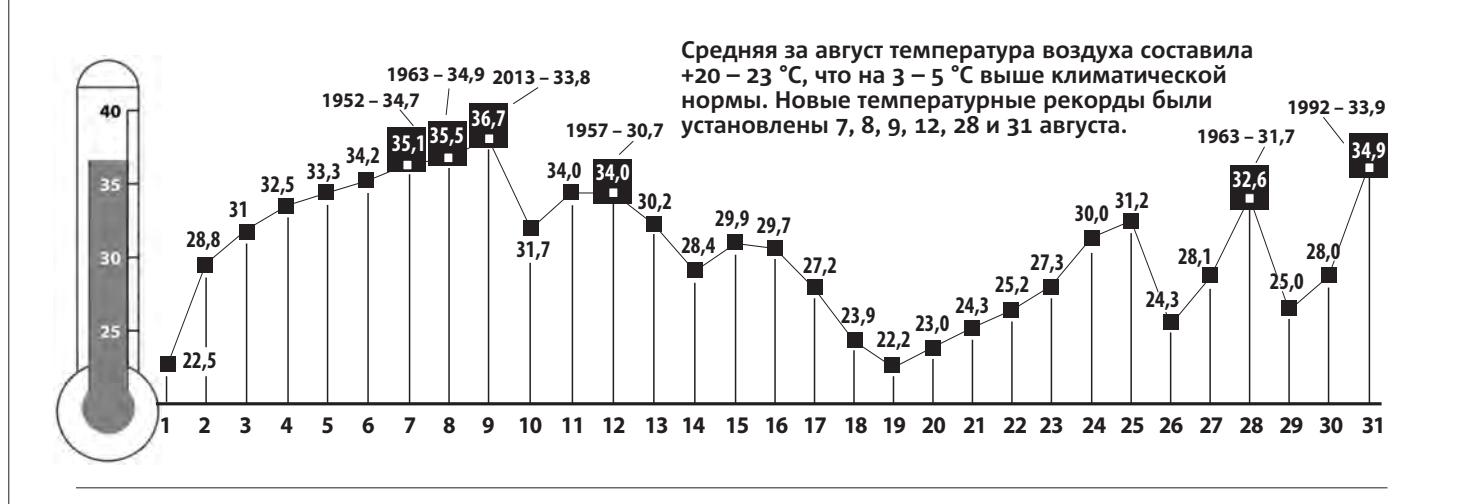

#### Татьяна ГАПЕЕВА

Минский театр «Территория мюзикла» представит 21 сентября спектакль «12 стульев» по мотивам одноименного романа Ильфа и Петрова.

Музыка к мюзиклу-мистификации принадлежит перу народного артиста РФ Геннадия Гладкова. Он сохранил любимые зрителями

шлягеры, которые звучат в фильме Марка Захарова с Андреем Мироновым и Анатолием Папановым в главных ролях. А также добавил новые ироничные и веселые мелодии.

Либретто к театральной версии романа написали Марк Захаров и Юлий Ким. Они увидели в авантюрной истории о поисках сокровищ немало параллелей с сегодняшним миром. И потому перенесли

действие в наши дни. У нового Остапа Бендера – повадки современного бизнесмена и обаяние литературного прототипа.

Театр Геннадия Гладкова «Территория мюзикла» уже знаком брестчанам. В апреле этого года он представил спектакль «Сватовство гусара». Премьера «12 стульев» состоялась в июне. У брестских зрителей есть шанс увидеть постановку одними из первых.

## Великий комбинатор едет в Брест

#### МАРШРУТ №21 (ежедневно)

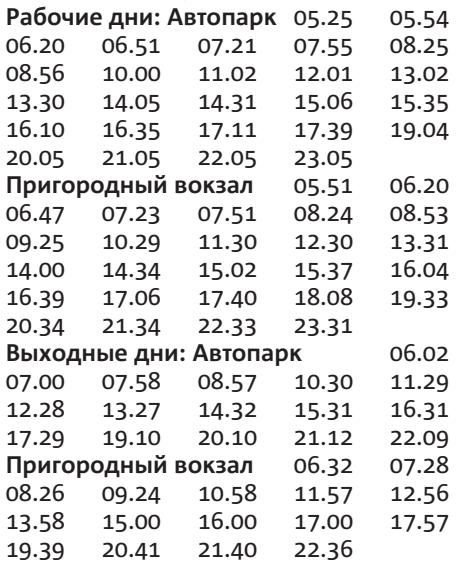

#### **Рабочие дни: Газоаппарат**

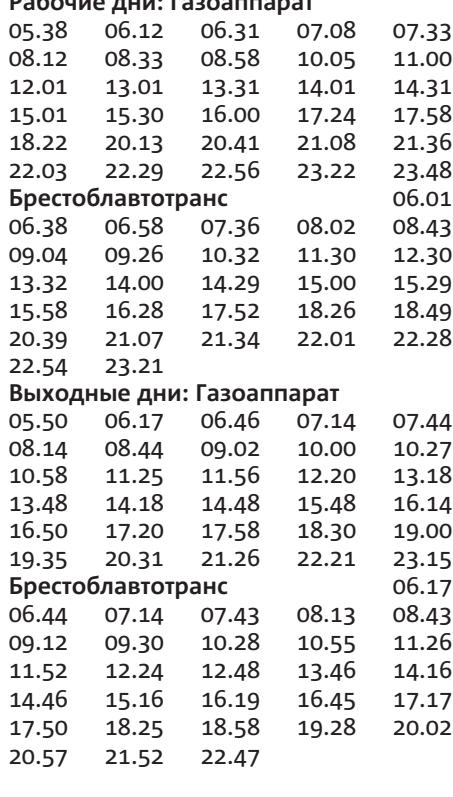

#### МАРШРУТ №21А (только по рабочим дням)

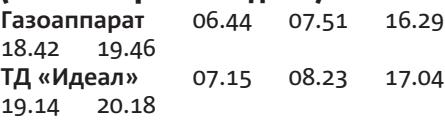

#### МАРШРУТ №21Б

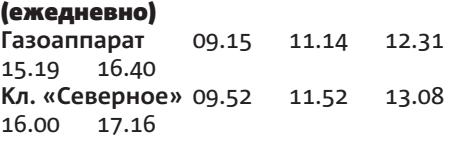

#### Подготовила Ирина ШАТИЛО

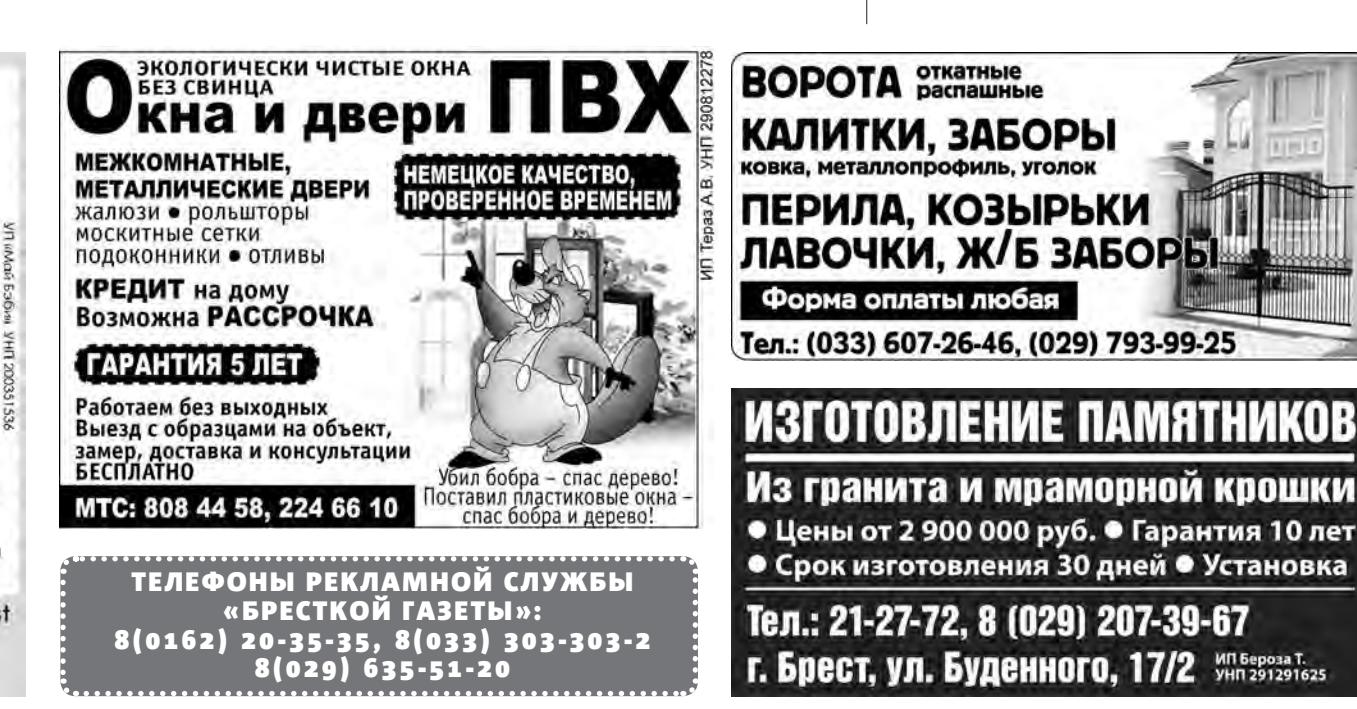

### Расписание движения автобусов №№19, 21, 21А, 21Б

(с 1.09.2015 г.)

#### МАРШРУТ №19

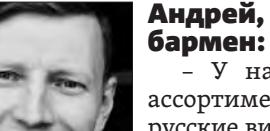

– У нас есть в ассортименте белорусские вино, водка. Но мне даже стыдно будет предложить это «чернило». Я не смо-

гу объяснить человеку, что это. Плодово-ягодное, не знаю даже… Я не представляю, кто его будет пить на летней террасе. Разве что люди, которые с утра приходят: «У вас водка дешевая есть?» Которым плохо… Я могу только им предложить. Их порадую, наверное. Экономику, думаю, таким образом поднять нельзя. Белорусские алкогольные напитки заказывает в кафе очень маленький процент посетителей. Обычно делают заказ, даже не видя меню. Например, бокал белого или красного вина производства Франции или Италии. Я бы очень удивился, если бы пришел человек и спросил «чернило» или портвейн производства РБ. На моей бытности за более чем 10 лет работы такого не было ни разу.

## Брестчанин Василий: «Пытаться поднять экономику за счет алкоголя – утопия»

В меню кафе и ресторанов станет больше отечественных спиртных напитков. Так решил Минторг, мол, в целях защиты внутреннего рынка. А недавно в Минске отменили запрет на продажу алкоголя в магазинах ночью, который ввели два месяца назад.

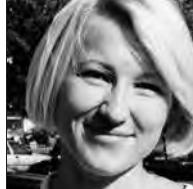

Корреспондент «БГ» спросила брестчан, помогут ли такие меры экономике страны. Также мы поинтересовались отношением собеседников к белорусским алкогольным напиткам и их мнением о том, стоит ли увеличить в Бресте количество

ночных магазинов, торгующих алкоголем.

#### Юлия, работает в сфере торговли:

– Зачем увеличивать в ресторанах, кафе количество своего алкоголя, если нужно во-

обще бороться с алкоголизмом? По-моему, продажу алкоголя нужно запрещать повсеместно. Только самый дорогой, только для богатых людей, которые могут позволить себе 50 грамм виски дорогого, только для этого, возможно. А со всем остальным надо бороться и ночью, и днем – круглосуточно. Я понимаю, правительство хочет поднять нашу экономику, но за счет алкоголя – это некрасиво, нечестно, некультурно, неправильно. Белорусские вина – я даже не знаю, что они у нас есть, оказывается. Белорусское шампанское пьем по праздникам. Негативного отношения к белорусскому алкоголю нет. Если он качественный, хороший, то почему нет. Если наши научатся делать хорошее, качественное, я только за.

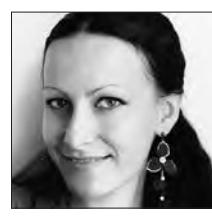

Егор, врач:

– По поводу про-

дажи в ночное время сложно однозначно ответить. С одной стороны, существенно снизится уровень отравлений суррога-

тами алкоголя и техническими жидкостями. С другой же – увеличится и степень алкогольных интоксикаций. Дешевые вина, на мой взгляд, снимать с продажи бессмысленно. Опять же по причине употребления суррогатов группой лиц, не имеющих возможности купить качественный алкоголь. Если продавать алкоголь по ночам, то только качественный: от ста тысяч, к примеру. Ну и ограничение по возрасту ввести на ночную продажу. Скажем, до 21 года – ни-ни. Хорошие у нас только водка (и то не вся) и некоторые сорта пива. За крашеную продукцию ответить не могу – не вызывает доверия. А ночники нужны... Ситуации разные бывают. Взять, например, туристов, которые едут через нас. А вообще надо на здоровый образ жизни упор больше делать.

Наталья, работает в транспортной

сфере:

– Тот, кому надо, найдет время приобрести – что днем, что ночью. Запре-

щено или разрешено – мне абсолютно все равно, потому что я не пользуюсь такими «услугами». Тем более по ночам. А если больше нашей продукции в ресторане предлагать, то, пожалуйста, если будет спрос. Предлагать можно что угодно. Будет ли это пользоваться спросом среди посетителей – это тоже вопрос. Некоторые белорусские напитки мы покупаем. Белорусское вино не покупаем вообще. Если сравнивать с грузинскими винами, то качество последних лучше. Это определяется по самочувствию на следующий день. Тем более цена не сильно отличается. Водку, знаю, многие предпочитают приобретать на праздники белорусскую, но не всякую, а определенную, проверенную

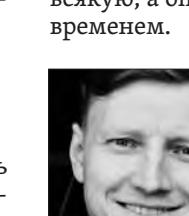

Учат многие - научим мы! Школа для детей и взрослых! юса мо

БЭБИ • английский, немецкий, французский > разговорный английский с носителем языка E DOBEPA • Фотокурсы на английском • английский для взрослых • курсы программирования • подготовка к школе • танцевальная студия • школа раннего развития ЛЕТ • студии для малышей • психолог ▶ уроки логопеда (гарантия результата) • шахматный клуб • ИЗОСТУДИЯ > "Английский на выживание" за 3 месяца" **НОВИНКА** • подготовка к Кэмбриджским экзаменам РЕТ, ЕСЕ, САЕ √ высококлассные преподаватели<br>√ тесное сотрудничество с родителями и открытые занятия<br>И разные уровни обучения и проведение олимпиад<br>И проведение олимпиад интенсивные методики<br>сдача итоговых экзаменов mybaby.brest.by mybaby@tut.by vk.com/mybabybrest 20-50-07 25-90-31 20-52-49 vel: 3-222-888 mts: 7-248-248

#### Наталья, занимается созданием украшений: – Экономика тре-

щит по швам, и раз уж налогами вытянуть больше с на-

рода невозможно, то почему бы не попытаться поднять бюджет не за счет внешней торговли, а за счет здоровья населения. Не далее как сегодня утром, выходя на работу, видела на лавочке двух ребят. С сигаретами и пивом. И я все не могла понять, почему они в белых рубашках-то. А потом вдруг до меня дошло: сегодня 1 сентября. Детишки, наше будущее! И я даже не могу их винить, потому что глубоко в менталитете нашей нации – каждый праздник отмечать с бутылкой. Им, несомненно, взрослые говорили, что пить, курить нехорошо. Но сами пили и курили, поэтому у подрастающего поколения сидит в подсознании, что пить и курить нехорошо только маленьким, а взрослым можно. Большинство аварий, убийств и преступлений тоже совершаются в состоянии алкогольного опьянения. И мы типа начали бороться за трезвость. Только вот хватило нас ненадолго.

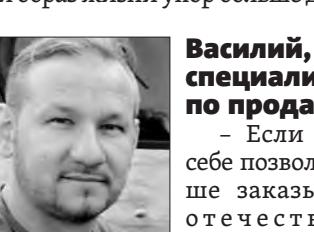

специалист по продажам: – Если можешь себе позволить, лучше заказывать не о т е ч е с т в е н н ы е

спиртные напитки.

Если вариант бюджетный – отечественные. Но хороших отечественных спиртных напитков мы пока не делаем. Отмену запрета на продажу алкоголя, думаю, прежде всего почувствуют сотрудники милиции. Преступность на почве алкоголя увеличит в той или иной мере свой процент – это факт. И пытаться поднять экономику за счет алкоголя – утопия. Есть все сведения полагать, что заработок от продаж алкоголя прямо пропорционален росту преступности. Мое мнение – плодово-ягодные запретить выпускать вообще. Потому как «вежливые стрелялы денег» под магазинами собирают именно на эти вина. Недорого и вставляет! Я слышал, что хотят отменить запрет на продажи, чтобы снизить контрафакт. Так, может, пополнять бюджет непомерными штрафами за такую продажу? Меньше магазинов – меньше соблазна выпить. Захочешь выпить – все равно найдешь где.

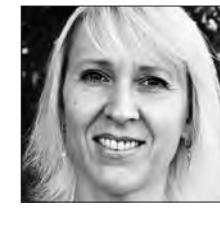

А что вы думаете по этому поводу? Оставьте комментарий на www.b-g.by

#### • хроника происшествий

#### Аварии

**В Брестской области за сутки в ДТП пострадали две велосипедистки.** В Ивановском районе сельчанка выехала на середину проезжей части, а в Кобрине велосипедистка пересекала проезжую часть, не спешившись. Обе аварии произошли 1 сентября около 20.30.

На 3-м км трассы Кобрин – Гомель – граница РФ 61-летний водитель «Опеля» сбил двигавшуюся в попутном направлении на велосипеде 32-летнюю жительницу д. Мотоль. Для объезда ямы женщина выехала на середину проезжей части, сообщили предварительную версию в ГАИ.

В результате ДТП сельчанка получила телесные повреждения. Установлено, что водитель «Опеля» 7 раз привлекался к административной ответственности.

Буквально в то же время в Кобрине на ул. Пролетарской под колеса «Фольксвагена Гольф» попала 42-летняя велосипедистка. Автомобиль под управлением 20-летнего местного жителя поворачивал направо, а женщина пересекала проезжую часть по пешеходному переходу, не спешившись. Пострадавшую кобринчанку с травмами головы, ушибами и ссадинами доставили в больницу.

#### ДТП

**В Пружанах пьяный мужчина с 3,3 промилле въехал в светофор.** Это произошло вечером 1 сентября на улице Октябрьской. Около 20.15 45-летний житель Пружанского района, находясь в состоянии алкогольного опьянения (3,3%) двигался на «Рено Лагуна». При повороте направо на улицу Интернациональную он не справился с управлением автомобиля и врезался в стойку светофора. В результате ДТП авто получило механические повреждения. Светофор выведен из строя.

#### Не хватило

**В Барановичском районе мужчина украл лошадь, чтобы «сгонять» за пивом.** Вором оказался работник сельхозпредприятия. Кража произошла в субботу 29 августа. Сообщение об этом поступило в дежурную часть Барановичского РОВД.

«Побеседовав с руководством фермы, сотрудники милиции получили информацию о гражданине, который может быть причастен к странному исчезновению животного», – сообщили в УВД Брестского облисполкома. Им оказался 35-летний работник фермы, который находился в отпуске. В результате разыскных мероприятий мужчину нашли в Барановичах. Выяснилось, что он похитил лошадь, чтобы добраться до города за дополнительной порцией пива.

#### Гибель

**В Пинском районе в аварии погибла 18-летняя гражданка Польши.** Она ехала на пассажирском сидении «Рено Меган», который вылетел в кювет и перевернулся. В ДТП также пострадали женщина-пассажир и 14-летняя дочка водителя. Пассажиры не были пристегнуты ремнями безопасности. Трагедия произошла 29 августа около 20.45 на трассе М10 Кобрин – Гомель – граница РФ около д. Бокиничи. 46-летняя женщина ехала за рулем «Рено Меган» со стороны Гомеля в сторону Кобрина. По предварительной информации ГАИ, на 395-м км автодороги водитель не справилась с управлением, съехала в правый по ходу движения кювет, где автомобиль опрокинулся. Все, ехавшие в машине, граждане Польши. Пострадавших госпитализировали. Возбуждено уголовное дело по ч. 2 ст. 317 УК РБ (Нарушение ПДД, повлекшее по неосторожности смерть человека).

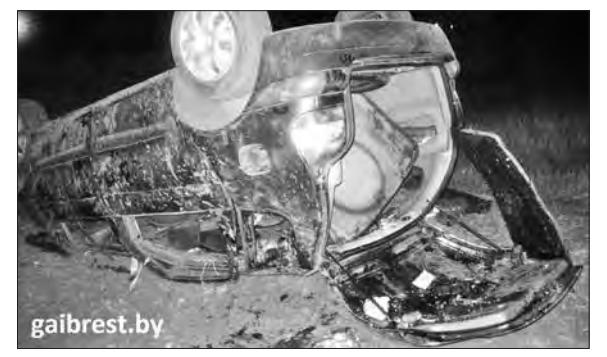

Подготовили Ирина ШАТИЛО и Валерий ЦАПКОВ

#### Ирина ШАТИЛО

Контрабандные сигареты общей стоимостью 500 млн рублей пытались провезти на прошлой неделе вместе с лесоматериалами из Беларуси в Польшу.

1 200 блоков сигарет пограничники обнаружили в вагонах поезда Брест – Малашевичи. Состав следовал на выезд из Беларуси 29 августа. Контрабанду в полувагонах с лесом нашли военнослужащие отделения пограничного контроля «Буг» имени В.М. Кублашвили, сообщили «БГ» в пресс-службе Брестской Краснознаменной пограничной группы им. Ф.Э. Дзержинского.

Было принято решение отцепить эти вагоны от основного состава и совместно с сотрудниками Брестской таможни произвести специальный досмотр.

## На границе задержали сигареты на полмиллиарда рублей

В результате было обнаружено 1 200 блоков сигарет NZ с белорусской акцизной маркой.

Табачную продукцию изъяли должностные лица Брестской таможни. Предварительная сумма оценки контрабанды составила около 100 млн белорусских рублей.

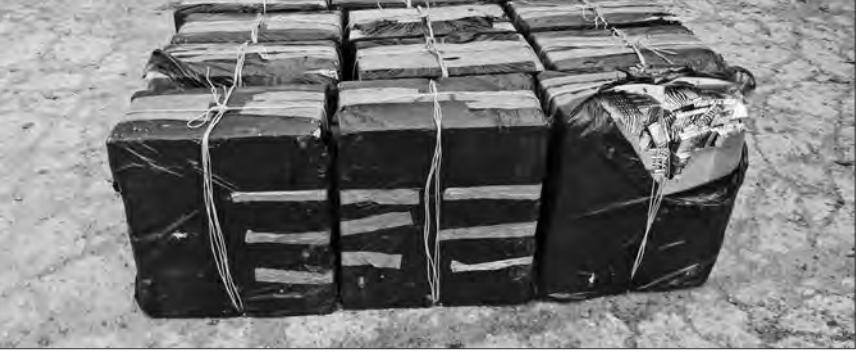

**1 200 блоков нелегальных сигарет пограничники обнаружили в вагонах поезда Брест – Малашевичи.** Фото: из архива Брестской погрангруппы

### Спор на дороге закончился трагедией

#### Ирина ШАТИЛО

В Кобринском районе под колесами фуры погиб мужчина, которого из авто высадил недовольный водитель. Мужчина шел по ночной трассе без световозвра-

#### щающих элементов.

Сотрудники одной из организаций Кобринского района решили 31 августа после рабочего дня коллективно отметить покупку нового автомобиля. Компания отправилась на озеро. После 21.00 коллеги начали потихоньку разъезжаться.

В одном из авто с пикника уехали трое мужчин. По дороге во время разговора между ними возник конфликт, и водитель в порыве эмоций высадил оппонента по спору из машины.

Трагедия произошла около 21.45 возле деревни Быстрица, когда 59-летнего пешехода, двигавшегося по середине проезжей части трассы М1, сбил автопоезд «Скания». Погибший не был обозначен световозвращающими элементами.

Следствие устанавливает обстоятельства происшествия.

С 14 по 18 сентября текущего года органами внутренних дел будут проводиться оперативно-профилактические мероприятия «Арсенал», цель которых – предупреждение и пресечение правонарушений в сфере оборота оружия.

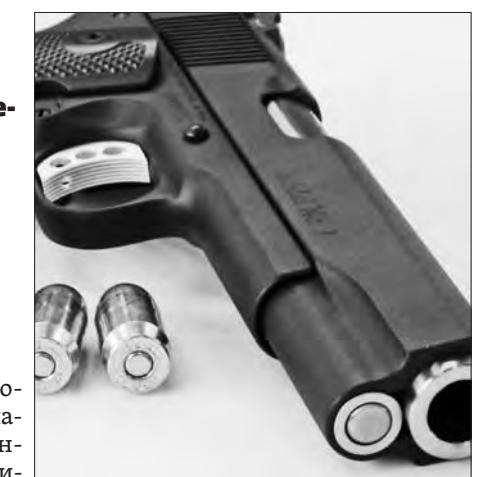

ОВД администрации Московского района Бреста напоминает, что за незаконный оборот оружия, боепри-

пасов, взрывных устройств и взрывчатых веществ установлена уголовная ответственность с лишением свободы на срок до 12 лет. Лица, добровольно сдавшие незаконно хранящиеся оружие, боеприпасы и взрывчатые вещества, освобождаются от уголовной и административной ответственности.

По телефонам 40-63-65 (ОВД администрации Московского района Бреста), 27-57-24 (ОВД администрации Ленинского района Бреста), 27-58-55 (ОВД Брестского райисполкома) либо 102 вы можете сообщить информацию о незаконно хранящихся оружии, боеприпасах и взрывчатых веществах, а также узнать о порядке добровольной сдачи таких предметов.

> Отдел охраны правопорядка и профилактики ОВД администрации Московского р-на Бреста

Ранее, 25 августа, на белорусско-польской границе изъяли еще одну крупную партию нелегальных сигарет. 60 тысяч пачек на общую сумму более 400 млн рублей обнаружили в вагоне с лесом в пункте таможенного оформления «Брест-Восточный».

Ирина ШАТИЛО

#### В Бресте в последний день лета на пешеходном переходе машина наехала на 6-летнего мальчика, а в Барановичах 1 сентября сбили восьмиклассницу.

Мальчик попал под колеса легковушки днем 31 августа напротив дома №301 на улице Московской. По предварительной версии ГАИ, 59-летний брестчанин на «Опеле Астра» сбил маленького пешехода, когда он переходил дорогу рядом с мамой по регулируемому пешеходному переходу на зеленый свет.

После оказания первой медицинской помощи 6-летний мальчик с множественными ссадинами лица, рук, поясницы, переломом пальца был госпитализирован в хирургическое отделение детской областной больницы.

Вторая авария произошла 1 сентября около 15.30 на улице

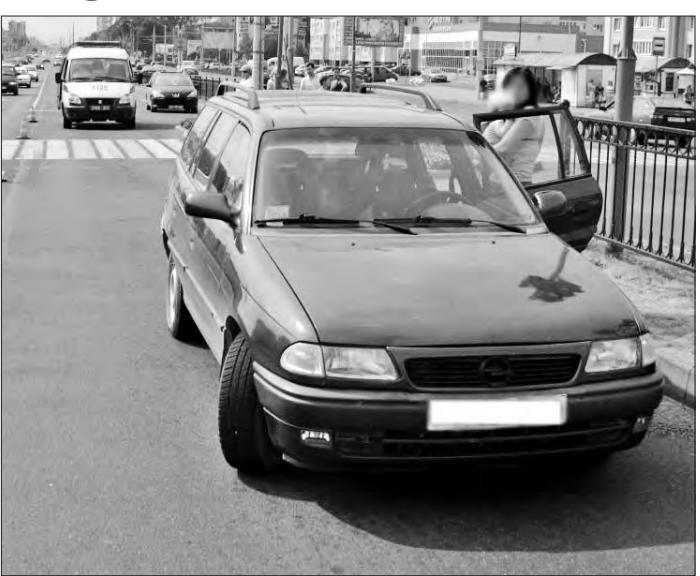

## Два ДТП с участием детей

Домейко в Барановичах. По предварительной версии ГАИ, 53-летний житель Барановичского района, управляя «Мерседесом Бенц Е-200», наехал на 13-летнюю девочку, которая переходила дорогу

по нерегулируемому пешеходному переходу.

Школьницу с травмами головы доставили в больницу. Ранее водитель «Мерседеса» 37 раз привлекался за нарушения ПДД.

## Сдать оружие без последствий

**«Опель Астра» сбил мальчика на Московской в Бресте, когда тот переходил дорогу на зеленый.** Фото: gaibrest. artemsoft.by

**SPECTCKAS FA3ETA**  $N$  **N**<sup>2</sup>36 (664)<br>**WWW.B-G.BY** 4.09 - 10.09.2015 www.b-g.by

Окончание. Начало на стр. 1

Благодаря многочисленным публикациям в СМИ, эта ситуация получила широкий резонанс, ее решением занялся столичный Офис по правам людей с инвалидностью.

#### Борец, оптимистка, жизнелюбка…

С Аней Писак (ее фамилия до замужества – **прим. авт.**) мы познакомились более десяти лет назад на турбазе «Белое озеро», где молодежь из общественного объединения «Инвалид и среда» проходила реабилитацию. Признаюсь, вначале постоянно отводила глаза от ее искалеченных рук и ног. Но, пообщавшись с ней, вскоре просто перестала это замечать.

Всю жизнь Аня жила в домах-интернатах, не зная тепла родительского дома. *«Моя мама не хотела, чтобы я появилась на свет,* – доверительно рассказала девушка. – *Она пыталась от меня избавиться на позднем сроке беременности».*

Анна всегда была уверена, что у нее обязательно будет своя семья. В ней присутствует ничем не истребимый оптимизм. Такого жизнелюбия и поистине мудрого отношения ко всему мне еще не доводилось встречать. Позже, когда сама начинала хандрить, чтобы не раскисать, всегда вспоминала об Ане, в которой тогда увидела настоящего борца.

27 августа корреспондент «БГ» навестила в больничной палате Анну Бахур и ее сына. В тот момент мама и социальный работник Тамара готовились к купанию малыша. Аня быстро достала для него чистую одежду и полотенце. Она умело выворачивала крошечные ползунки и кофточку.

Вот Тамара осторожно опустила малыша в ванночку с теплой водой, и он заулыбался от удовольствия. *«Костик очень любит купаться»,* – пояснила Аня, держа наготове мыло и полотенце. А потом она самостоятельно одевала сына, ловко застегивая пуговички.

#### Включили задний ход

На следующий день после нашей встречи в ивацевичской больнице на сайте Офиса по правам людей с инвалидностью появилась информация: *«По итогам заседания центральной ВКК управления здравоохранения Брестского облисполкома, которое было инициировано Министерством здравоохранения, решение в отношении родителей-инвалидов отменено».* Сообщалось, что учреждение здравоохранения принесло матери *«искренние извинения за доставленное неудобство»* и выразило готовность в дальнейшем по необходимости оказывать ей и ребенку медицинскую и иную помощь. Дескать, официальный ответ за подписью и. о. главного врача Ивацевичской центральной районной больницы Анной Бахур уже получен и теперь она с малышом может ехать домой.

Директор Офиса по правам людей с инвалидностью **Энира Броницкая** считает, что основная причина, по которой ставился вопрос об изъятии ребенка, – решение ВКК. Но оно ничем не было обосновано.

По ее словам, подобное решение могло быть вынесено, если бы Анна сама отказалась от ребенка и он перешел на государственное обеспечение. Вот тогда и встал бы вопрос о возмещении родителями затрат на его содержание. По причине того, что их заболевания указаны в перечне Минздрава, от так называемых алиментов в пользу государства они были бы освобождены.

*«Ни Аня, ни Анатолий от своих родительских прав не отказывались, поэтому ВКК вынесла ошибочное решение,* – уверена Энира Броницкая. – *Перечень Минздрава существует вовсе не для того, чтобы можно было кого-то лишить родительских прав. Нам еще вчера* (27 августа – **прим. авт.**) *сказали, что Аню с ребенком из больницы отпустят. Не понимаю, почему там произошла задержка. Ведь уже нет никаких причин, по которым ее можно там держать. Честно говоря, Анна давно могла покинуть палату, но она не хотела идти на конфликт».* 

#### Долгий путь домой

28 августа в 11.40 мы позвонили Ане в надежде, что она с малышом уже дома. *«Я знаю, что получено добро на то, чтобы меня с ребенком выпустили из больницы, –* сказала Анна. *– Решение ВКК отменено, и это самое главное. Правда, никто перед нами не извинялся, как об этом сообщалось. И пока мне ничего не говорят, когда нам позволят уйти».* 

31 августа в 10.30 мама с сыном все еще находились в больнице. По голосу было слышно, что она этим обстоятельством расстроена: *«Нас с мужем обязали найти ребенку няню. Мы нашли платную няню, и нас, наконец, выпускают… Я думала, что это произойдет сегодня, а они «обрадовали»: «Только завтра!»* (1 сентября – **прим. авт.***). Сижу здесь, как заключенная. Сначала опекуна требовали искать, потом – няню… Сколько еще будет продолжаться издевательство над нами?!»*

1 сентября в 14.10 корреспондент «БГ» в очередной раз позвонила Ане Бахур и только на этот раз услышала от нее такое

долгожданное: *«Мы с Костиком уже дома! Нас отпустили в 11.00».*  Интересуемся, что же сказали на прощание маме. *«Ничего не сказали,* – ответила она. – *Нас отпустили только потому, что удалось быстро няню найти. Никто так и не извинился, хотя, честно говоря, я этого ждала. Но так и не дождалась... И все-таки я очень рада, что нас отпустили. Костик сегодня первый раз уснул в своей кроватке».* 

**Когда 27 августа корреспондент «БГ» встречалась с Анной Бахур, еще ничего не было известно об отмене решения ВКК. Никто из наших собеседников не знал, когда и чем завершится эта история.**

#### Аня Бахур: «Я – мама своего ребенка»

*Увидев две полоски на тесте, я не поверила своим глазам. Оказалось, срок уже 3 месяца. Меня уговаривали прервать беременность, но я отказалась.* 

*Беременность проходила нормально, без осложнений. Можно даже сказать, что легко. Мы с Анатолием еще в 2008 году поженились, но 7 лет детей не было. И мы с этим смирились, по врачам не ходили, потому что боялись их негативных высказываний.* 

*Костик родился весом 4 кг 330 г. Можно сказать, богатырь. Рожала его не сама, мне делали кесарево.*

*До того как ребенок родил-*

*ся, никто даже не заикнулся о том, что у нас его могут отнять. Просто из-за того, что и я, и мой муж – инвалиды. Только в Бресте в роддоме мне сначала как бы намекнули, что ребенка могут не отдать. Вот это и есть самое обидное.*

*Хитро все провернули, за моей спиной собрав комиссию. Все очень быстро произошло. Я думала сначала, что домой еду. А мне вдруг говорят, нет, мы едем в больницу. Как в больницу?! Да, вы будете там, пока не решится вопрос.* 

*Мне шанса не дали. Даже алкоголичкам его дают, а мне было отказано. Я об этом очень просила и о том, чтобы проверили, как я ухаживаю за сыном. Но мне отвечали «нет». Я понимаю так: если я не справляюсь сама, тогда должен быть опекун. Мне представитель*  *органа опеки говорила: если до 27 августа он не найдется, то будут оформлены документы и ре-*

*бенка отдадут в приют.* 

*Здесь я самостоятельно сутками ухаживаю за ребенком, и ничего плохого не происходит. Но им этого не докажешь. Надоело слушать о том, что ребенок может на дорогу выбежать и попасть под колеса или на дерево залезет и упадет с него. Еще говорят, что купать не смогу, так и мама с руками, родившая первого ребенка, не всегда это в состоянии* 

*делать с первых дней.* 

*На самом деле не столь важно, есть ли руки-ноги. Главное, чтобы голова была на месте, чтобы она работала. Но на это, к сожалению, никто не смотрит… У меня пенсия трудовая, но она очень маленькая – 1 млн 800 тысяч, у Толи – такая же. Мои давние друзья из Дании, узнав, что я беременна, сказали, чтобы я не боялась материальных трудностей. Они пообещали, что откроют счет для Кости. Так и сказали, что будут для него спонсорами. Меня часто приглашают в Данию погостить. Мои картины иногда получается продать за рубежом. Это дает финансовую* 

*подпитку семье.* 

*Квартира, в которой мы живем, принадлежит отцу Анатолия. Я после выхода из интерната пыталась добиться,* 

*чтобы мне дали жилье как сироте, но так ничего не получилось. Но у нас есть все условия для ребенка.* 

*Не хочу стать для своего ребенка никем. Ведь, когда есть опекун, я – никто. Но я – мама своего ребенка, и я в состоянии нести за него полную ответственность.*

#### Соцработница Тамара: «Помогала и помогать буду»

*Я к Ане и Анатолию прихожу 5 раз в неделю. И дальше буду им помогать. В купании ей некоторое время помощь будет нужна. А станет ребенок постарше, уже не будет этой проблемы.* 

*Условия в больнице хуже, чем в квартире, где живут Аня с Анатолием. К примеру, здесь* (в больнице – **прим. авт.**) *не менее получаса приходится сливать воду, пока в ванночку наберешь теплой.*

#### Отец малыша Анатолий Бахур: «Ребенок – наш стимул в жизни»

*Каждый день бываю в больнице, навещая Аню и Костика. Я уже так устал ждать, когда они приедут домой. А самое ужасное – это неопределенность, неизвестность, что дальше.* 

*Для нас рождение ребенка – настоящее счастье, наша главная радость и стимул в жизни. Но нельзя же так: раз первая группа инвалидности, то и своего ребенка ты воспитывать не можешь. Эти люди только прикрываются законом и понимают его так, как выгодно им. В их понятии первая группа – значит человек недвижим и ничего не в состоянии делать даже для себя, не то что для ребенка.* 

*Если бы мы были не в состоянии растить ребенка, то тихо сидели бы и ждали, что там решат. Но мы не допустим, чтобы у нас отняли сына.* 

*Я очень благодарен судьбе, что повстречал Аню. Благодаря ей, моя жизнь стала совсем другой, намного лучше.* 

#### Соседки Ани Мария Радюк и Леокадия Пышная: «Яна выстрадала гэтае дзіцятка»

*Аня – залаты чалавек. Яна трудзяга. Яна сама і адзенне і посуд мые, і есці гатуе. Толя заўжды ходзіць чысценькі. Аня і грады поле, і ў хаце ў яе ўсё блішчыць. Нават калі міністр да яе прыязджала, то адзначыла, як у яе добра ў хаце, якая чысціня.*

*Ну чаму ж ёй не даць нянечку бясплатна?! Хаця Аня і сама ўсё робіць, вопыт ёсць, яна ж пляменніка гадавала. І гуляла з ім, і пелянала, і карміла. Ды і соцработніца Тамара ёй увесь час дапамагае.* 

*Нават у царкве ўсе моляцца за Аню, каб ёй дзіця аддалі. Яна ж яго выстрадала і вельмі хоча гэтае дзіцятка. Таму тое, што зараз робіцца, – гэта вялікая несправядлівасць.* 

*Пры жывых маці і бацьку дзіцяці апякун патрэбен?! Я сама была апякунша, дык мая дачка памерла, зяць спіўся, а я – бабуля. А Толя ж і есці варыць, і сцірае, і дзіця падняць зможа.*

*Аня карціны малюе, а грады ў яе, можа, лепшыя, чым у мяне. І загатовак на зіму ў яе шмат. Яна ў хаце ўсё памяняла на новае: і вокны, і дзверы, і* 

*мэблю.* 

*Яна ж курсы скончыла ў Баранавічах, вывучылася на швачку. У соцахове працавала, перашывала маламаёмным старым адзенне. Прыбіральшчыца крамы зламала руку, дык Аня яе падмяняла.* 

*Яна ўсё робіць сама. Але, калі ёй спатрэбіцца дапамога, мы заўсёды гатовыя ёй дапамагчы.*

Школьник из Барановичей Женя Семенович, у которого мама и папа имеют группу инвалидности, написал открытое письмо президенту Александру Лукашенко, в котором попросил не лишать новорожденного малыша семьи.

# Бой за семейное счастье

суть дела. Женщина-инвалид отстояла право растить и воспитывать своего ребенка

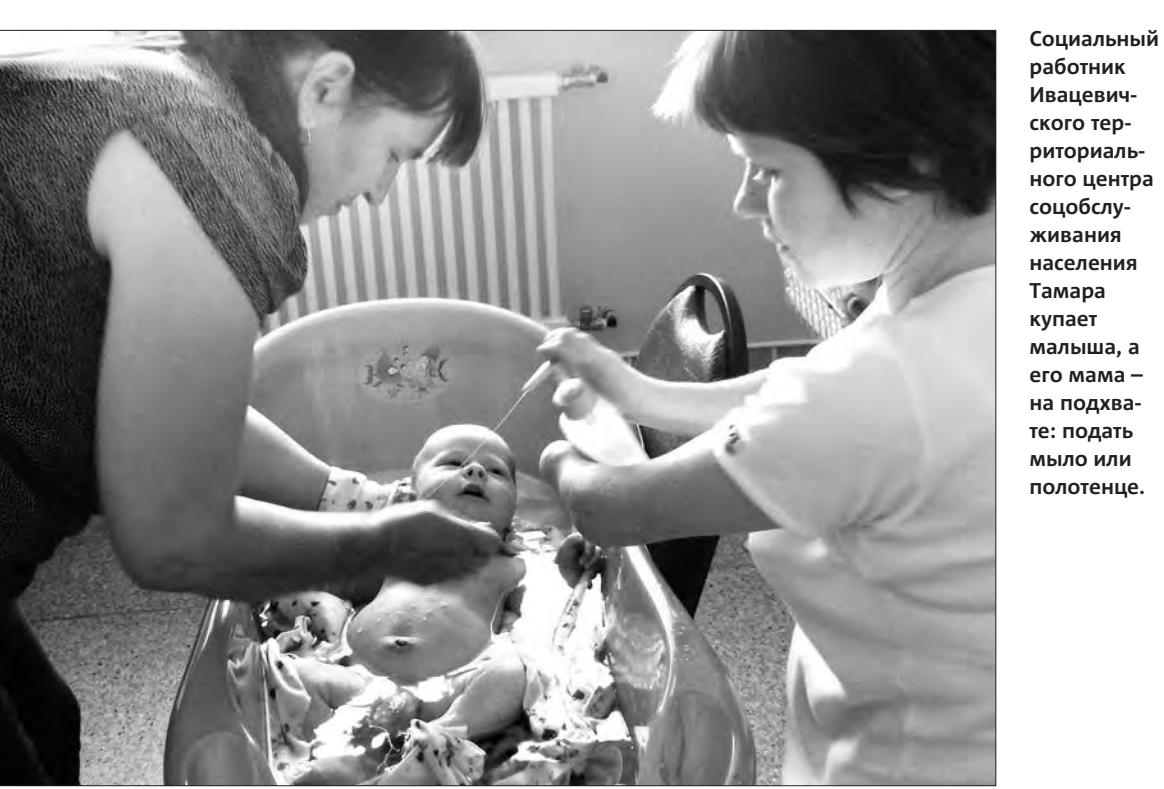

**работник Ивацевичского территориального центра соцобслуживания населения Тамара купает малыша, а его мама – на подхвате: подать мыло или полотенце.**

2,2 **– у столькі разоў вырасла чыстая страта прамысловых арганізацый Беларусі.** Сума чыстай страты стратных арганізацый прамысловасці склала ў студзені – чэрвені 2015 года Br9,4 трлн, паведамляе Белстат. Гэта ў 2,2 разы больш, чым у студзені – чэрвені 2014-га. Чыстая страта на адну стратную арганізацыю вырасла ў 1,8 разоў да Br16,7 млрд.

Колькасць стратных арганізацый павялічылася з 454-х у студзені – чэрвені 2014 года да 563-х у студзені – чэрвені бягучага. Удзельная вага ў агульнай колькасці арганізацый вырасла з 24,4% да 30,2%.

#### 56 млн **рублей необходимо зараба-тывать в месяц, чтобы взять кредит на сумму 50 тысяч долларов для покупки жилья на вторичном рынке.**

С 1 сентября ОАО «АСБ Беларусбанк» снова начало выдавать кредиты на приобретение жилых помещений на вторичном рынке недвижимости, сообщает finance.tut.by со ссылкой на пресс-службу банка.

Кредит выдается в белорусских рублях на срок до 15 лет под 32% годовых. Банк готов профинансировать до 75% стоимости жилья.

Как сообщили в контакт-центре «Беларусбанка», чтобы взять кредит на сумму 50 тысяч долларов (около Br875 млн), необходимо зарабатывать примерно 56 млн рублей в месяц. Ежемесячный платеж составит Br28,2 млн. «Наши расчеты ориентировочны. Подробнее – в отделе кредитования. Кстати, совокупный доход членов семьи или поручителей не учитывается. Только ваши собственные доходы», – отметила специалист.

До этого, отмечают аналитики, с марта по июль 2015 года цены на подержанные автомобили неуклонно снижались – примерно на 2-3%

При взгляде на эти цифры невольно возникает вопрос: кто в Беларуси может взять такой кредит? По данным Белстата, больше всех в июле зарабатывали программисты – Br26,4 млн. В промышленности средняя зарплата составила Br7 353,5 тыс., в строительстве – Br8 187,6 тыс. Самая маленькая июльская зарплата была у соцработников – Br4,1 млн.

## 14,31% **– на столько вырос в августе в Беларуси средний курс на-**

**личного доллара США.** Это рекорд 2015 года: в январе средний курс увеличился на 10,83% (до 15 560), в феврале – снизился на 4,82% (до 14 810), в марте – на 1,11% (до 14 645,5), в апреле – на 2,49% (до 14 280,5), в мае вырос на 4,21% (до 14 881,5), в июне – на 2,92% (до 15 315,5), в июле снизился на 0,55% (до 15 232). По итогам января – августа средний курс наличного доллара вырос на 24,01% (с 14 040 до 17 411 рублей). Об этом свидетельствует проводимый БелаПАН постоянный мониторинг котировок, выставляемых головными отделениями белорусских банков.

В 2014 году средний курс наличного доллара вырос на 46,73% (в том числе за январь – август – на 8,92%), в 2013-м – на 10,88%.

#### Аналитики: цены на подержанные авто достигли дна

Аналитическое агентство «Автостат» сообщило о завершении падения цен на подержанные автомобили. Так, средневзвешенная цена 3-летних авто по предложениям на аuto.ru и аvito на конец августа составила Br879,4 тыс. Это на 1 тысячу рублей выше, чем аналогичный показатель июля (Br878,3 тыс.).

месяц, а в целом за полгода – почти на 15%. Аналогичная ситуация наблюдается по 4-5-летним автомобилям и по более старым машинам.

#### Украина запретила Михалкову и Пьехе въезд в страну

На этой неделе служба безопасности Украины (СБУ) дополнила список российских деятелей культуры и сотрудников СМИ, которым запрещен въезд в страну в интересах обеспечения государственной безопасности.

Так называемый черный список российских деятелей культуры Минкульт Украины обнародовал еще в начале августа. Однако тогда Никита Михалков и Стас Пьеха в нем не значились. Ранее в список вошли 14 фамилий. Это писатель Владимир Кучеренко, публицист Егор Холмогоров, телеведущий Михаил Хазин, певцы Олег Газманов, Иосиф Кобзон, Григорий Лепс, Николай Расторгуев, певица Валерия Перфилова, продюсер Иосиф Пригожин, актеры Сергей Безруков, Михаил Боярский, Иван Охлобыстин, Михаил Пореченков, а также имеющий российское гражданство французский актер Жерар Депардье.

#### • ...и факты

• цифры...

Валерий ЦАПКОВ

#### В Брестской области образованы 939 комиссий по выборам президента Республики Беларусь. В их составе 9 660 человек, из них почти 70% женщины.

Государственных служащих среди них 608 (6,3% от общего числа), граждан в возрасте до 30 лет – 910 (9,4%), женщин – 6 591 (68,2%).

Как оказалось, проще всего было попасть в члены избирательной комиссии путем подачи заявления. Вот как они формировались.

#### Включено в состав комиссий представителей

Присутствие политических партий в участковых комиссиях более чем скромное.

Вот как выглядит представительство по партийной принадлежности:

- Коммунистическая партия Беларуси 35;
- Республиканская партия труда и справедливости 26;
- Белорусская партия левых «Справедливый мир» 4;
- $\bullet$  Партия БНФ 2;
- Белорусская социал-демократическая партия (Грамада) – 1;
- Объединенная гражданская партия 1.

#### **Среди общественных объединений пять лидеров:**

- Федерация профсоюзов Беларуси 1 555;
- Белая Русь 668;
- Белорусский союз женщин 622;
- Белорусский республиканский союз молодежи 463;
- Белорусское общественное объединение ветеранов 346. Состав участковых комиссий с указанием фамилий

и способов выдвижения по Ленинскому и Московскому районам Бреста был утвержден соответствующими администрациями 26 августа. Через день, 28 августа, он был опубликован на сайте Брестского горисполкома.

Представительство партий в комиссиях могло быть больше. По словам председателя Брестской областной организации БСДП (Грамада) **Игоря Масловского**, их партия предлагала 14 кандидатов, но попал в комиссии лишь один. *«Если власти нечего скрывать, то участие в комиссиях представителей партий должно быть максимальным, чтобы потом не возникало вопросов о честности проведения выборов»,* – считает Масловский.

Центризбирком обнародовал сведения о количестве достоверных подписей, собранных в поддержку выдвижения потенциальных кандидатов на пост президента Беларуси. Судя по цифрам, в бюллетень для голосования будут включены лишь четыре из семи потенциальных кандидатов.

Так, по данным ЦИК, наибольшее количество достоверных подписей собрала инициативная группа Александра Лукашенко – 1 753 380. Достоверными признаны 149 819 подписей, собранных в поддержку выдвижения председателя Белорусской патриотической партии, верховного атамана РОО «Белорусское казачество» Николая Улаховича. У лидера Либерально-демократической партии Сергея

сей 139 877. Признаны достоверными 105 278 подписей, собранных в поддержку активистки кампании «Говори правду» Татьяны Короткевич.

А вот большинство подписей, собранных в поддержку экономиста Виктора Терещенко, признаны недостоверными. Его инициативная группа сдала в территориальные комиссии около 130 тысяч подписей. Из них только 6 699 признаны достоверными.

*«Пока ничего не могу сказать по этому поводу. Все это похоже на анекдот»,* – прокомментировал БелаПАН данную информацию **Терещенко**, который попал в больницу после отравления в одном из столичных кафе.

Напомним, в сборе подписей принимали участие еще три инициативные группы.

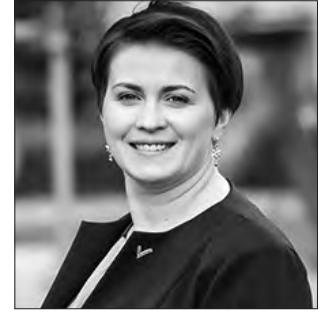

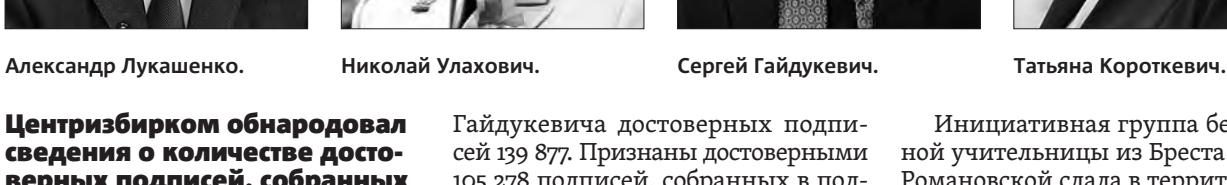

Инициативная группа безработной учительницы из Бреста Жанны Романовской сдала в территориальные комиссии 780 подписей. За выдвижение председателя Белорусской партии левых «Справедливый мир» Сергея Калякина сдали 48 подписей, а за председателя Объединенной гражданской партии Анатолия Лебедько – ноль. Группы Калякина и Лебедько заявили, что не сумели преодолеть стотысячный рубеж, поэтому не будут сдавать собранные подписи: у Калякина было примерно 70 тысяч, у Лебедько – более 50 тысяч.

Планируется, что регистрация кандидатов в президенты состоится на заседании Центризбиркома 10 сентября.

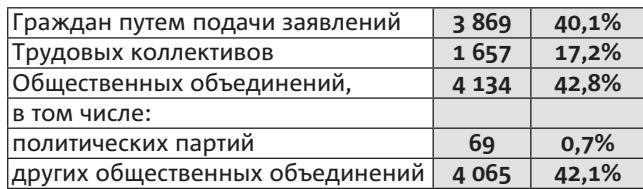

## Избирательные комиссии отдали женщинам

## Из семи останутся четыре?

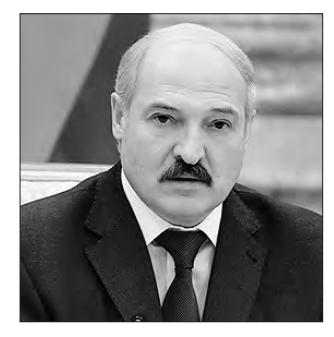

## Рубль становится дефицитом

#### Валерий ЦАПКОВ

Брестчане жалуются на нехватку рублей. К тому, что валюта периодически пропадает в обменниках, люди как-то привыкли. А иногда исчезает и белорусский рубль.

В понедельник утром читатели «БГ» сообщили в редакцию, что в воскресенье наблюдалась нехватка белорусских рублей в обменных пунктах одного из торговых центров города. В среду 2 сентября около 11.30 в

редакцию позвонил читатель и пожаловался, что не смог поменять валюту на рубли в ЦУМе. Причина – в обменнике закончились отечественные дензнаки. А они были нужны звонившему для покупки дорогостоящего товара.

Через 20 минут после звонка корреспондент отправился по обменным пунктам центра Бреста, чтобы оценить обстановку.

Оказалось, что в шести из семи проверенных пунктов обмена ажиотажа нет: ни очередей, ни объявлений об отказе от валютно-обменных операций. Лишь в упомянутом обменнике в ЦУМе обнаружилась очередь из 10 – 15 человек. Сопоставление курсов выявило причину. На этот период времени именно этот банк установил самый высокий курс покупки доллара США – 17 460 рублей. Привлекательным был и курс евро – 19 650. Правда, некоторые другие банки предлагали за европейскую денежную единицу почти столько же.

Таким образом, корреспондент «БГ» в очередной раз убедился, что законы рынка исправно работают, даже несмотря на 30-градусную жару. Рубли прежде всего исчезают из тех обменников, где самые высокие курсы. В смутное время амплитудных валютных колебаний люди, как правило, тщательно просчитывают свои действия и выбирают наиболее выгодные для себя варианты. При сдаче крупной суммы валюты разница может получиться довольно существенная. Равно как и при покупке оной.

#### Ирина ШАТИЛО

Людям, попавшим в ДТП, очень важно знать, что необходимо делать и как себя вести в столь непростой ситуации. «БГ» подготовила основные рекомендации для автолюбителей и ответы на возможные вопросы.

**Действия водителей непосредственно после ДТП:**

Совет первый и главный – успокойтесь!

Включите аварийку, выйдите из машины и выставьте знак аварийной остановки.

Вызовите ГАИ. Если кому-то из участников ДТП нужна помощь врача, вызовите скорую.

**В ожидании сотрудников ДПС:**

Не перемещайте автомобиль до приезда сотрудников ГАИ, какие бы слова ни исходили в ваш адрес со стороны водителей, попавших из-за ДТП в пробку.

Запишите данные (фамилии, телефоны, номера машин) свидетелей. Это может пригодиться в дальнейшем при возникновении спорных ситуаций.

#### **Что должны сделать прибывшие на место ДТП сотрудники ГАИ:**

оформить протокол осмотра места происшествия, протокол о техническом состоянии транспортных средств, объяснения участников ДТП, показания свидетелей, справку о ДТП.

**Какие документы нужно получить для страховой компании:** у инспектора ГАИ – справку о

ДТП; у виновника – данные его страховой компании, номер полиса.

Рассмотрим отдельные случаи мелких ДТП.

#### 1. Если вы стали виновником мелкого ДТП и хозяин «пострадавшего» авто оказался на месте.

Если ущерб, который вы нанесли чужому автомобилю, составляет не более 400 евро, сотрудников ГАИ можно не вызывать. Вам следует убрать автомобиль, чтобы он не мешал движению других транспортных средств (см. ПДД, п.31), а далее необходимо заполнить все пункты бланка извещения о совершении ДТП, который прилагается к договору обязательного страхования ваших авто (вот почему нужно всегда иметь его при себе). После этого пострадавшая сторона должна предоставить этот бланк

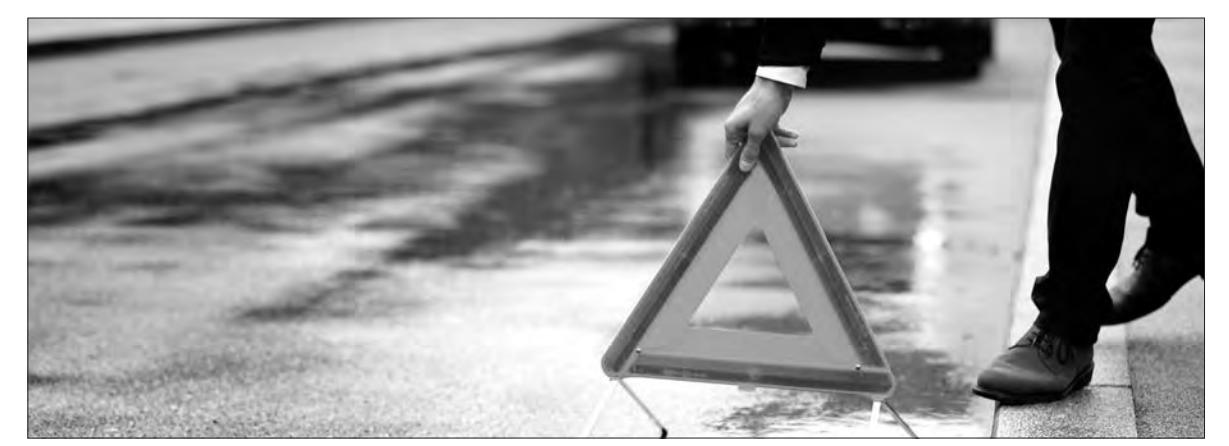

в течение 5 дней в страховую компанию, где уже назначается осмотр и оценивается сумма ущерба. Потерпевший может обращаться как в свою страховую компанию, так и в компанию виновника ДТП.

#### **Не вызывать ГАИ на место ДТП можно только в случае, если:**

 Ущерб участниками ДТП оценивается на сумму не

- более 400 евро.
- В ДТП участвовали не
- более двух авто.
- Оба водителя трезвы,
- имеют право управления. Оба автомобиля застрахо-
- ваны.

Если сумма ущерба оказалась больше 400 евро, надо вызвать на место аварии сотрудников ГАИ. В этом случае ваш автомобиль должен оставаться на месте происшествия, не меняя дислокацию.

#### **Что не стоит делать?**

Не стоит разбираться на месте при помощи денег. Например, договорились, уехали, а водитель пострадавшего авто звонит в ГАИ, и вот вы уже скрывшийся с места происшествия. Результат – штраф по статье КоАП 18.17 ч. 4 от 5 до 20 базовых величин с лишением или без лишения права управления. Плюс вы как виновник можете быть лишены права управления за оставление места ДТП. Кроме того, виновник будет возмещать ущерб страховой компании после выплаты компенсации пострадавшему.

#### 2. Если вы совершили мелкое ДТП, а хозяина «пострадавшего» авто не оказалось на месте.

Ни в коем случае нельзя оставлять место ДТП, даже если повреждения у другого авто незначительные, а также оставлять записку с номером телефона на лобовом стекле «пострадавшего» авто. Такие действия будут расценены как оставление места ДТП, за которое вам грозит лишение водительских прав (+ возмещение ущерба страховой компании после выплаты компенсации пострадавшему). Не можете найти хозяина авто – вызывайте сотрудников ГАИ, которые найдут владельца в считаные минуты и оформят ДТП.

#### 3. Если ваше авто пострадало в ДТП, но вы не знаете, где и как это произошло.

Во избежание таких инцидентов ГАИ советует осматривать свой автомобиль каждый раз перед тем, как в него садиться. Если вы обнаружили, что ваш автомобиль поврежден, первое, что надо сделать, – вызвать сотрудников ГАИ. Дальше уже специальная группа розыска будет проводить поисковые мероприятия.

#### 4. Если ваше авто пострадало в ДТП, а виновника на месте не оказалось.

Вызывайте сотрудников Госавтоинспекции, которые оформят факт ДТП и приступят к поискам виновника.

#### 5. Если ваше авто повредили в ДТП и виновник оказался на месте.

Тут следует действовать, как в ситуации, описанной в пункте 1, только уже исходя из того, что пострадавший вы.

#### 6. Если вы врезались в забор, дерево и т. д.

Вызывайте сотрудников ГАИ, которые составят справку о ДТП. Нанесен ущерб имуществу. Если не вызвать ГАИ и уехать, это будет расцениваться как отъезд с места ДТП. Последствия см. выше (штрафы, лишения и возмещение ущебра страховой компании после компенсации потерпевшему).

#### 7. Как вызвать сотрудников ГАИ?

(80162) 41-44-44 или по телефону 102 с любого телефона, в т. ч. и с мобильного (попросить соединить с ГАИ).

#### Как вызвать скорую?

По номеру 103 с любого телефона, в т. ч. и с мобильного

## Что делать, если попали в ДТП?

#### Количество мелких ДТП:

2015 год – 6 051; 2014 год – 6 130. Количество таких ДТП, совершенных в состоянии опьянения: 2015 год – 66; 2014 год – 16.

#### Памятка участнику ДТП, если виновник застрахован по обязательному страхованию гражданской ответственности:

- на следующий день (в течение 5 рабочих дней) едете в свою страховую компанию или страховую компанию виновника
- и излагаете ситуацию, подаете заявление;
- страховая компания назначает осмотр автомобиля; по каталогам определяется сумма ущерба;
- получение денег.

#### Если вы дополнительно застрахованы по КАСКО:

- с оригинальным протоколом о ДТП (составленным сотрудником ГАИ) едете в свою страховую компанию;
- страховая компания назначает осмотр;
- по каталогам определяется сумма ущерба;
- в течение месяца из ГАИ приходит подтверждение о происшествии;
- 
- получение компенсации в зависимости от условий страхования.

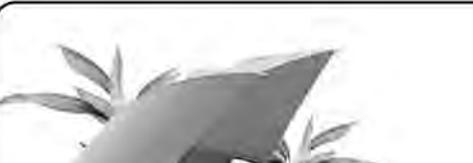

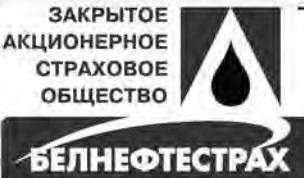

la mar orepercase

стрировано в государственном<br>вом надзоре при Министерстве финансов<br>лики Беларусь 12 сентября 1996г. № 0001. УНП 101143603

## «БЕЛНЕФТЕСТРАХ»

- предоставляет услуги во всех ключевых страховых направлениях;
- всегда рядом с клиентом и оперативно оказывает помощь в сложных ситуациях;
- ведет высокорентабельный эффективный бизнес и стремится к высшему качеству во всем, что делает;
- имеет безупречную репутацию и придерживается норм деловой этики;
- обеспечивает устойчивое увеличение своей стоимости и капитала акционеров;
- признана на страховых рынках Беларуси, России, Латвии, Казахстана;
- способствует развитию экономики Беларуси и рынка страховых услуг.

полными, качественными, доступными и первоклассными услугами в сфере страхования, оправдывая и превосходя ожидания клиентов и оставаясь при этом устойчивым лидером на страховом рынке.

В распоряжении наших клиентов более 20 видов добровольного и обязательного страхования, приоритетными направлениями бизнеса являются:

- страхование автомобилей и обязательное страхование гражданской ответственности водителей;
- страхование имущества юридических и физических лиц; личное страхование;
- медицинское страхование;
- страхование разных видов ответственности.

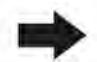

г. Брест, бульвар Космонавтов, 75/1 тел./факс: (+375 162) 22-11-10, 22-01-95

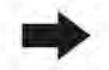

г. Брест, ул. Московская, 275а, 3 этаж, БЦ «Диагональ», отдел выплат тел.: (+375 162) 53-62-84 (85)

Мелкое ДТП – дорожно-транспортное происшествие без пострадавших, в результате которого только транспортные средства получили механические повреждения.

> **Благодарим за помощь в подготовке материала начальника отделения агитации и пропаганды ГАИ УВД Брестского облисполкома Наталью Сахарчук.**

Каждый из нас не раз страдал по вине других людей, испытывая при этом обиду, боль и разочарование. Нередко мы переживаем эти чувства снова и снова, потому что не умеем их отпустить.

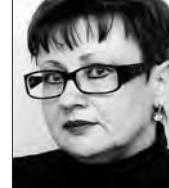

Попадая в ловушку обиды и боли, порой люди просто перестают замечать радости жизни. Уже поэтому нужно уметь прощать обидчиков, двигаясь дальше. Прощение, конечно, вовсе не означает, что произошедшее сразу же нужно забыть. Это значит, что мы отпускаем все негативные чувства, вызванные нанесенной обидой. Психологи считают, что для собственного психологического комфорта куда безопаснее простить своего обидчика, чем годами таить на него обиду. К тому же в любом конфликте очень редко виноват только один человек. Как правило, в той или иной степени вина лежит на обоих его участниках. В первую очередь, нужно понять, для чего необходимо ваше прощение. Если не видеть в нем никакого смысла, то вряд ли из этого что-то получится.

Хотя специалисты утверждают, что научиться прощать не трудно, трудно захотеть это сделать. Люди иногда просто цепляются за свои обиды. Некоторые от этого получают иллюзию выгоды, потому что тогда могут во всех своих бедах винить других, прежде всего своих обидчиков, но только не себя.

Но ведь недаром говорят, «что посеешь, то и пожнешь». Умение прощать считается очень позитивной жизненной позицией. Освобождаясь от обиды, мы становимся более открытыми для счастья и радости. Вырабатывая положительную энергию, человек привлекает к себе такую же.

## «Известно, что депрессии и многие болезни прорастают из застарелых обид.

Психологи советуют в случае, если вас обидели, реально оценить ситуацию, прислушаться к себе, своим ощущениям, эмоциям и мыслям. А также подумать о возможных плюсах и минусах прощения. Только не стоит оценивать возможную выгоду от вашего общения с обидчиком. Если простить человека только потому, что он может посидеть с детьми, сделать вам маникюр или стрижку, занять денег, подменить на работе – искренним такое прощение не будет. Психологического облегчения оно не принесет, возможно, от него станет только хуже.

А еще стоит помнить о своем праве выбора. Конечно, вы не можете управлять действиями других людей, наверное, не стоит и пытаться это делать. Но зато у всех есть возможность контролировать не только свои действия, но и мысли. Поэтому болезненные переживания действительно можно остановить.

Также психологи советуют попробовать поставить себя на место обидевшего вас человека, чтобы понять, почему он сделал то, что сделал. Не заставляйте себя поверить, что он поступил правиль но, просто попытайтесь понять и сопереживать. Очень может быть, что вы придете к выводу, что и сами поступили бы точно так же. А значит, простить обидчика вам будет гораздо легче. Недавние исследования человеческого мозга показали, когда создается какой-то шаблон мышления или поведения, он быстро закрепляется. Если постоянно реагировать на обиду гневом, то это будет происходить, даже когда она незначительна и не стоит сильных эмоций. Научившись прощать даже за самые серьезные обиды, человек значительно улучшит качество собственной жизни.

Алла ВЕРСТОВА, корреспондент

#### • авторская колонка

**Мнение автора может не совпадать с мнением редакции**

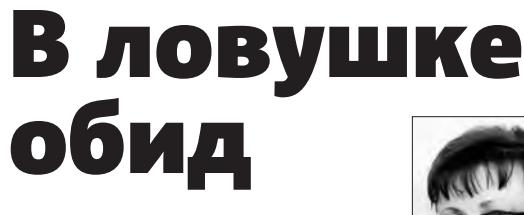

Татьяна ГАПЕЕВА, фото автора

#### Юбилейный XX международный фестиваль откроется уже в следующую пятницу 11 сентября. Билеты на многие спектакли еще можно приобрести.

На сцену в Бресте выйдут представители 13 стран мира: Армении, Беларуси, Болгарии, Германии, Грузии, Израиля, Латвии, Литвы, Молдовы, Польши, России, Туниса и Украины. В течение 9 дней – с 11 по 19 сентября – зрители увидят 22 спектакля от 21 театрального коллектива. Основу программы составили коллективы – обладатели Гранпри фестивалей прошлых лет.

Как и всегда, организаторы фестиваля сделали ставку на разнообразие. Драматические постановки, музыкальные и музыкально-хореографические спектакли, площадные представления и спектакли театра кукол – все они будут представлены в рамках «Белой Вежи».

По состоянию на 2 сентября продано 68%, или более 4 500, билетов. Полностью раскуплены «квитки» на открытие и закрытие фестиваля, а также на спектакли «Кыся» «Своего театра» Всеволода Чубенко (Вологда, Россия), «Записки сумасшедшего» Независимого проекта в театре «Возрождение» (София, Болгария), «Фро» Рижского русского театра имени Михаила Чехова (Латвия) и «Дзяды» Брестского академического театра драмы. На другие спектакли билеты еще можно приобрести.

Есть у брестчан шанс поучаствовать в постановке «Прощальная песня» театра «Бюро подружи» (Познань, Польша). В субботу 12 сентября в послеобеденное время (время уточнится **– прим. авт.**) польские артисты приглашают желающих на мастеркласс по технике площадного спектакля «Я – ты – и другие». Он пройдет на площадке около Брестского театра драмы. Тех, кто особенно проявит себя, пригласят к участию в спектакле, который начнется 13 сентября в 20.00 на площади Ленина.

Некоторые постановки отменены или заменены по техническим причинам, не зависящим от организаторов фестиваля. Так, 16 сентября в 18.00 вместо спектакля **«Безрукий из Спокена»** Пермского театра «У Моста» зрители увидят постановку **«Ветер»** кинокомпании «Союз Маринс Групп», театра «Центр драматургии и режиссуры» (Москва, Россия). Билеты действительны в день показа.

Отменены показы уличного спектакля **«Вишневый сад»** Львовского академического театра «Воскресіння», уличного спектакля **«Алиса»** театра огня «Аманитас» и спектакля **«Любовь пери»** Государственного русского драматического театра им. В.Маяковского. Билеты принимаются по месту приобретения согласно действующему законодательству.

Торжественное открытие «Белой Вежи-2015» состоится 11 сентября в 18.00.

## «Белая Вежа» ждет зрителей

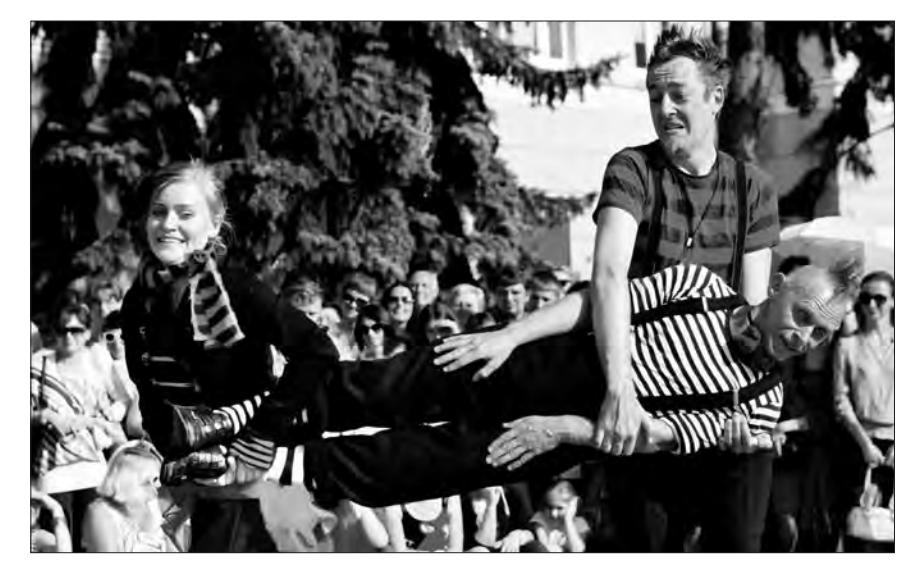

**Театр на чемоданах (Вроцлав, Польша) выступал в Бресте в 2014 году. В этом году артисты приедут вновь с уличной комедией «Сатириада».**

Алла ВЕРСТОВА, фото автора

Нынешняя выставка-ярмарка соберет множество новых участников, расширит перечень услуг, пользующихся повышенным спросом, предложит самые актуальные темы на лекциях, презентациях, мастер-классах.

Народная мудрость стоит на том, что здоровье купить невозможно. Но организаторы XI Международной выставки-ярмарки «Содействие здоровому образу жизни-2015» все же рискнули утверждать обратное. Ведь на ней будет возможность пройти диагностику, купить натуральные, безопасные товары и продукты питания, получить советы специалистов по сохранению здоровья, встретиться с людьми, с которых в этом смысле стоит брать пример, и обогатиться их опытом.

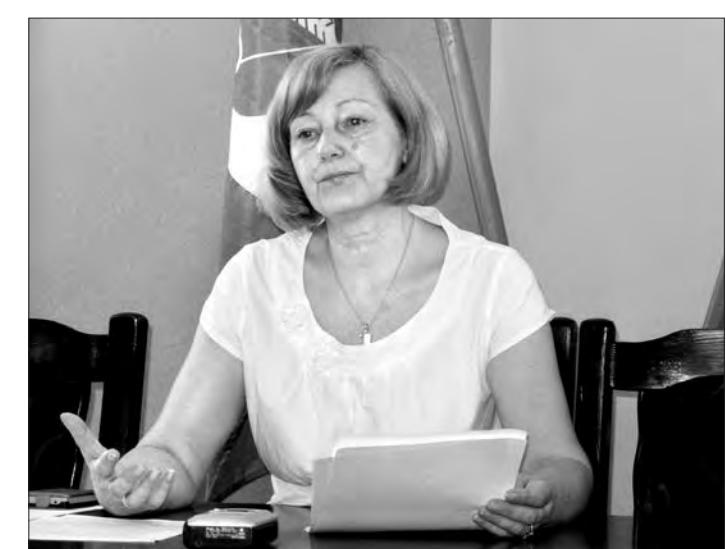

Пройдет выставка-ярмарка с 17 по 19 сентября на базе областной специализированной детско-юношеской спортивной школы (Брест, ул. Московская, 151).

*«Выставки не похожи по составу участников, ведь из года в год они меняются,* – пояснила заведующая отделом общественного здоровья областного центра гигиены, эпидемиологии и общественного здоровья **Галина Стасевич**. *– На площадке возле легкоатлетического манежа будут проходить различные акции, спортивные мероприятия, показательные* 

*выступления, конкурсы. Будут представлены секции, кружки для детей и подростков, в которые будет вестись запись всех желающих».* 

Она подчеркнула, что работа по

наполнению программы выставки-ярмарки все еще ведется. Уточняется, какие будут представлены агроусадьбы и туристические маршруты. Организаторы обратились в управление торговли по поводу организации дегустации здоровых блюд, возможно, с уклоном на белорусскую кухню.

*«Что касается непосредственно здравоохранения, то те специалисты, которые участвовали в ярмарке в прошлом году, будут и в этом,* – пообещала Галина Стасевич. – *Но список их расширится. К примеру, сейчас для*  *населения серьезная проблема – ожирение, поэтому будет представлена методика, как справиться с излишней массой тела».* 

Лиагностика

шлогоднем объеме. Специалисты расскажут об укреплении иммунитета, основах траволечения, планировании семьи, факторах онкологического риска, дадут советы по профилактике различных зависимостей и аллергических заболеваний, преодолении кризисных ситуаций и многом другом.

В рамках выставки-ярмарки пройдут многочисленные презентации и мастер-классы. Например, по танцевальной фитнес-программе и обучению навыкам безопасного поведения.

### интернет-провайдер подробности на нашем сайте: www.cityline.by (0162) 41-80-80, MTC: (029) 724-24-93, Velcom: (029) 641-12-15

## **НАДЕЖНЫЙ ХОСТИНГ • КОРПОРАТИВНАЯ**<br>ПО ДОСТУПНОЙ ЦЕНЕ! mail

## На ярмарку за здоровьем

**Заведующая отделом общественного здоровья БОЦГЭиОЗ Галина Стасевич пообещала, что на предстоящей выставке будет представлена методика противодействия ожирению.**

Брестская газета БРЕСТСКАЯ ГАЗЕТА №36 (664)<br> **WWW.B-G.BY** 4.09 – 10.09.2015

# лед енаруи сч

«Летняя ночь в Барселоне». Ночью 18 августа 2013 года темное небо Барселоны озарила комета Роза, пролетев над землей и погаснув навсегда. В эту ночь у одних людей вспыхивали новые чувства, а у других – угасали *(«Еврокино», пн., 20.35).*

#### «Исключение из правил».

Марина приходит спустя много лет на встречу с одноклассниками, которые обсуждают изменения в жизни друг друга. У героини за эти годы ничего не изменилось… *(«Наше новое кино», вт., 20.15).*

«Хижина в лесу». Шумная компания из пяти друзей в уик-энд сбегает подебоширить в изолированную от всего мира деревенскую хижину. Звучит знакомо? Ну так вы и не представляете, что их ждет на самом деле *(«Кинохит», ср., 12.30).*

#### Пинск

Пинск – это город, где улица Ленина пересекается с улицей, названной в честь кардинала римско-католической церкви Казимира Свентека. Где опоры старого моста через реку Пину украшают граффити с видами города в XIX веке. Где, прогуливаясь, вы можете представить себя, скажем, во французской провинции. А, выйдя на главную площадь, почувствовать пересечение эпох, взглянув на монументальный памятник вождю пролетариата, который соседствует с иезуитским коллегиумом.

Коллегиум – визитная карточка Пинска. Здание с чертами архитектуры эпохи Ренессанса и барокко построили

в середине XVII века. В разное время в иезуитском коллегиуме учились историк и поэт Адам Нарушевич, педагог и публицист Анастас Людвик Керсницкий. Ныне в здании коллегиума находятся Музей белорусского Полесья и детская хореографическая школа.

В Пинске располагается собор Вознесения Девы Марии, построенный в начале XVIII века. Вместе с колокольней и жилыми корпусами он составляет архитектурный комплекс монастыря францисканцев – один из крупнейших ансамблей стиля барокко в Беларуси.

Люди говорят, что Пинск – жемчужина белорусского Полесья. И ведь не врут!

## От каплицы Ожешко до жемчужины Полесья

Татьяна Гапеева, Ирина ШАТИЛО, фото авторов

Путешествие – это очень интересно. Но, к сожалению, у нас не всегда хватает времени и денег, чтобы отправиться в длительный вояж. В таком случае можно путешествовать по Брестчине!

Корреспонденты «БГ» придумали несколько маршрутов выходного дня. Эти места мы посещали сами и поделимся впечатлениями от поездок.

#### Маршрут 1. Брест – Закозель – Вороцевичи – Дубое – Пинск

Время в дороге в одну сторону – 3 часа 20 минут, по данным Google Карты.

#### Закозель

Первой точкой нашего маршрута по Брестскому региону станет деревушка под названием Закозель, первое упоминание о которой относится еще к XIII веку. Прежде всего она известна своими именитыми владельцами из рода Ожешко, получившими это имение в XVIII веке. Одной из известнейших представительниц рода была Элиза Ожешко (писательница и общественный деятель), которая часто приезжала сюда.

В начале XIX века здесь была построена усадьба с парком, винокурней, обширными хозяйственными постройками и, чуть позже, чудесной неоготической часовней. Последняя была возведена в 1849 году архитектором Франтишеком Ящольдом. Именно она привлечет ваше

внимание в этой точке нашего туристического маршрута.

Под каплицей располагался подземный тайник с захоронениями владельцев. По некоторым данным, в этой часовне во время восстания 1863 года прятался один из его руководителей – Ромуальд Траугутт.

После восстания Закозель забрали у рода Ожешко. Некоторое время часовня использовалась как костел, а затем здесь был православный храм. Долгое время считалось, что усыпальница разграблена – она никем не охранялась, а на дверях не было замков. Но во время раскопок археологи нашли останки погребенных представителей рода, детали интерьера, бронзовое литье и многое другое. Находки передали на хранение Брестскому краеведческому музею.

#### Вороцевичи

Посетить родные места белорусского и польского литератора и композитора, музыканта, художника, скульптора и педагога, творческое наследие которого представляет собой более 1 150 акварелей и графических работ, – следующая цель нашего путешествия.

Именно в Вороцевичах в родовом поместье родился в 1807 году Наполеон Орда. В 2005 году здесь основали районный музейный комплекс. В данный момент введена в строй первая его очередь – картинная галерея Наполеона Орды. Фонды музея насчитывают 1 744 экспоната. Среди них около трех сотен копий рисунков, акварелей и литографий художника.

Среди экспонатов те, которые связаны с именем самого мастера архитектурного пейзажа (в том числе и предметы, найденные при раскопках усадьбы семьи Орды в урочище Красный Двор).

Кстати, работа Наполеона Орды (изображение Несвижского замка Радзивиллов) размещена на 100-тысячной белорусской банкноте. Составить представление о том, как выглядели некоторые уже не существующие белорусские поместья, можно сейчас только по его рисункам. Именно по гравюрам Орды в настоящее время реставрируются памятники истории, например, Мирский замок.

#### Дубое

Отправившись по маршруту «БГ», вы окажетесь в Дубае. Правда, не в том, что столица ОАЭ. Дубае (с ударением на «у») – это белорусское название местечка на Полесье.

У Дубое богатое историческое прошлое. Первое упоминание о нем относится к 1498 году. В разное время поселение было связано с жизнью известных шляхетских родов Полозов, Сапегов, Радзивиллов, Куженецких.

Сегодня в Дубое сохранился живописный парк, где можно увидеть 450-летний дуб и пихту белую, занесенную в Красную книгу Республики Беларусь. Дубое – единственное место в стране, где пихта белая самовозобновляется.

В северной части парка находится кладбище времен Первой мировой войны, где захоронены русские и немецкие солдаты.

Сохранился в Дубое костел Воздвижения Святого Креста, который построили в XVIII веке.

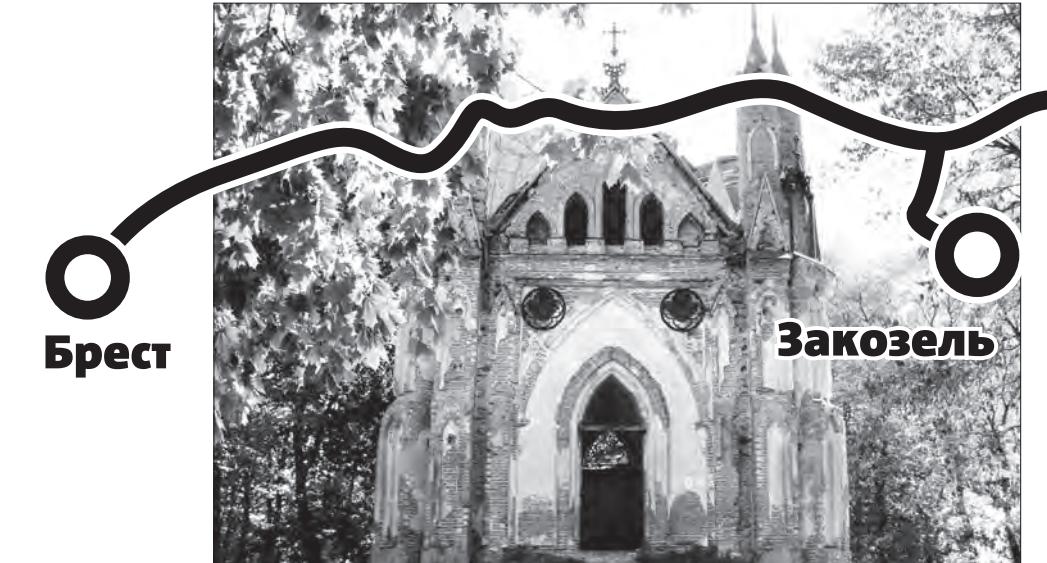

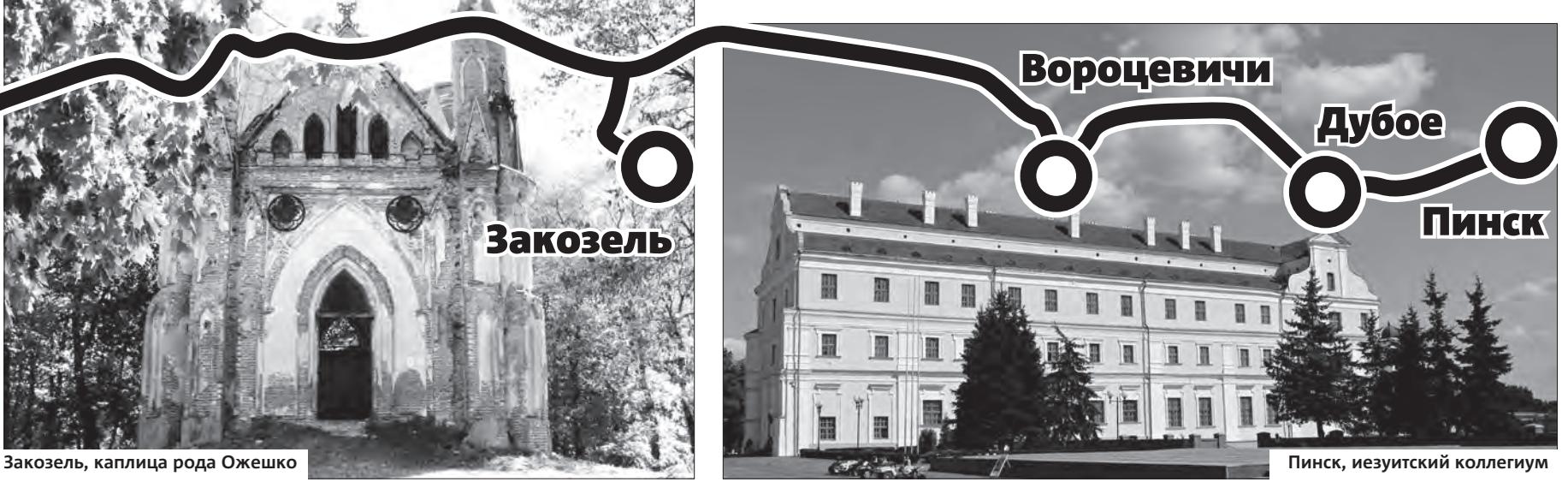

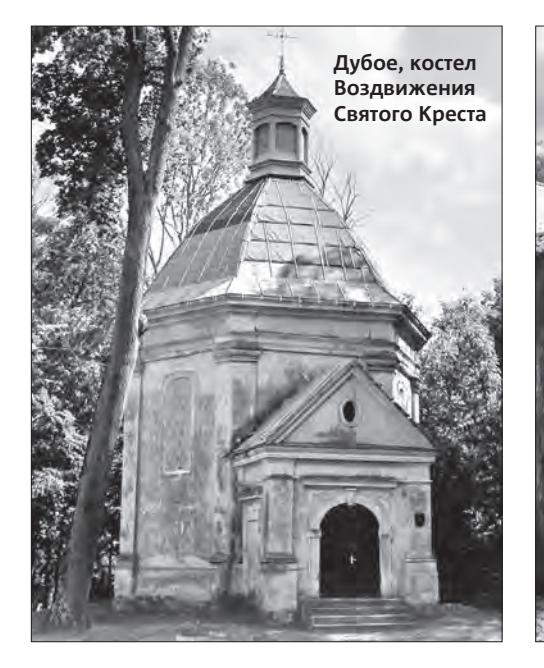

![](_page_8_Picture_24.jpeg)

в программе тв возможны изменения по не зависящим от редакции причинам

ПЕРВЫЙ ЕВРОПА

06.00, 10.00, 13.00, 15.00 Новости **06.10** «Гении и злодеи». **06.35** Х/ф «Люди как реки...» **07.25** Х/ф «Молодо-зелено». **09.05** «Играй, гармонь любимая!» **09.45** «Слово пастыря». **10.15** «Смак». **10.45** «Валентин Гафт. «Чужую жизнь играю, как свою». **11.40** «Смешарики. Новые приключения». **12.00** «День города». **13.15** «Ирина Печерникова. Мне не больно». **14.00, 15.10** Х/ф «Доживем до понедельника». **15.55, 18.20** Т/с «Лист ожидания». **18.00** Вечерние новости. **19.00** «Сюрприз». **21.00** «Время». **21.25** «Сегодня вечером». **22.55** КВН. Премьер-лига. **00.25** Х/ф «Убить дракона». **02.30** Х/ф «Дорогое удовольствие». **03.50** Х/ф «Мы с вами где-то встречались».

#### РОССИЯ 1

**04.55** Х/ф «Раз на раз не приходится». **06.35** «Сельское утро». **07.05** «Диалоги о животных». **08.00, 11.00, 14.00** Вести. **08.20, 11.10, 14.20** Вести-Москва. **08.30** «Военная программа». **09.05** «Танковый биатлон». **10.05** «Конструктор русского калибра». **11.20** «Моя жизнь сделана в России». **12.00, 14.30** Х/ф «Знахарка». **16.30** «Субботний вечер». **18.05** Х/ф «Третья попытка». **20.00** Вести в субботу. **20.45** Х/ф «Теория невероятности». **00.35** Х/ф «Родная кровиночка». **02.30** Х/ф «Жизнь взаймы». **04.25** «Комната смеха».

#### НТВ **05.40** Т/с «Дорожный патруль». **07.25** Смотр. **08.00, 10.00, 13.00** «Сегодня». **08.15** Жилищная лотерея плюс. **08.45** Медицинские тайны. **09.20** Готовим с Алексеем Зиминым. **10.20** Главная дорога. **11.00** Кулинарный поединок. **11.55** Квартирный вопрос. **13.20** Я худею! **14.20** Поедем, поедим! **15.05** Своя игра. **16.00** Х/ф «Человек ниотку-

да». **18.00** Следствие вели... **19.00** Центральное телевидение. **20.00** Новые русские сенсации. **21.00** Ты не поверишь! **22.00** 50 оттенков. Белова. **22.55** Т/с «Петрович». **03.00** Т/с «Час Волкова». **05.05** Все будет хорошо!

#### ИЛЛЮЗИОН +

**00.05** «Крик 3». **02.00** «Любовь и прочие обстоятельства». **03.40** «Истории Голливуда». **04.10** «Моя веселая жизнь». **05.45** «Механик». **07.15** «Блондинка с амбициями». **08.45** «Законы Бруклина». **10.25** «Часы». **12.15** «Игра по-крупному». **14.00** «Интерактивная викторина». **15.30** «Средняя школа». **16.55** «Шулера». **18.55** «Нянька по вызову». **20.30** «Дочь моего босса». **21.55** «Сдохни!» **23.25** «Любовь и предательство».

#### КУЛЬТУРА

**06.30** «Евроньюс». **10.00** «Обыкновенный концерт». **10.35** Х/ф «По главной улице с оркестром». **12.05** Д/ф «Олег Борисов». **12.45, 15.15, 18.30** Новости культуры. **13.00** Большая cемья. **13.55** Д/ф «Красная площадь. Читай, Россия!» **14.25** «Мой серебряный

шар». **15.25** Х/ф «Елизавета». **17.20** Д/ф «На краю земли российской». **18.40** Д/ф «Гений компромисса». **19.15** «Романтика романса». **20.15** Х/ф «Зеленый огонек». **21.25** Награждение лауреатов премии «Хрустальная Турандот». **22.40** Х/ф «Елизавета. Золотой век». **00.25** «Хью Лори: Пусть говорят». **01.20** М/ф для взрослых. **01.55** «Железная маска Дома Романовых». **02.40** Д/ф «Парк князя Пюклера в Мускауер-парк. Немецкий денди и его сад».

#### RTVI

**06.00** Мультфильмы. **07.30** Х/ф «Три толстяка». **09.00, 18.00** «Тайм-код». **10.00, 01.00** Х/ф «Ключи от неба». **12.00** «В Нью-Йорке с В.Топаллером». 13.00, 21.00, 03.00 X/ф «Займемся любовью». **15.00** Х/ф «Игры мотыльков». **17.00** «Русский акцент». **17.30** «Американский ликбез». **19.00** «Сейчас в мире». **19.15** «Особое мнение». **20.00, 00.00** «Открытый урок с Д.Быковым. Русская литература». **23.00, 05.00** «За границей».

#### КИНОХИТ

**06.30, 16.30** «Бобро поржаловать!» **08.30, 02.30** «Доброй ночи и удачи». **10.30** «Призрак». **12.40, 04.30** «Мачете убивает». **14.30** «Пуленепробиваемый». **18.30** «Астерикс и Обеликс против цезаря». **20.30** «Голодные игры: И вспыхнет пламя». **23.15** «Александр».

#### КИНО ПЛЮС

**06.30, 17.45** «Помести чудовище на первую полосу». **08.00, 19.10** «Нико: Путь к звездам». **09.30, 04.30** «Запах успеха». **11.00** «Королевское наследство». **12.30** «Выборгская сторона». **14.30** «Огромный рост». **16.00** «Омамамия». **20.30** «Повар-вор». **22.30** «Во имя чести». **00.35** «Время прощания». **02.30** «Слепой».

#### КИНОСОЮЗ

**07.15, 13.15** «Пожар». **09.15, 15.15** «Вей, ветерок!» **11.15, 17.15** «Заве щание турецкого аги». **19.15, 01.20** «Даниил – князь Галицкий». **21.05, 03.10** «Театр». **23.40, 05.45** «Городок Анара».

#### TV 1000

**06.00, 04.00** «Быть Флинном». **08.00** «Северная страна». **10.05** «Мисс Конгениальность II: Прекрасна и опасна». **12.00** «Город и деревня». **13.45** «Магия слов: История Дж.К. Роулинг». **15.10** «Семейка Джонсов». **16.45** «Даю год». **18.20** «Обещание». **20.00, 02.00** «Дитя человеческое». **21.45** «Ромео и Джульетта». **00.00** «Любовь на кончиках пальцев».

#### TV 1000 RU

**06.20** «Франц + Полина». **08.50** «Друзья друзей». **10.35** «Дневник мамы первоклассника». **12.10** «Оно». **14.30** «Одинокая женщина желает познакомиться». **16.10** «Шагал – Малевич». **18.20** «Гагарин: Первый в космосе». **20.20** «Мусорщик». **21.55** «Форт Росс: В поисках приключений». **23.40** «Ангелы войны». **01.45** «Танкер

«Танго». **03.45** «Про жену, мечту и еще одну...» **05.00** «М+ Ж (Я люблю тебя)».

#### **TV XXI**

**10.00, 18.00, 02.00** «Столыпин. Невыученные уроки». **10.50, 18.50, 02.50** «Квартет». **12.30, 20.30, 04.30** «Захват власти Людовиком XIV». **14.05, 22.05, 06.05** «Самый лучший». **15.50, 23.50, 07.50** «Магазин на площади».

#### ТВ-3

**06.00** Мультфильмы. **09.30** «Школа доктора Комаровского». **10.00, 10.30, 11.00, 11.30** Т/с «Слепая». **12.00, 12.30** Д/ф «Гадалка». **13.00** «Мистические истории». **14.00, 15.00** «Х-версии». **16.00** Х/ф «Жестокий романс». **19.00** Х/ф «Статский советник». **23.15** Х/ф «Азазель». **03.30, 04.15, 05.00** Т/с «Мертвые до востребования».

#### НОСТАЛЬГИЯ

**06.00** «Это было недавно, это было давно...» **06.20, 08.00, 09.40, 11.00, 12.40, 15.40, 17.00, 18.45, 20.20, 23.30, 00.25, 02.20, 03.40, 05.00** Музыкаль ная Ностальгия. **07.00** Х/ф «Чудак-человек». **08.40** М/ф «Тайна страны земляники». **09.00, 15.00, 03.00** «Прошедшее время». **10.00, 04.00** «Рожденные в СССР». **12.00, 18.00** «До и после...» **13.00** Х/ф «Квартет Гварнери». **14.45** М/ф «Пушок и дружок». **16.00** «Колба времени». **19.55** Х/ф «У моря, где мы играли». **20.40, 20.45** М/ф «Болек и Лелек – искатели приключений». **21.00** «Было время». **22.00** Х/ф «Наш честный хлеб». **00.00** Х/ф «Счастливый Кукушкин». **01.00** Х/ф «Гамбринус». **02.40** М/ф «Спутница королевы».

#### ДОМ КИНО

**04.15, 14.30** Т/с «Адъютанты любви». **06.00** «Корона Российской империи, или Снова неуловимые». **08.25** «Второстепенные люди». **10.20** «Я шагаю по Москве». **11.40, 02.30** Т/с «Офицеры. Одна судьба на двоих». **13.30, 01.30** Т/с «Две судьбы 2». **16.20** «Деловые люди». **17.50** «Год золотой рыбки». **19.45** «Ищите женщину». **22.25** «Пять вечеров». **00.10** «Скажи Лео».

## СУББОТА 5 СЕНТЯБРЯ

#### МИР

**06.00, 08.35, 05.20** Мультфильмы. **08.10** «Союзники». **10.00, 16.00** Новости. **10.15** «Сделано в СССР». **10.45** Х/ф «Покровские ворота». **13.20** Х/ф «Человек, который смеется». **15.15** «Культпросвет». **16.15** Т/с «Золотой капкан». **22.35** Х/ф «Американец». **00.40** Х/ф «Человек с бульвара Капуцинов». **02.30** Х/ф «Волга-Волга». **04.25** Д/ф «По поводу».

#### ЛЮБИМОЕ КИНО

**08.00** «Сумка инкассатора». **10.00** «Странные мужчины Семеновой Екатерины». **12.25** «Падение вверх». **14.00** «Простая история». **15.30** «Красное и черное». **17.00, 18.30** «Зверобой». **20.00** «Ночное происшествие». **22.00** «Ты у меня одна». **00.00** «Штаны». **02.00** «Когда деревья были большими». **03.35** «Гонщики». **05.00, 06.30** «Бедная Маша».

## НАШЕ КИНО рую...»

НАШЕ НОВОЕ КИНО

**06.15** «Приключения маленьких итальянцев». **08.15, 02.15** «Небесный суд». **10.15, 04.15** «Русалка». **12.15** «Здравствуйте, мы ваша крыша!» **14.15** «Матч». **16.25** «Мальтийский крест». **18.15** «Игра». **20.15** «Петя по дороге в царствие небесное». **22.15** «Горько!» **00.15** «Волчок».

КИНОКЛУБ

закопаю тебя». **11.00, 03.00** «Земляничная поляна». **13.00, 05.00** «По ту сторону кровати». **15.00** «Внутри Льюина Дэвиса». **17.00** «Мечта Кассандры». **19.00** «Теорема». **21.00** «Перед полуночью». **23.00** «Без истерики!» **01.00** «Голодный кролик

![](_page_9_Picture_2865.jpeg)

атакует». ПРЕМЬЕРА

**06.00** «Большие глаза». **08.00, 18.00** «Провинциалка». **10.00, 20.00** «Рога». **12.05** «Эверли». **14.00, 00.00** «Венера в мехах». **16.00, 02.00** «Проклятое место». **22.05** «Лига мечты». **04.00**

«Железный рыцарь 2».

ЕВРОКИНО

**01.35** «Таймлесс. Рубиновая книга». **03.30** «Мисс Поттер». **05.00** «13 район: Ультиматум». **06.40** «Васаби». **08.10** «Веселые и загорелые». **09.45** «Век помрачения». **11.25** «Лучшее предложение». **13.35** «Марокко». **15.15** «Париж». **17.20** «Я нормально супер

**07.30, 13.30** «Комедия ошибок». **10.00, 16.00** «Выйти замуж за капитана». **11.45, 17.45** «Начальник Чукотки». **19.30, 01.30** «Небеса обетованные». **21.45, 03.45** «Ярославна, королева Франции». **23.35, 05.35** «Личной безопасности не гарантисказки тетушки Совы», м/ф «Королевская игра». **05.00, 11.00, 17.00** М/с «Воин Сандокан. Король тигров», м/ф «Апельсин». **05.30, 11.30, 17.30** М/ф «Сказка о мертвой царевне и о семи богатырях». **06.00, 12.00, 18.00** Т/с «Гостья из будущего». **07.30, 13.30, 19.30** «История одной вещи», «Лапы, крылья и хвосты». **08.00, 14.00, 20.00** М/с «38 попугаев», м/ф

гуд». **19.00** «Ох, уж эти дети». **20.30** «Перевозчик 3». **22.10** «Евротур». **23.40** «Присутствие великолепия».

#### ПЕРЕЦ

**06.00, 05.00** Мультфильмы. **09.35, 01.00** Х/ф «А зори здесь тихие». **13.30** «КВН на бис». **14.30** Т/с «Улицы разбитых фонарей». **21.00, 22.00** «+100500».

ВТВ

**07.15, 07.45, 01.30** PRO спорт. Новости. **07.30** Спорт-микс

### **07.40** «С кем переспать?!!» **09.25** «Я Стрельца-3». **02.00** «Таксистка». АВТО ПЛЮС

**06.00, 06.30, 07.00, 07.30, 08.00, 09.00, 10.00, 12.00, 14.00, 14.30, 15.00, 17.00, 22.40, 23.30, 00.30, 01.00** Прогноз погоды. **06.01, 06.31, 07.00** Play. **07.30, 14.31** «Домашняя кухня». **08.01** Т/с «Ералаш». **09.01** Т/с «Воронины». **10.01, 01.01** «Турбомиксер». **12.01** Х/ф «Васаби». **14.01, 22.41** «Даешь мо лодежь». **15.01, 05.00** Т/с «Сватьи». **17.01** «Одна за всех». **17.30** «Уральские пельмени». **19.00** Т/с «Два отца и два сына». **20.30** Х/ф «Пуленепробиваемый». **23.31** «Без башни». **00.31, 04.00** «Лови момент». **03.30** «Валера-ТВ». **04.30** «6 кадров».

#### ДЕТСКИЙ МИР + ТЕЛЕКЛУБ

**03.00, 09.00, 15.00** Х/ф «Ледяная внучка», м/ф «Сказка о жадности», «Лягушонок ищет папу». **04.30, 10.30, 16.30** «Азбука денег», «Мудрые

«Земляника под снегом», «Дело поручается детективу Тедди. Космическая загадка», «Переменка», «Мышь и верблюд». **08.50, 14.50** М/ф «Гришкины книжки». **20.50** «Шишкин лес». **21.00** «УГРО-2». **22.00** «Соло для пистолета с оркестром». **23.00** «Следопыт». **00.00** «Шериф-2». **01.00** «Эра

**06.00, 08.00, 09.00, 11.00, 15.00, 17.00** «Новости с колес». **06.10, 09.10, 15.10, 22.30, 01.00** «Наши тесты». **06.25, 18.00, 03.05** «Автоэкспертиза». **07.05, 10.45, 01.15, 01.30** «Своими глазами». **07.20, 10.20, 04.20** «Коллективное управление». **07.45, 10.05, 22.50, 01.45** «Подержанные автомобили». **08.10** «Тест-драйв. Сезон 3». **08.35** «Внутренняя траектория 2015». **09.25, 15.25, 23.10** «Попутчик». **11.05** «Капремонт. Сезон 4». **12.00, 00.20** «Юридический ликбез». **13.00, 22.10** «Задняя передача». **13.20, 19.20** «Выбор есть!» **13.45, 16.05** «Тюнинг-ателье». **14.00, 22.00** «Лиса рулит». **14.10** «Тонкая доводка». **16.20** «Grand тест». **16.45** «Между финишем и стартом». **17.05** Top Gear's. Top 41. **19.00, 00.00, 02.00, 04.00** «Новости недели». **19.45, 04.45** «Экзотика». **20.00, 05.00** «Наши тесты +». **20.10, 05.10** «Заряженные тачки». **20.35, 05.35** «Битва за суперкар. Сезон 3». **21.00** MotoGP 2015 Highlights. **02.15** «История автомобилей». **02.40** «Трюкачи».

#### ЕВРОСПОРТ

**04.00, 06.30, 08.30, 10.00, 13.00, 19.00, 22.15, 02.15** Теннис. Турнир Большого шлема. Открытый турнир США. **06.00, 08.00, 09.30** Теннис. **12.00, 16.00, 17.00** Велоспорт. Национальный тур. Тур Испании. **14.15** Академическая гребля. ЧМ. **16.45, 18.45** Велоспорт. **22.00, 02.00** Теннис. Гейм, сет и Матс.

#### СОЮЗ

**00.00, 10.30** «Учимся растить любовью» (Санкт-Петербург). **00.30** «Мысли о прекрасном» (Москва)/ «Миссия добра» (Самара). **01.00, 11.05** Документальный фильм. **01.55, 04.00, 05.25, 10.20, 12.25, 14.25, 18.50, 21.25, 23.05** «Мульткалендарь» (Екатеринбург). **02.00, 12.05** «Канон» (Москва). **02.30** «Открытая церковь» с хором духовенства Санкт-Петербургской митрополии (Санкт-Петербург). **02.45** «Слово пастыря» (Липецк). **03.00** «Московская духовная академия в лицах» (Москва). «Заслуженный профессор К.Е. Скурат». **03.40, 14.05** «Церковь и общество» (Москва). **04.05** «Беседы с батюшкой». Повтор вечерней программы (Санкт-Петер бург). **04.55, 10.15, 13.25, 18.45, 23.00** «Этот день в истории» (Екатеринбург). **05.00, 07.05** «Утреннее правило». **05.30**

«Митрополия» (Рязань). **06.00, 12.30** «У книжной полки» (Екатеринбург). **06.15** «Точка опоры. Беседы с доктором мед. наук, священником Григорием Григорьевым» (Санкт-Петербург). **06.30, 14.30, 19.00** «Читаем Евангелие вместе с церковью» (Санкт-Петербург). **06.40, 14.40, 19.10** «Читаем апостол» (Санкт-Петербург). **06.50, 14.50, 19.20** «Церковный календарь» (Санкт-Петербург). **07.00, 08.00, 08.55, 11.00, 12.00, 14.00** «Союз онлайн». **07.30** «Купелька» (Курск). **07.45** «Скорая социальная помощь» (Екатеринбург). **08.05** «Исследуйте Писания» (Екатеринбург). **08.30** «Творческая мастерская» (Екатеринбург). **09.00** «Седмица» (Днепропетровск). **09.30** «Духовные размышления» протоиерея Артемия Влади-мирова». **09.45** «Путь к храму» (Севастополь). **10.00** «Источник жизни» (Нижний Новгород). **10.25** «Песнопения для души». **12.45** «Интервью митрополита Лонгина» (Саратов)/ «Благая весть» (Курган)/ «Вестник правосла-<br>вия» (Кострома). 13.00 «Таинства вия» (Кострома). **13.00** «Таинства церкви» (Москва). **13.30** «Доброе слово – день» и «День в Шишки-ном лесу» (Москва). **15.00** Всенощное бдение (прям. трансл.) (Екате-ринбург). **18.00** «Слово» (Санкт-Петербург). **18.15** «Мир Православия» (Киев). **18.55, 20.00, 21.00** Информация. **19.30** «Доброе слово – вечер» и «Вечер в Шишкином лесу» (Москва). **19.45** «Комментарий недели» протоиерея Всеволода Чаплина (Москва). **20.05** «Первосвятитель». **20.45** «Духовные размышления» протоиерея Артемия Владимирова» (Москва). **21.05, 23.10** «Вечернее правило». **21.30** «Неизведанное православие» (Екатеринбург). **21.45** Лекция профессора А.И. Осипова (Москва). «Апологетика. Обзор тематики курса». **23.30** «Воскресные беседы с епископом Каскеленским Геннадием» (Алма-Ата). **23.45** «Интервью в Московской духовной академии»

(Москва). «Профессор Свято-Владимирской ДС прот. Джон Эриксон. Православие в Америке очень разное».

**10.30** «Смак».

**11.25** Дача.

![](_page_9_Picture_2866.jpeg)

БРЕСТСКАЯ

зета

÷

![](_page_9_Picture_2867.jpeg)

**16.05** «Моя жизнь сделана в России». **17.30** «Субботний вечер». **19.00** «Картина мира». **19.55** Погода на неделю. **20.00** Вести в субботу.

**20.40 Х/ф «Третья ПоПытка». 22.30 Х/ф «ТеоРия невеРоятности».**

БУГ-ТВ

**07.00** Музыка на канале. **07.15, 19.30, 22.50** «Буг-информ».

**07.40** Мультфильмы. **09.00 ХуДожественный фильм. 10.40** Православная программа. **11.00** Документальный фильм. **15.00** Путеводитель по странам и континентам. **15.30** «Кулинарные советы». **15.55** Лучшие экологические дома

мира. **16.25, 17.15, 23.20** Телесериал. **18.00** «Примите поздравления!»<br>**20.00** «Добрые вести». **20.00** «Добрые вести». **20.30** Кинозал на канале «Буг-ТВ».

БЕЛАРУСЬ 5

**08.05** Мир английской Премьер-лиги.

**08.30** Пит-стоп.

**09.00** Хоккей. Лига чемпионов. Витковице (Чехия) – Неман (Гродно, Беларусь). **10.50, 14.05, 19.15** Гребля академическая. ЧМ. Финалы. **12.00** Смешанные единоборства. ММА. М-1 Global. **16.25** Хоккей. Чемпионат Беларуси. Металлург (Жлобин ) – Динамо U-20 (Бобруйск). **18.40** Футбол. Лига чемпионов УЕФА. **22.40** Футбол. Квалификация к Евро-2016. Украина – Бела-

русь.

**00.35** Европейский покерный тур.

#### • анекдот

Достойная зарплата – это когда нужно получать следующую, а ты еще предыдущую не истратил. **\*\*\***

Врач, осматривая пациента:

– Так... Хорошо... Вот что я вам, батенька, скажу: кости все на месте, только порядок другой.

**\*\*\*** – Ты надолго к друзьям?

– Нет. Быстренько напьюсь и обратно.

#### • Что посмотреть сегодня

![](_page_9_Picture_26.jpeg)

Главный герой – виртуозный взломщик сейфов, отличающийся веселым нравом и цинизмом, но при этом представляющий реальную угрозу. Проведя 12 лет в тюрьме и выйдя на свободу, он намерен востребовать должок, который причитается ему за то, что он держал язык за зубами.

Режиссер: Ричард Шепард В ролях: Джуд Лоу, Ричард Э. Грант

#### «Дом Хемингуэй»

- Канал ..............................OHT **драма**
- Время ..................... 00.50

![](_page_10_Picture_2845.jpeg)

ОНТ

**07.00** «Воскресное утро». **08.00, 09.00, 16.00** Наши новости. **09.05** «Воскресная проповедь». **09.20** «Смешарики. ПИН-код». **09.35** «Непутевые заметки». **09.55** «Пока все дома». **10.40** «Фазенда». **11.15** «Брэйн-ринг». **12.45** «Ералаш».

**13.20, 16.20 Х/ф «Большая перемена». 16.15** Новости спорта. **18.20** КВН. Премьер-лига. **20.00** Контуры. **21.05** «Голос».

**класс».**

БЕЛАРУСЬ 1

**05.50 Х/ф «Жизнь рассудит». 09.00, 12.00, 15.00** Новости. **09.10** «Арсенал».

**09.40, 01.00** Т/с «Два отца и два сына». **10.45** «50 рецептов первого». **11.20** XXL woman TV. **12.10** Новости. Центральный регион. **12.35** Зона Х. Итоги недели. **13.05** Большой репортаж. **13.40** Коробка передач. **14.15** Вокруг планеты.

**15.15** Твой город.

**15.30 Х/ф «Причал ЛюБви и НадеЖды». 17.25 Х/ф «Деревенщина». 21.00** Главный эфир. **22.15** Клуб редакторов. **22.50** Навіны надвор'я **23.15 Х/ф «Райский уголок».**

БЕЛАРУСЬ 2

**07.05** М/с «Клуб Винкс. Школа волшебниц». **08.50, 21.45** Т/с «Счастливы вместе».

![](_page_10_Picture_2846.jpeg)

**RTV 06.00, 13.00, 16.00** «Открытый урок с Д.Быковым. Русская литерату ра». **07.00** Мультфильмы. **08.10** Х/ф «Максимка». **09.30, 00.00** «Американский ликбез». **10.00** Х/ф «Одиножды один». **12.00** Д/ц «Неизвестная планета». **14.00, 21.00, 01.00** Х/ф «Бульварный переплет». **17.00, 23.00, 05.00** «Тайм-код». **18.00** «За границей». **19.00** «Сейчас в мире». **19.15** «Особое мнение». **20.00** «В Нью-Йорке с В.Топаллером». **00.30** «Русский акцент». **03.00** Х/ф «Мужество».

#### ПЕРВЫЙ ЕВРОПА

**06.00, 10.00, 12.00, 15.00** Новости. **06.10** «Евгений Леонов. Страх одиночества». **07.00** Х/ф «Похищение». **08.30** «Служу Отчизне!» **09.00** «Здоровье». **10.10** «Непутевые заметки». **10.30** «Пока все дома». **11.15** «Фазенда». **11.45** «Смешарики. НИН-код». **12.15** «Теория заговора». **13.10** «Ералаш». **13.50, 15.15, 18.15** Х/ф «Большая перемена». **18.00** Вечерние новости. **19.00, 22.30** «Голосящий КиВиН-2015». **21.00** «Время». **23.50** Х/ф «Китайский сервиз». **01.35** Х/ф «Ты и я». **03.10** Х/ф «Гранатовый браслет». **04.40** «Поле чудес».

#### РОССИЯ 1

**05.15** Х/ф «Родня». **07.20** «Вся Россия». **07.30** «Сам себе режиссер». **08.20** «Смехопанорама». **08.50** «Утренняя почта». **09.30** «Сто к одному». **10.20** Местное время. Вести-Москва. Неделя в городе. **11.00, 14.00** Вести. **11.10** Т/с «Родители». **12.10** Х/ф «Домработница». **14.20** «Смеяться разрешается». **16.15** Х/ф «Генеральская сноха». **20.00** Вести недели. **22.00** «Воскресный вечер с Владимиром Соловьевым». **00.30** «Дежурный по стране» Михаил Жванецкий. **01.30** Х/ф «Удиви меня». **03.25** «Конструктор русского калибра». **04.20** «Комната смеха».

#### НТВ

**06.05** Т/с «Дорожный патруль». **08.00, 10.00, 13.00** «Сегодня». **08.15** Русское лото плюс. **08.50** Их нравы. **09.25** Едим дома! **10.20** Первая передача. **11.00** Чудо техники. **11.50** Дачный ответ. **13.20** Х/ф «Телохранитель». **17.00** Следствие ведут. **18.00** Акценты недели. **19.00** Точка с Максимом Шевченко. **20.00** Большинство. **21.15** Т/с «Ментовские войны». **01.05** Большая перемена. **03.00** Т/с «Час Волкова».

#### ИЛЛЮЗИОН +

**01.00** «Моя веселая жизнь». **02.35** «В объективе». **03.05** «Механик». **04.35, 08.05** «Роль, изменившая жизнь». **04.55** «Средняя школа». **06.25** «Факультет». **08.25** «Шулера». **10.30** «Нянька по вызову». **12.00** «Дочь моего босса». **13.30** «Сдохни!» **15.00** «Интерактивная викторина». **16.30** «Часы». **18.20** «Стилеография». **18.45** «Игра по-крупному». **20.30** «Американец». **22.10** «Великий рейд».

#### КУЛЬТУРА

**06.30** «Евроньюс». **10.00** «Обыкновенный концерт». **10.35** Х/ф «Зеленый огонек». **11.45** Легенды мирового кино. **12.15** Д/ф «На краю земли российской». **13.20** Гении и злодеи. **13.50** Награждение лауреатов премии «Хрустальная Турандот». **15.00** «Хью Лори: Пусть говорят». **15.55** Спектакль «История лошади». **18.05** «Пешком...» **18.30, 01.55** «След Одигитрии». **19.20** Концерт «Вечному городу – вечная музыка». **20.55** «100 лет после детства». **21.10** Х/ф «Маленькая Вера». **23.20** Большая опера-2014. Финал. **01.40** М/ф для взрослых. **02.40** Д/ф «Трир – старейший город Германии».

#### КИНОХИТ

**06.30, 16.30** «Призрак». **08.40, 02.30** «Голодные игры: И вспыхнет пламя». **11.15, 05.15** «Александр». **14.30** «Доброй ночи и удачи». **18.40** «Астерикс и Обеликс: Миссия «Клеопатра». **20.30** «Королева». **22.30** «Гостья». **00.40** «Ограбление казино».

#### КИНО ПЛЮС

**06.30, 17.15** «Выборгская сторона». **08.30, 02.30** «Повар-вор». **10.30, 04.30** «Во имя чести». **12.35** «Железяки». **14.15** «Запах успеха». **15.45** «Королевское наследство». **19.10** «Двигай время!» **20.35** «Недетские танцы». **22.30** «Билет на Vegas». **00.30** «Пленница».

#### КИНОСОЮЗ

**07.25, 13.30** «Даниил – князь Галицкий». **09.15, 15.20** «Театр». **11.50, 17.55** «Городок Анара». **19.35, 01.25** «За мной, канальи!» **21.15, 03.05** «Испанский вариант». **23.40, 05.30** «Великий поход за невестой».

#### | TV 10

**06.00** «Мисс Конгениальность II: Прекрасна и опасна». **08.00** «Город и деревня». **10.00** «Диана: История бви». **12.00, 00.55** «Избавьте от Евы». **13.50** «Париж – Манхэттен». **15.10** «Голодные игры». **17.30** «Голодные игры: И вспыхнет пламя». **20.00** «Кинг Конг». **23.10** «Быть Флинном». **02.40** «Полет длиною в жизнь». **04.15** «Шелк».

![](_page_10_Picture_2847.jpeg)

#### TV 1000 RU

**06.20** «Верность». **08.00** «Отдамся в хорошие руки». **10.00** «Внук Гагарина». **11.30** «Белая птица с черной отметиной». **13.20** «Тайна темной комнаты». **14.50** «Про жену, мечту и еще одну...» **16.10** «Трудно быть Богом». **18.30** «Форт Росс: В поисках приключений». **20.20** «8 первых свиданий». **21.50** «Орда» историческая. **00.00** «Кавказская пленница!» **01.40** «9 дней и одно утро». **03.10** «Одна любовь на миллион». **04.55** «Оборотень в погонах».

#### TV XXI

**10.00, 18.00, 02.00** «Столыпин. Невыученные уроки». **10.50, 18.50, 02.50** «1943: Встреча». **12.50, 20.50, 04.50** «Железная леди». **14.35, 22.35, 06.35** «Механическая сюита». **16.20, 00.20, 08.20** «Ларри Краун».

ТВ-3

**06.00, 08.00** Мультфильмы. **07.30** «Школа доктора Комаровского».

**08.15** Х/ф «Я шагаю по Москве». **09.45** Т/с «Пятая стража». **14.45** Х/ф «Турецкий гамбит». **19.00** Х/ф «Ночной дозор». **21.30** Х/ф «Дневной дозор». **00.30** Х/ф «Жестокий романс». **03.30, 04.15, 05.00** Т/с «Мертвые до востребования». НОСТАЛЬГИЯ

**06.00, 12.00** «До и после...» **06.40, 09.40, 11.00, 12.45, 14.20, 17.30, 18.40, 19.55, 20.55, 23.05, 00.20, 02.00, 03.40, 05.00** Музыкальная Ностальгия. **07.00** Х/ф «Квартет Гварнери». **08.45** М/ф «Пушок и дружок». **09.00, 03.00** «Прошедшее время». **10.00** «Колба времени». **13.55** Х/ф «У моря, где мы играли». **14.40, 14.45, 20.40, 20.45** М/ф «Болек и Лелек – искатели приклю ний». **15.00** «Было время». **16.00** Х/ф «Наш честный хлеб». **18.00** «Акулы пера». **19.30** Х/ф «Молодожен». **22.00** Х/ф «Компаньерос». **00.00** «Это было недавно, это было давно...» **01.00** Х/ф «Чудак-человек». **02.40** М/ф «Тайна страны земляники». **04.00** «Рожденные в СССР».

#### ДОМ КИНО

**04.15, 14.30** Т/с «Адъютанты любви». **06.00** «Убийство в Саншайн-Менор». **07.25** «Принцесса цирка». **10.00** «Офицеры». **11.40, 02.30** «Есенин». **13.30, 01.30** Т/с «Две судьбы 2». **16.25** «Подкидыш». **17.45** «Золотая мина». **20.10** «Кавказская пленница, или Новые приключения Шурика». **21.40** «Адмирал». **23.45** «Яды, или Всемирная история отравлений».

#### МИР

**06.00** Мультфильмы. **07.05** Х/ф «Финист – Ясный сокол». **08.35** «Знаем русский». **09.30** «С миру по нитке». **10.00, 16.00** Новости. **10.15** «Почему я?» **10.45** Т/с «Лекарство для бабушки». **14.10** Х/ф «Человек с бульвара Капуцинов». **16.15, 22.00** Т/с «Золотой капкан». **21.00** «Вместе». **23.35** Х/ф «Американец». **02.10** Х/ф «Человек, который смеется». **03.20** «Любимые актеры». **04.00** Х/ф «Свинарка и пастух». **05.25** «Сделано в СССР».

#### ЛЮБИМОЕ КИНО

**08.00** «Ночное происшествие». **10.00** «Ты у меня одна». **12.00** «Штаны». **14.00** «Когда деревья были большими». **15.35** «Гонщики». **17.00, 18.30** «Бедная Маша». **20.00** «Поздние свидания». **22.00** «Прохиндиада, или Бег на месте». **00.00** «Гомункулус». **02.00** «Новый Вавилон». **03.30, 05.00** «Дыхание грозы». **06.30** «Восемь дней надежды».

#### НАШЕ КИНО

**07.30, 13.30** «Небеса обетованные». **09.45, 15.45** «Ярославна, королева Франции». **11.35, 17.35** «Личной безопасности не гарантирую...» **19.30, 01.30** «Двадцать дней без войны». **21.30, 03.30** «Полосатый рейс». **23.30, 05.30** «Ночное происшествие».

#### НАШЕ НОВОЕ КИНО

**06.15, 00.15** «Игра». **08.15, 02.15** «Петя по дороге в царствие небесное». **10.15, 04.15** «Горько!» **12.15** «Приключения маленьких итальянцев». **14.15** «Небесный суд». **16.15** «Русалка». **18.15** «Мой парень – ангел». **20.15** «Высоцкий. Спасибо, что живой». **22.45** «Без мужчин».

#### КИНОКЛУБ

**07.00** «Внутри Льюина Дэвиса». **09.00** «Мечта Кассандры». **11.00, 03.00** «Теорема». **13.00, 05.00** «Перед полуночью». **15.00** «Голодный кролик атакует». **17.00** «Мечта». **19.00** «Перед дождем». **21.00** «Самый быстрый Indian». **23.10** «Пластик». **01.00** «Липучка».

#### ПРЕМЬЕРА

**06.00** «Провинциалка». **08.00, 18.00** «Рога». **10.05, 20.05** «Лига мечты». **12.00** «Венера в мехах». **14.00, 00.00** «Проклятое место». **16.00, 02.00** «Железный рыцарь 2». **22.00** «Голгофа». **04.00** «Путешествие Гектора в поисках счастья».

#### ЕВРОКИНО

**01.25** «Париж, я люблю тебя». **03.20** «Большие надежды». **05.25** «Встречное расследование». **06.50** «Грозовой перевал». **09.00** «Самая одинокая планета». **10.50** «Ямакаси». **12.20** «Лучшие дни впереди». **13.55** «Замечательная жизнь». **15.45** «Дождь навсегда». **17.25** «Уик-энд в Париже». **19.00** «Хочу как Бриджет». **20.25** «Белая опасность». **21.55** «Пиратское телевидение». **23.45** «Покинутые».

#### ПЕРЕЦ

**06.00, 05.00** Мультфильмы. **09.00** Т/с «Светофор». **14.30, 01.00** Х/ф «Оскар». **16.20** Концерт М.Задорнова «Задорный день». **18.25** «+100500». **02.45**

Х/ф «Охота на единорога». **04.25** «История государства Российского».

**ВТВ** 

**06.00, 06.30, 07.00, 07.30, 08.00, 09.00, 10.00, 12.00, 13.30, 14.30, 15.30, 16.00, 16.50, 23.10, 23.30, 00.30** Прогноз погоды. **06.01, 06.31, 07.01, 07.31** Play. **08.01** Т/с «Ералаш». **09.01** Т/с «Воро нины». **10.01, 01.00** «Турбомиксер». **12.01** Т/с «Два отца и два сына». **13.31** «Успеть за 24 часа». **14.31** «Рублево – Бирюлево». **15.31** «Одна за всех». **16.01, 04.30** «6 кадров». **16.51** Х/ф «Пуленепробиваемый». **19.00** «Уральские пельмени». **21.00** Х/ф «Кавказская пленница!» **23.11** «Даешь молодежь». **23.31** «Без башни». **00.31, 04.00** «Лови момент». **03.30** «Валера-ТВ». **05.00** Т/с «Сватьи».

#### ДЕТСКИЙ МИР + ТЕЛЕКЛУБ

**03.00, 09.00, 15.00** Х/ф «Король-олень», м/ф «Травяная западенка». **04.30, 10.30, 16.30** «Азбука денег», «Мудрые сказки тетушки Совы», м/ф «Лиса и заяц». **05.00, 11.00, 17.00** М/с «Воин Сандокан. Король тигров», м/ф «Кто пасется на лугу?» **05.30, 11.30, 17.30** М/ф «Сказка о рыбаке и рыбке». **06.00, 12.00, 18.00** М/ф «Лапландские сказки», «В

порту». **07.30, 13.30, 19.30** «История одной вещи», «Лапы, крылья и хвосты». **08.00, 14.00, 20.00** М/с «Куда идет слоненок», м/ф «Про щенка», «Грибок-Теремок», «Упрямое тесто», «Неумойка». **08.50, 14.50** М/ф «Случилось это зимой». **20.50** «Шишкин лес». **21.00** «УГРО-2». **22.00** «Соло для пистолета с оркестром». **23.00** «Следопыт». **00.00** «Шериф-2». **01.00** «Эра Стрельца-3». **02.00** «Таксистка».

#### АВТО ПЛЮС

**06.00, 10.00, 12.00, 15.00, 00.00, 03.00, 04.00, 05.00** «Новости недели». **06.15, 12.15, 15.15, 16.10, 21.00, 00.15, 03.15, 03.45, 04.15, 04.45, 05.15, 05.45** «Наши тесты». **06.30, 12.30, 00.30** «Попутчик». **07.10, 19.45, 04.30** «Тюнинг-ателье». **07.25, 19.20** «Grand тест». **07.50, 05.30** «Между финишем и стартом». **08.05** Top Gear's. Top 41. **09.00, 21.20, 22.30** «Автоэкспертиза». **10.20, 13.25, 22.00** «Выбор есть!» **10.45** «Экзотика». **11.00** «Наши тесты +». **11.05** «Заряженные тачки». **11.35** «Битва за суперкар. Сезон 3». **13.10** «Проходимцы 4х4». **13.50, 16.25, 16.40, 01.55** «Своими глазами». **14.10** «Top Gear США. Сезон 3». **15.30, 18.00** «Юридический ликбез». **16.55, 01.10** «Подержанные автомобили». **17.05** «История автомобилей». **17.30** «Трюкачи». **19.00** «Задняя передача». **20.00** «Лиса рулит». **20.10** «Тонкая доводка». **23.40** «Советы бывалых». **01.25** «Коллективное управление». **02.15** «Капремонт. Сезон 4». **03.30** «Круговой обзор».

#### ЕВРОСПОРТ

**04.00, 06.30, 08.30, 11.30, 13.30, 19.00, 22.15, 02.15** Теннис. Турнир Большого шлема. Открытый турнир США. **06.00, 08.00, 09.30** Теннис. **10.00, 10.30** Гран-при 3. Серия. **11.00** Автогонки. Мировая серия Рено. **12.45** Автогонки. Суперкубок Порше. **14.15** Академическая гребля. ЧМ. **16.00, 17.00** Велоспорт. Национальный тур. Тур Испании. **16.45, 18.45** Велоспорт. **22.00, 02.00** Теннис. Гейм, сет и Матс.

#### СОЮЗ

**00.00, 15.05** «Верую! Из жизни знаменитых современников» (Москва). **01.00, 11.05** Документальный фильм **01.55, 04.00, 05.25, 10.20, 12.25, 14.25, 18.50, 20.50, 23.05** «Мульт календарь» (Екатеринбург). **02.00, 12.05** «Библейский сюжет» (Москва). **02.30** «Кузбасский ковчег» (Кемерово). **03.00** «Мир православия» (Киев). **03.30** «Глаголь» (Рязань). **04.05** «Седмица» (Днепропетровск). **04.30** «Слово истины» (Чита). **04.45** «О земном и небесном» (Пятигорск). **04.55, 10.15, 13.25, 18.45, 23.00** «Этот день в истории» (Екатеринбург). **05.00** «Утреннее правило». **05.30** «Воскресные беседы с епископом Каскеленским Геннадием» (Алма-Ата). **05.45** «Обзор прессы» (Екатеринбург). **06.00, 12.30** «У книжной полки» (Екатеринбург). **06.15** «Интервью митрополита Лонгина» (Саратов)/ «Благая весть» (Курган)/ «Вестник православия» (Кострома). **06.30, 14.30, 19.00** «Читаем Евангелие вместе с церковью» (Санкт-Петербург). **06.40, 14.40,** 

**19.10** «Читаем апостол» (Санкт-Петербург). **06.50, 14.50, 19.20** «Церковный календарь» (Санкт-Петербург). **07.00** Божественная литургия (прям. трансл.) (Екатеринбург). **10.00** «Хранители памяти» (Москва). **10.25** «Песнопения для души». **10.30** «Церковь и мир» с митрополитом Илларионом (Москва). **11.00, 12.00, 14.00, 15.00, 16.00, 18.00, 18.55, 20.00** «Союз онлайн». **12.45** «Интервью в Московской духовной академии» (Москва). «Профессор Свято-Владимирской ДС прот. Джон Эриксон. Православие в Америке очень разное». **13.00** «Душевная вечеря» (Рязань). **13.30** «Доброе слово – день» и «День в Шишкином лесу» (Москва). **14.05** «На все лады» (Москва). **16.05** «Лаврские встречи со священником Анатолием Першиным» (Санкт-Петербург). **16.30** «Комментарий недели» протоиерея Всеволода Чаплина (Москва). **16.45** «Всем миром!» (Москва). **17.00** «Лекции в Сретенской Духовной Семи нарии» (Москва). «Библейская история. Появление мира и человека. Заветы Бога с Адамом и Ноем. Лектор Ф.А. Ку- приянов» 1 ч. **18.05** «События недели» (Санкт-Петербург). **19.30** «Доброе<br>слово – вечер» и «Вечер в Шишки-<br>ном лесу» (Москва). **19.45** «Купель-<br>ка» (Курск). **20.05** «В студии – прото-<br>иерей Димитрий Смирнов». Прямой эфир (Москва). **20.55, 23.10** «Вечер нее правило». **21.15** «Беседы с Вла- дыкой Павлом» (Минск). **21.45** Лекция профессора А.И. Осипова (Москва). «Апологетика. Кто есть Христос?» **22.00** Лекция профессора А.И. Осипова (Москва). «О смысле жизни». **23.30** «Первосвятитель». **23.45** «История Церкви на Урале» (Екатеринбург).

#### • анекдот

– Алло, это военкомат?

Вы можете взять меня в армию?

– Да, можем. А вы где?

– Я в тюрьме...

**\*\*\*** – Почему ты ходишь по квартире в одних трусах?

– Потому что в двух жарко!

**\*\*\*** – Что-нибудь хотите, чай, кофе?

– А что-нибудь покрепче?

– Вот, орехи...

**\*\*\*** -Тетя Валя, дайте, пожалуйста, ножницы на полчаса.

-У тебя что, своих нет? – Есть, только мама не разрешает ими проволоку

резать.

## **BOCKPECEHBE** 6 СЕНТЯБРЯ

#### • Што паглядзеЦь сённЯ

![](_page_10_Picture_2.jpeg)

Гэты фільм паклаў пачатак італьянскаму неарэалізму, выйшаўшы на экраны краіны пасля яе вызвалення ад фашызму. Дзеянне адбываецца ў акупаваным нацыстамі Рыме, гестапа палюе на кіраўніка супраціву Джорджыа Манфрэдзі.

рэжысёр: Рaбэртa Рaсселлiнi У ролях: Альдо Фабрыцы, Анна Маньянi

#### «Рым – адкрыты горад»

• Канал ......... БЕЛАРУСЬ 3

• Час .............................. 15.40

**драма**

**EPECTCKAS тазета** 

в программе тв возможны изменения

![](_page_11_Picture_3013.jpeg)

ПЕРВЫЙ ЕВРОПА

**06.00, 09.20** «Доброе утро». **09.00, 12.00, 15.00, 05.00** Новости. **09.40, 04.30** «Контрольная закупка». **10.05** «Жить здорово!» **11.05, 05.05** «Модный приговор». **12.15** «Сегодня вечером». **14.25, 15.15** «Время покажет». **16.00, 03.45** «Мужское/ Женское». **16.55, 01.05** «Наедине со всеми». **18.00** Вечерние новости. **19.00, 02.50** «Давай поженимся!» **20.00, 01.55** «Пусть говорят». **21.00** «Время». **21.35** Т/с «Лучше не бывает». **23.25** «Вечерний Ургант». **00.00** «Ирина Печерникова. Мне не больно». **00.50** Ночные новости.

#### РОССИЯ 1

**05.00, 09.15** «Утро России». **09.00, 11.00, 14.00, 17.00, 17.50, 20.00** Вести. **09.55** «О самом главном». **11.35 14.30, 17.30, 19.35** Вести-Москва. **11.55** Т/с «Тайны следствия». **14.50** Вести. Дежурная часть. **15.00** Т/с «Склифосовский». **18.15** «Прямой эфир». **20.50** «Спокойной ночи, малыши!» **21.00** Т/с «Неподкупный». **23.50** «Честный детектив». **00.50** Х/ф «Здравствуйте, я ваша тетя!» **02.55** Т/с «Охраняемые лица».

#### НТВ

**06.00** «НТВ утром». **07.10, 08.05** Т/c «Лесник». **08.00, 10.00, 13.00, 16.00, 19.00** «Сегодня». **09.00** «Утро». **10.20** Т/c «Возвращение Мухтара. Новые серии». **12.00, 13.20** «Суд присяжных». **14.30** «Обзор. Чрезвычайное происшествие». **15.00** Т/c «Москва. Три вокзала». **16.20** Т/c «Улицы разбитых фонарей». **18.00** «Говорим и показываем». **19.40** Т/с «Береговая охрана 2». **23.30** «Анатомия дня». **00.10** Т/c «Розыск». **02.00** «Спето в СССР». **03.00** Т/c «Час Волкова». **05.00** «Все будет хорошо!»

#### ИЛЛЮЗИОН +

**00.25** «Мать и дитя». **02.30, 04.25, 23.30** «Роль, изменившая жизнь». **02.55** «Блондинка с амбициями». **04.50** «Законы Бруклина». **06.25 08.25** «Игра по-крупному» **10.10** «Американец». **11.55** «Великий рейд». **14.00** «Интерактивная Вик торина». **15.30** «Нянька по вызову». **17.00** «В объективе». **17.30** «Дочь моего босса». **19.00** «Сдохни!» **20.30** «Что скрывает ложь». **21.55** «Без чувств».

#### КУЛЬТУРА

**07.00** «Евроньюс». **10.00, 15.00, 19.30, 23.30** Новости культуры. **10.15, 01.40** «Наблюдатель». **11.15, 22.10** Т/с «Сага о Форсайтах». **12.10** Линия жизни. Василий Мищенко. **13.05** Д/Ф «Лоскутный театр». **13.20** Х/ф «Исидор Анненский. В тени своего века» «Медведь». **14.15, 02.40** Д/ф «Хамберстон. Город на время». **14.30** «Осенние портреты». **15.10** И.Бабель. «Конармия» Спектакль. **17.30** XV Международный конкурс имени П.И. Чайковского. **18.45, 00.35** Д/ф «Запечатленное время». «Два парада Победы». **19.15** «Спокойной ночи, малыши!» **19.45** Главная роль. **20.00** «Сати. Нескучная классика...» **20.40** «Правила жизни». **21.10** «Тем временем». **21.55** Д/ф «Сан-Марино. Свободный край в Апеннинах». **23.00** «Кто мы?» **23.45** Худсовет. **23.50** Х/ф «Медведь». **01.05** Концерт ансамбля солистов «Эрмитаж» под управленем А.Уткина.

RTVI **06.00** Мультфильмы. **07.10** Х/ф «Максимка». **08.30, 15.30, 23.00** «Американский ликбез». **09.00** Т/с «Катерина». **10.00** «Тайм-код». **11.00** Х/ф «Стамбульский транзит». **12.30** «Русский акцент». **13.00, 18.00, 05.00** Т/с «Секретная служба Его Величе-ства». **14.00** Т/с «Дурдом». **15.00, 00.30** Д/ц «Неизвестная планета». **16.00** Т/с «Катерина 2. Возвращение любви». **17.00, 19.00, 22.00** «Сейчас в мире». **17.08, 19.08, 22.25, 04.00** «Особое мнение». **20.00, 23.30** Т/с «Операция «Горгона». **21.00, 01.00** Т/с «Жить сначала». **02.00** Х/ф «Система «Ниппель».

#### КИНОХИТ

**08.30, 02.30** «Королева». **10.30, 04.30** «Гостья». **12.40** «Ограбление казино». **14.30** «Голодные игры: И вспыхнет пламя». **17.15** «Александр». **20.30** «Пророк». **22.30** «Такси 2». **00.30** «Джиперс Криперс».

#### КИНО ПЛЮС

**06.35, 18.35** «Железяки». **08.30, 02.55** «Недетские танцы». **10.30, 04.40** «Билет на Vegas». **12.30** «Пленница». **14.30** «Повар-вор». **16.30** «Во имя чести». **20.30** «Джек и Джилл: любовь на чемоданах». **21.55** «Неуловимые». **23.30** «Задуманное». **01.05** «Опасная банда».

#### КИНОСОЮЗ

**07.15, 13.15** «За мной, канальи!» **08.55, 14.55** «Испанский вариант». 11.20, 17.20 «Великий поход за невед. **19.15**, 01.15 **03.15** «Господня рыба». **23.15, 05.15** «Яма».

#### TV 1000

**06.00, 16.40** «Сделка». **08.00** «Анали зируй то». **09.50, 02.50** «Сотовый». **11.30** «Ромео и Джульетта». **13.30** «Кинг Конг». **18.20** «Филомена». **20.00** «Учитель английского». **21.30** «Шелк». **23.20** «Самый близкий друг». **01.05** «Дитя человеческое». **04.30** «Шеф».

#### TV 1000 RU

**06.20** «Оно». **08.30** «Храни меня, мой талисман». **09.45** «Шагал-Малевич». **11.45** «Царская охота». **14.10** «Чемпи оны» спортивная. **15.50** «Про жену,<br>мечту и еще одну...» **17.10** «День Д». **18.40** «Мусорщик» детективная. **20.20** «Гамлет ХХI век». **22.50** «Все включе но 2». **00.35** «Паршивые овцы». **02.40** «Франц+Полина». **04.45** «Миллион в брачной корзине».

#### TV XXI

**10.00, 18.00, 02.00** «Конвой PQ-17». **10.55, 18.55, 02.55** «Джульетта и духи». **13.10, 21.10, 05.10** «Superнянь». **14.35, 22.35, 06.35** «Дом Хемингуэй». **16.10, 00.10, 08.10** «Казино Джек».

ТВ-3

**06.00** Мультфильмы. **09.30, 10.00, 17.00, 17.30** Т/с «Слепая». **10.30** Д/ф «Святые». **11.30, 03.45** Д/ф «Городские легенды». **12.30, 13.00, 13.30** Д/ф «Охотники за привидениями». **14.00, 14.30** Т/с «Чтец». **15.00** «Мистические истории». **16.00, 16.30** Д/ф «Гадалка». **18.00, 03.15** «Х-версии». **18.30** Т/с «Пятая стража». **19.30, 20.20** Т/с «Касл». **21.15, 22.05** Т/с «Кости». **23.00** Х/ф «Статский советник». **04.15, 05.00** Т/с «Мертвые до востребования».

#### НОСТАЛЬГИЯ

**06.00, 00.00** «До и после...» **06.45, 08.20, 11.30, 12.40, 13.55, 14.55, 17.05, 18.50, 19.50, 21.40, 23.00, 00.40, 03.40, 05.00** Музыкальная ностальгия. **07.55** Х/ф «У моря, где мы играли». **08.40, 08.45** М/ф «Болек и Лелек искатели приключений». **09.00** «Было Время». **10.00** Х/ф «Наш честный хлеб». **12.00** «Акулы пера». **13.30** Х/ф «Молодожен». **14.40, 14.45** М/с «Болек и Лелек – искатели приключений». **16.00** Х/ф «Компаньерос». **18.00** «СевАлогия». **19.30** Х/ф «Последняя прядь». **20.25** М/ф «Золотая антилопа». **21.00, 03.00** «Прошедшее Время». **22.00** «Рожденные в СССР». **01.00** Х/ф «Квартет Гварнери». **02.45** М/ф «Пушок и Дружок». **04.00** «Колба времени».

#### ДОМ КИНО

**04.15, 14.30** Т/с «Адъютанты любви». **06.05** «Попрыгунья». **07.40** «Чародеи». **10.20** «Воздушный извозчик». **11.40, 02.30** «Есенин». **13.30, 01.30** «Две судьбы 2». **16.20** «Беспокойное хозяйство». **17.50** «Счастливая, Женька!» **19.20** «По тонкому льду». **22.15** «Моя мама – Снегурочка». **23.50** «Поединок».

#### МИР **06.00** «180 минут». **09.00** «Бела-

## в программе тв возможны изменения **понедельное понедельник** 7 СЕНТЯБРЯ

русь сегодня». **09.30** «Любимые актеры». **10.00** Х/ф «Покровские ворота». **12.30** «Сделано в СССР». **13.00, 16.00, 19.00, 23.10** Новости. **13.20, 02.30** Д/с «Давайте разберемся!» **14.15, 03.25** Т/с «Мужчина во мне». **16.20, 05.15** Д/с «Другой мир». **16.50** Д/с «Земля. Территория загадок». **17.20** Т/с «Безмолвный свидетель». **19.25** Т/с «Личное дело капитана Рюмина». **21.15** Т/с «Дело было на Кубани». **22.05** Новости. Главная тема. **22.15** «Слово за слово». **23.25** Т/с «Любимый по найму». **01.10** Х/ф «Моя любовь».

#### ЛЮБИМОЕ КИНО

**08.00** «Поздние свидания». **10.00** «Прохиндиада, или Бег на месте». **12.00** «Гомункулус». **14.00** «Новый Вавилон». **15.30, 17.00** «Дыхание грозы». **18.30** «Восемь дней надежды». **20.00** «Продление рода». **22.00** «Костер в белой ночи». **00.00** «Друзья и годы». **02.15** «Так начи налась легенда». **03.30** «И снова Анискин». **05.00, 06.30** «Небесные ла сточки».

#### НАШЕ КИНО

**07.30, 13.30** «Двадцать дней без

войны». **09.30, 15.30** «Полосатый рейс». **11.30, 17.30** «Ночное происшествие». **19.30, 01.40** «Память сердца». **21.30, 03.30** «Встретимся в метро». **23.55, 05.55** «Идеальное преступление».

#### НАШЕ НОВОЕ КИНО

**06.15, 00.15** «Мой парень – ангел». **08.15, 02.15** «Высоцкий. Спасибо, что живой». **10.40, 04.40** «Без мужчин». **12.15** «Игра». **14.15** «Петя по дороге в царствие небесное». **16.15** «Горько!» **18.15** «Любить по-русски». **20.15** «Дом». **22.40** «Про жену, мечту и еще одну...»

#### КИНОКЛУБ

**07.00** «Голодный кролик атакует». **09.00** «Мечта». **11.00, 03.00** «Перед дождем». **13.00, 05.00** «Самый быстрый Indian». **15.10** «Пластик». **17.00** «Липучка». **19.00** «Луна 2112». **21.00** «Пустой дом». **23.00** «Гавана, я люблю тебя». **01.10** «Забавные игры».

#### ПРЕМЬЕРА

**06.00** «Однажды». **08.00, 18.00** «Лига мечты». **10.00, 20.00** «Голгофа». **12.00** «Проклятое место». **14.00, 00.00** «Железный рыцарь 2». **16.00, 02.00** «Путешествие Гектора в поисках счастья». **22.00** «Ловушка для Золушки». **04.00** «Большие глаза».

#### ЕВРОКИНО

**00.00** «13 район: ультиматум». **01.35** «Скоро на ваших экранах». **01.45** «Васаби». **03.20** «Веселые и загорелые». **04.55** «Век помрачения». **06.35** «Лучшее предложение». **08.40** «Марокко». **10.25** «Париж». **12.30** «Я нормально супер гуд». **14.10** «Ох, уж эти дети». **15.45** «Перевозчик 3». **17.30** «Евротур». **19.00** «Времена года». **20.35** «Летняя ночь в Барселоне». **22.10** «Четырежды». **23.35** «Большие надежды».

ПЕРЕЦ

**06.00, 04.55** Мультфильмы. **06.30, 14.35** «Среда обитания». **08.30** «История государства Российского». **09.30** Х/ф «Клин клином». **11.35** Х/ф «Рокки». **14.05, 18.30** КВН на бис. **16.30** Х/ф «Рэмбо: Первая кровь». **19.30** Т/с «Место встречи изменить нельзя». **22.30, 23.00** +100500. **00.00** Т/с «Лютер». **01.10** Т/с «Перевозчик». **03.05** Х/ф «Найти и обезвредить».

#### ВТВ

**06.00, 06.30, 07.00, 07.30, 08.00, 09.00, 10.00, 11.00, 13.00, 13.30, 14.30, 15.00, 16.00, 17.00, 18.00, 19.00, 23.10, 00.00** Прогноз погоды. **06.01, 06.31** «Play». **07.01** М/ф «Смешарики». **07.31, 14.31, 04.00** «Одна за всех». **08.01, 10.30, 17.30, 00.01** «6 кадров». **08.30** Т/с «Воронины». **09.01** Т/с «Восьмидесятые». **10.01, 20.00** Т/с «Последний из Магикян». **11.01** Х/ф «Кавказская пленница!» **13.01** Т/с «Ералаш». **13.31** «Успеть за 24 часа». **15.01, 03.00** «Ты нам подходишь». **16.01** Т/с «Новости». **17.01, 04.30** «Лови момент». **18.01, 23.30** Т/с «Анжелика». **19.01** Т/с «Луна». **21.10** Х/ф «Влюбиться в невесту брата». **23.10, 05.00** «Даешь молодежь». **00.30, 05.30** «Дураки и дороги». **01.00** Т/с «90210: Новое поколение».

#### ДЕТСКИЙ МИР + ТЕЛЕКЛУБ

**03.00, 09.00, 15.00** Х/ф «Алеша Птицын вырабатывает характер», м/ф «Мы за солнышком идем», «Ссора». **04.30, 10.30, 16.30** М/с «Болек и Лелек в Европе» «В Испании», «Оленьи гонки», «Рекс» «Рекс-жертва стихии». **05.00, 11.00, 17.00** М/с «Воин Сандокан. Король тигров», м/ф «Врун». **05.30, 11.30, 17.30** М/ф «Тайна запечного сверчка», «Красная Шапочка». **06.00, 12.00, 18.00** Х/ф «Этот негодяй Сидоров», м/ф «Сокровища затонувших кораблей», «Кавардак». **07.30, 13.30, 19.30** М/с «Большая энциклопедия природы», м/ф «Рассеянный Джованни». **08.00, 14.00, 20.00** М/с «Как лечить удава?», м/ф «Самый главный воробей», «Обезьяна с острова Саругасима», «Крепыш». **08.50, 14.50** М/ф «Слоненок». **20.50** «Шишкин лес». **21.00** «УГРО 3». **22.00** «Соло для пистолета с оркестром». **23.00** «Следопыт». **00.00** «Шериф 2». **01.00** «Эра Стрельца 3». **02.00** «Таксистка 2».

#### АВТО ПЛЮС

**06.00, 07.00, 08.00, 10.00, 15.00** «Новости недели». **06.15, 06.45, 07.15, 07.45, 08.15, 08.45, 12.10, 15.15, 18.10, 21.00, 22.10, 23.40, 03.15, 03.45, 04.15, 04.45, 05.15, 05.45** «Наши тесты». **06.30** «Круговой обзор». **07.30, 10.45, 23.25** «Тюнинг ателье». **08.30** «Между финишем и стартом». **09.00** «Юридический ликбез». **10.20, 22.55** «Grand тест». **11.00, 12.00, 14.00** «Лиса рулит». **11.15** «Тонкая доводка». **12.25, 00.00** «Автоэкспертиза». **13.05, 16.50, 19.45** «Своими глазами». **13.20, 16.25, 22.25** «Коллективное управление». **13.45, 16.10** «Подержанные автомобили». **14.10** «Тест Драйв. Сезон 3». **14.35** «Внутренняя траектория 2015». **15.30, 18.25, 21.20** «Попутчик». **17.10** «Капремонт. Сезон 4». **18.00, 20.00, 22.00, 01.00, 03.00, 04.00, 05.00** «Новости с колес». **19.05** «Проходимцы 4х4». **19.20, 01.15** «Выбор есть!» **20.10** «Top Gear США. Сезон 3». **01.45** «Экзотика». **02.00** «Наши тесты +». **02.10** «Заряженные тачки». **02.35** «Битва за суперкар. Сезон 3». **03.30, 05.30** «Советы бывалых». **04.30** «Задняя передача».

#### ЕВРОСПОРТ

**04.00, 06.30, 08.30, 10.45, 13.00, 19.00, 22.15, 02.15** Теннис. Турнир Большого Шлема. Открытый турнир Соединенных Штатов Америки. **06.00, 08.00, 09.30** Теннис. **10.00, 15.15** Авто и мотоспорт. Мотоспортивный журнал. **10.15** Автогонки. Мировая серия Рено. **12.00, 15.45, 17.00** Велоспорт. Национальный тур. Тур Испании. **15.30** All sports. Watts. **16.45, 18.45** Велоспорт. **22.00, 02.00** Теннис. Гейм, сет и Матс.

#### СОЮЗ

**00.00** «Творческая мастерская» (Екатеринбург). **00.30** «О спасении и вере» (Екатеринодар)/ «Слово о вере» (Екатеринодар). **01.00, 11.05** Документальный фильм. **01.55, 04.00, 05.25, 10.20, 12.25,** 

**14.25, 16.25, 18.50, 21.25, 23.05** «Мульткалендарь» (Екатеринбург). **02.00** «Читаем Ветхий Завет» (Екатеринбург). **02.30, 09.30** «Православная Брянщина» (Брянск). **02.45** «Комментарий недели» протоиерея Всеволода Чаплина (Москва). **03.00, 12.30** «Неизведанное Православие» (Екатеринбург). **03.15** «Точка опоры Беседы с доктором мед. наук, священником Григорием Гри-горьевым» (Санкт-Петербург). **03.30, 15.30** «Благовест» (Хабаровск). **04.05** «В студии – протоиерей Димитрий Смирнов» Повтор вечерней программы (Москва). **04.55, 10.15, 15.55, 18.45, 23.00** «Этот день в истории» (Екатеринбург). **05.00, 07.05** «Утреннее правило». **05.30** «Канон» (Москва). **06.00** «Доброе слово – утро» и «Утро в Шишкином лесу» (Москва). **06.15, 07.00, 08.00, 08.55, 10.00, 11.00, 12.00, 13.00, 14.00, 15.00, 16.00, 16.45, 18.00, 18.55, 20.00, 21.00, 21.55** «Союз онлайн». **06.30, 14.30, 19.00** «Читаем Евангелие вместе с Церковью» (Санкт-Петербург). **06.40, 14.40, 19.10** «Читаем апостол» (Санкт-Петербург). **06.50, 14.50** «Церковный календарь» (Санкт-Петербург). **07.30** «Отчий дом» (Екатеринодар). **07.45, 10.30, 23.30** «Первосвятитель». **08.05, 21.30** «Читаем Добротолюбие» (Екатеринбург). «Макарий Великий. Власть тьмы». **08.30** «Я верю» (Рыбинск)/ «Дорога к храму» (Ейск). **09.00** «Преображение» (Одесса). **09.45, 15.05** «У книжной полки» (Екатеринбург). **10.25** «Песнопения для души». **10.45, 23.45** «Открытая Церковь» с хором духовенства Санкт-Петербургской митрополии (Санкт-Петербург). **12.05, 14.05, 16.05, 18.05, 22.00** «Новости». **12.45** «Купелька» (Курск). **13.15** «Православный календарь» (Якутск). **13.30** «Доброе слово – день» и «День в Шишкином лесу» (Москва). **15.15** «Преображение» (Челябинск)/ «Церковь и мир» (Астрахань). **16.30** «Свет невечерний» (Гомель). **17.00** «Плод веры» (Москва).

**17.30** «Телевизионное епархиальное обозрение» (Одесса). **19.20** «Церковный календарь» (Санкт-Петербург). **19.30** «Доброе слово – вечер» и «Вечер в Шишкином лесу» (Москва). **19.45** «В гостях у Дуняши» (Днепропетровск). **20.05** «Беседы с батюшкой» Прямой эфир (Москва). **21.05, 23.10** «Вечернее правило».

**МИНСК**

![](_page_11_Picture_3014.jpeg)

тыдзень».

СТВ

![](_page_11_Picture_3015.jpeg)

![](_page_11_Picture_3016.jpeg)

**16.35** Хоккей. Лига чемпионов. Витковице (Чехия) – Неман (Гродно, Беларусь). **18.30** Футбол. БАТЭ (Борисов) – Белшина (Бобруйск). **20.20** Время футбола. **21.05** Хоккей. КХЛ. Йокерит (Хельсинки) – Динамо (Минск).

**23.00** Европейский покерный тур.

#### • анекдот

Сдавала девушка вождение по городу. Гаишник, который принимал экзамен, решил подловить. Просит остановиться, а там знак «стоянка запрещена». Девушка послушно остановилась... Но! Включила аварийку, вышла, поставила знак аварийной остановки и с аптечкой в руках нежно спросила у гаишника: – Вам плохо?

#### • ресторанчик «бг» Шеф-повар – ЭМИЛИЯ ДАНЧЕНКО

#### Пошаговый рецепт с фото на www.b-g.by

На этот раз готовим привычный торт по непривычному рецепту.

**Надо:** 8 яиц, 400 г сахара, 200 г сливочного масла, 120 г сгущенного молока, 200 г чернослива, 120 г грецких орехов. **Готовим:** Охладите

яйца. Отделите белки от желтков. Взбейте белки

![](_page_11_Picture_44.jpeg)

до плотной пены. Постепенно увеличивая скорость, введите сахар небольшими частями и взбивайте до крепкой глянцевой пены не менее 7 минут. Расстелите на противень пергаментную бумагу, выложите безе ложкой. Сделайте пять или больше безе с пиками, чтобы поставить их на самый верх. Выпекайте в духовке при температуре 100 градусов в течение 150 минут. Увеличьте температуру до 120 градусов и выпекайте еще 25 минут. Дайте безе остыть.

Орехи и чернослив измельчите или прокрутите через мясорубку. Взбейте сливочное масло, добавьте сгущенное молоко, перемешайте с орехами и черносливом.

На тарелку выложите ложку крема, размажьте и выкладывайте на него безе по диаметру тарелки. Сверху уложите следующий ряд безе, смазывая нижнюю часть каждого безе. Таким образом уложите весь торт, промазывая кремом каждый слой. Охладите перед подачей. Сладкого чаепития!

### Торт «Графские развалины» без муки

#### ОНТ **06.00, 08.30, 09.00, 11.00, 13.00,**

![](_page_12_Picture_3057.jpeg)

- **06.05** «Наше утро».
- **09.05** «Жить здорово!»
- **10.25** «Контрольная закупка». **11.05, 13.05, 16.15, 18.15, 21.00** Новости спорта.
- **11.10** «Фазенда».
- **11.55** «Модный приговор».<br>**13.10** «Мужское/Женское»
- **13.10** «Мужское/ Женское».<br>**14.10** «Наедине со всеми».
- 14.10 «Наедине со всеми».<br>**15.05, 16.20** «Время покаже **15.05, 16.20** «Время покажет».
- **16.50** «Давай поженимся!»<br>**18.20** T/c «Одноклассники»
- 18.20 Т/с «Одноклассники».<br>**18.50** «Пусть говорят». **18.50** «Пусть говорят».<br>**20.00** «Время».
- **20.00** «Время».
- **21.05** Т/с «Лучше не бывает». **23.05 Х/ф «Соглядатай».**

**00.45 Х/ф «ОсобенноСти национальной оХоты в зимний период».**

#### **02.00** Ночные новости

- БЕЛАРУСЬ 1 **06.00, 07.20, 08.15** Доброе утро, Беларусь!
- **07.00, 08.00, 09.00, 12.00, 15.00, 19.00, 00.20** Новости.
- **07.05, 08.05** Новости экономики. **07.10, 08.10, 19.40, 23.45** Зона Х.
- **08.50** Слово Митрополита Тадеуша Кондрусевича на праздник Рождества Пре святой Богородицы.
- **09.10, 22.10** Т/с «След».
- **10.00, 13.00, 16.00** 90 секунд.
- 11.05 Т/с «Любопытная Варвара 2».<br>**12.10. 16.35** Т/с «Семейные мело-**12.10, 16.35** Т/с «Семейные мело драмы 5».
- **13.10** День в большом городе. **14.05** Т/с «Девичья охота».
- **15.15, 18.40** Новости региона Брест.
- **15.25, 00.50** Т/с «Выхожу тебя искать 2».
- **17.35** Белорусское времечко.
- **19.20, 00.05** Сфера интересов.
- **20.00** Т/с «Любопытная Варвара 3». **21.00** Панорама.

#### ПЕРВЫЙ ЕВРОПА

**06.00, 09.20** «Доброе утро». **09.00, 12.00, 15.00, 05.00** Новости. **09.40, 04.35** «Контрольная закупка». **04.35** «Контрольная закупка». **10.05** «Жить здорово!» **11.00, 05.05** «Модный приговор». **12.15, 21.35** Т/с «Лучше не бывает». **14.25, 15.15** «Время покажет». **16.00, 03.45** «Мужское/ Женское». **16.55, 01.10** «Наедине со всеми». **18.00** Вечерние новости. **19.00, 02.55** «Давай поженимся!» **20.00, 02.00** «Пусть говорят». **21.00** «Время». **23.25** «Вечерний Ургант». **00.00** «Наталья Гундарева. Наша Наташа». **00.55** Ночные новости.

#### РОССИЯ

**1 05.00, 09.15** «Утро России». **09.00, 11.00, 14.00, 17.00, 17.50, 20.00** Вести. **09.55** «О самом главном». **11.35, 14.30, 17.30, 19.35** Вести-Москва. **11.55** Т/с «Тайны следствия». **14.50** Вести. Дежурная часть. **15.00** Т/с «Склифосовский». **18.15** «Прямой эфир». **20.50** «Спокойной ночи, малыши!» **21.00** Т/с «Неподкупный». **23.50** Вести.doc. **02.30** Т/с «Охраняемые лица». **04.20** «Комната смеха».

НТВ

**06.00** «НТВ утром». **07.10, 08.05** Т/c «Лесник». **08.00, 10.00, 13.00, 16.00, 19.00** «Сегодня». **09.00** «Утро». **10.20**

Т/c «Возвращение Мухтара. Новые серии». **12.00, 13.20** «Суд присяжных». **14.30** «Обзор. Чрезвычайное происшествие». **15.00** Т/c «Москва. Три вокзала». **16.20** Т/c «Улицы разбитых фонарей». **18.00** «Говорим и показываем». **19.40** Т/с «Береговая охрана 2». **23.30** «Анатомия дня». **00.10** Т/c «Розыск». **02.00** «Главная дорога». **02.40** «Дикий мир». **03.05** Т/c «Час Волкова». **05.00** «Все будет хорошо!»

#### ИЛЛЮЗИОН +

**00.00** «Блондинка с амбициями». **01.30** «Средняя школа». **02.55** «Законы Бруклина». **04.30** «Шулера». **06.30** «Нянька по вызову». **08.05** «Дочь моего босса». **09.30** «Сдохни!» **11.00** «Что скрывает ложь». **12.30** «Без чувств». **14.00** «Интерактивная Викторина». **15.30** «Стилеография». **15.55** «Американец». **17.40** «В объективе». **18.05** «Великий рейд». **20.05** «Роль, изменившая жизнь». **20.30** «Гуманитарные науки». **22.05** «Корабельные новости». **23.50** «Воскрешение».

#### КУЛЬТУРА

**06.30** «Евроньюс». **10.00, 15.00, 19.30, 23.30** Новости культуры. **10.15, 01.55** «Наблюдатель». **11.15, 22.10** Т/с

«Сага о Форсайтах». **12.10** Д/ф «Негев – обитель в пустыне». **12.25, 20.40** «Правила жизни». **12.50** «Эрмитаж». **13.20, 23.50** Х/ф «Человек в футляре». **15.10** «Тайны стальной комнаты». **15.35** «Сати. Нескучная классика...» **16.15, 23.00** «Кто мы?» **16.50** Д/ф «Владимир Нахабцев. «Служебный роман» с кинокамерой». **17.30** XV Международный конкурс имени П.И. Чайковского. **18.45, 01.30** Д/ф «Война Жозефа Котина». **19.15** «Спокойной ночи, малыши!» **19.45** Главная роль. **20.00** Искусственный отбор. **21.10** «Х.-К. Андерсен. Сказки». **21.50** Д/ф «Иезуитские поселения в Кордове и вокруг нее. Миссионерская архитек-тура». **23.45** Худсовет.

#### RTVI

**06.00, 17.08, 19.08, 22.25, 04.00** «Особое мнение». **07.00** Мультфиль мы. **08.00, 17.00, 19.00, 22.00** «Сейчас в мире». **08.30, 15.30, 23.00** «Аме- риканский ликбез». **09.00, 16.00** Т/с «Катерина-2. Возвращение любви». **10.00, 21.00, 01.00** Т/с «Жить сначала». **11.00** Х/ф «Система «Ниппель». **13.00, 18.00, 05.00** Т/с «Секретная служба Его Величества». **14.00, 20.00, 23.30** Т/с «Операция «Горгона». **15.00, 00.30** Д/ц «Неизвестная планета». **02.00** Х/ф «Француз».

#### КИНОХИТ

**06.40, 18.40** «Ограбление казино». **08.30, 02.30** «Пророк». **10.30, 04.30** «Такси 2». **12.30** «Джиперс Криперс». **14.30** «Королева». **16.30** «Гостья». **20.30** «Повелитель бури». **22.45** «Такси 3». **00.30** «Хижина в лесу».

#### КИНО ПЛЮС

**06.30, 18.30** «Пленница». **08.30, 02.30** «Джек и Джилл: любовь на чемоданах». **09.55, 03.55** «Неуловимые». **11.30, 05.30** «Задуманное». **13.05** «На полпути к небесам». **14.30** «Недетские танцы». **16.30** «Билет на Vegas». **20.30** «Лисы Аляски». **22.30** «Картахена». **00.30** «Побег».

#### ОСОЮЗ

**07.15, 13.15** «Олеся». **09.15, 15.15** «Господня рыба». **11.15, 17.15** «Яма». **19.15, 01.15** «ЧП (Чрезвычайное происшествие)». **22.10, 04.10** «Трое». **23.30, 05.30** «Ева хочет спать».

#### TV 1000

**06.00** «Анализируй то». **08.00** «Самый близкий друг». **09.50** «Обещание». **11.30** «Пути и путы». **13.10** «Полет длиною в жизнь». **14.50** «Настроение индиго». **17.00** «Учитель английского». **18.30** «А вот и Полли!» **20.00** «Джули и Джулия: Готовим счастье по рецепту». **22.00** «Дитя человеческое». **00.00** «Свет вокруг». **02.00** «Предел риска». **04.00** «Черная дырa».

> В **06.00, 06.30, 07.00, 07.30, 08.00, 09.00, 10.00, 11.00, 13.00, 13.30, 14.30, 15.00, 16.00, 17.00, 18.00, 19.00, 23.15, 23.30, 00.00** Прогноз погоды. **06.01, 06.31** «Play». **07.01** М/ф «Смешарики». **07.31, 14.31, 04.00** «Одна за всех». **08.01, 17.30, 00.01** «6 кадров». **08.30** Т/с «Воронины». **09.01, 18.01, 23.31** Т/с «Анжелика». **10.01, 19.01** Т/с «Луна». **11.01** Х/ф «Влюбиться в невесту брата». **13.01** Т/с «Ералаш». **13.31, 20.00** Т/с «Последний из Магикян». **15.01, 03.00** «Ты нам подходишь». **16.01** Т/с «Новости». **17.01, 04.30** «Лови момент». **21.10** Х/ф «Близнецы». **23.16, 05.00** «Даешь молодежь». **00.30, 05.30** «Дураки и дороги». **01.00** Т/с «90210: Новое поколение».

#### TV 1000 RU

**06.20** «Белая птица с черной отметиной». **08.20** «Внук Гагарина». **09.50** «Трудно быть богом». **12.10, 13.25** «Соломенная шляпка». **14.40** «Отель» детектив. **16.20** «Андерсен. Жизнь без любви». **18.50** «8 первых свиданий». **20.20** «Кино про Алексеева». **22.00** «Смешанные чувства». **23.30** «Танкер «Танго». **01.35** «Курьер из «Рая». **03.10** «Ангелы войны». **05.10** «Узник замка Иф».

#### TV XXI

**10.00, 18.00, 02.00** «Конвой PQ-17». **11.00, 19.00, 03.00** «Молодой Тосканини». **12.55, 20.55, 04.55** «Филомена». **14.35, 22.35, 06.35** «Игры страсти». **16.10, 00.10, 08.10** «Самая красивая жена».

#### ТВ-3 **06.00** Мультфильмы. **09.30, 10.00, 17.00, 17.30** Т/с «Слепая». **10.30** Д/ф «Святые». **11.30** Д/ф «Городские легенды». **12.30, 13.00** Д/ф «Охотники за привидениями». **13.30, 18.00, 01.30** «Х-версии». **14.00, 14.30** Т/с «Чтец». **15.00** «Мистические истории». **16.00, 16.30** Д/ф «Гадалка». **18.30** Т/с «Пятая стража». **19.30, 20.20** Т/с «Касл». **21.15, 22.05** Т/с «Кости». **23.00** Х/ф «Ночной дозор». **02.00** Х/ф «Снежные ангелы». **04.15, 05.00** Т/с «Мертвые до востребования».

#### НОСТАЛЬГИЯ

**06.00** «Акулы пера». **06.40, 07.55, 08.55, 11.05, 12.50, 13.50, 15.40, 17.00, 21.40, 02.20, 05.30, 00.45** Музыкальная ностальгия. **07.30** Х/ф «Молодожен». **08.40, 08.45** М/с «Болек и Лелек – искатели приключений». **10.00** Х/ф «Компаньерос». **12.00** «СевАлогия». **13.30** Х/ф «Последняя прядь». **14.25** М/ф «Золотая антилопа». **15.00, 21.00** «Прошедшее Время». **16.00, 22.00** «Рожденные в СССР». **18.00** «Споемте, друзья!» **19.05** Х/ф «Дерзость». **20.45** М/ф «Карандаш и Клякса. Веселые охотники». **23.00** «Это было недавно, это было давно... Телевизионные мемуары». **00.00** «До и после...» **01.55** Х/ф «У моря, где мы играли». **02.40, 02.45** М/ф «Болек и Лелек искатели приключений». **03.00** «Было Время». **04.00** Х/ф «Наш честный хлеб».

#### ДОМ КИНО

**04.15, 14.30** Т/с «Адъютанты любви». **06.05** «Молчание доктора Ивенса». **07.30** «Бумбараш». **09.55** «Пять вечеров». **11.40, 02.30** «Есенин». **13.30, 01.30** «Две судьбы 2». **16.20** «Ищите женщину». **19.00** «Человек, который закрыл город». **20.25** «За витриной универмага». **22.00** «Серые волки». **00.00** «Кто приходит в зимний вечер...»

#### МИР

**06.00** «180 минут». **09.00** «Общий интерес». **09.30, 01.40** Х/ф «Милый, **10.05** «Экстрасенсы-детекти **11.10** «Понять и обезвредить».

ся!» **14.15, 04.00** Т/с «Мужчина во мне». **16.20** Д/с «Другой мир». **16.50** Д/с «Земля. Территория загадок». **17.20** Т/с «Безмолвный свидетель». **19.25** Т/с «Личное дело капитана Рюмина». **21.15** Т/с «Дело было на Кубани». **22.05** Новости. Главная тема. **22.15** «Слово за слово». **23.25** Х/ф

#### «Профессор в законе». ЛЮБИМОЕ КИНО

**08.00** «Продление рода». **10.00** «Костер в белой ночи». **12.00** «Друзья и годы». **14.15** «Так начиналась легенда». **15.30, 03.35** «И снова Анискин». **17.00, 18.30** «Небесные ласточки». **20.00** «Бальное платье». **22.00** «Жена ушла». **00.00** «Сильнее всех иных велений». **02.00** «Легкая жизнь». **05.00** «Имя». **06.30** «Шаг навстречу».

#### НАШЕ КИНО

**07.40, 13.40** «Память сердца». **09.30, 15.30** «Встретимся в метро». **11.55, 17.55** «Идеальное преступление». **19.40, 01.35** «Небесные ласточки». **22.05, 04.00** «День командира дивизии». **23.50, 05.45** «Я вас любил...»

#### НАШЕ НОВОЕ КИНО

**06.15, 00.25** «Любить по-русски». **08.15, 02.15** «Дом». **10.45, 04.45** «Про жену, мечту и еще одну...» **12.15** «Мой парень – ангел». **14.15** «Высоц кий. Спасибо, что живой». **16.40** «Без мужчин». **18.15** «Любить по-русски 2». **20.15** «Исключение из правил». **22.15** «Кармен».

#### КИНОКЛУБ

.<br>**Лавном»**. **15.30** «Прямой эфир». **17.30** Т/с «Тайны следствия». .<br><sup>2</sup> клифосовский». .<br>Неподкупный». **07.00** Музыка на канале. **07.15, 19.40, 22.50** «Буг-информ». **07.40** Мультфильмы. **09.00, 16.25, 17.15, 23.10** Телесериал. **10.40** Православная программа. .<br>**11.000 документаль** .<br>**Эль по странам и** ам **Ible советы».** ологические дома **18.00** «Примите поздравления!» **20.05 ХУдожеСтвенный фильм. 5 PRO спорт. 07.30** Спорт-микс. **08.05, 22.10** Греко-римская борьба. ЧМ. Финалы. .<br>10ла. **10.50, 13.50** Гребля академиче риналы. мпионат Белаер (Солигорск) – инск). .<br>**16.000 годиний** чемпионат мира. .<br>алификационный

 $N$ <sup>236 (664)</sup><br>4.09 – 10.09.2015

**07.10** «Пластик». **09.00** «Липучка». **11.00, 05.00** «Луна 2112». **13.00** «Пустой дом». **15.00** «Гавана, я люблю

тебя». **17.10** «Самый быстрый Indian». **19.15** «Женщина во дворе». **21.00** «Меня там нет». **23.15** «Забери мою душу». **01.05** «Как я теперь люблю». **03.00** «Забавные игры».

#### ПРЕМЬЕРА

-2016. Украина – **19.25** П. рактор (Челя-**21.45** Спорт-кадр.

ий покерный тур.

**06.00** «Лига мечты». **08.00, 18.00** «Голгофа». **10.00, 20.00** «Ловушка для Золушки». **12.00** «Железный рыцарь 2». **14.00, 00.00** «Путешествие Гектора в поисках счастья». **16.00, 02.00** «Большие глаза». **22.00** «Приключения Паддингтона». **04.00** «Провинциалка».

#### ЕВРОКИНО

**01.40** «Настройщик». **01.55** «Грозовой перевал». **04.10** «Самая одинокая планета». **06.00** «Ямакаси». **07.30** «Лучшие дни впереди». **09.00** «Замечательная жизнь». **10.50** «Дождь навсегда». **12.35** «Уик-энд в Париже». **14.05** «Хочу как Бриджет». **15.35** «Белая опасность». **17.05** «Пиратское телевидение». **19.00** «Ренуар. Последняя любовь». **20.45** «После Люсии». **22.30** «Чужаки».

#### ПЕРЕЦ

**06.00, 05.15** Мультфильмы. **06.25,** 

**14.30** «Среда обитания». **08.30** «История государства Российского». **09.30, 18.30, 21.00** КВН на бис. **15.30, 19.30** Т/с «Место встречи изменить нельзя». **22.00** Т/с «Светофор». **23.00** +100500. **00.00** Т/с «Лютер». **01.05** Т/с «Перевозчик». **03.10** «Специальное

расследование».

#### ДЕТСКИЙ МИР + ТЕЛЕКЛУБ

**03.00, 09.00, 15.00** Х/ф «Как я был вундеркиндом», м/ф «Путешествие в страну великанов», «Сказка про доброго носорога». **04.30, 10.30, 16.30** М/с «Большое путешествие Болека и Лелека» «Завещание Филиаса Фога», «В Лондоне», «Рекс» «Рекс – моряк». **05.00, 11.00, 17.00** М/с «Воин Сандокан. Король тигров», м/ф «Игра». **05.30, 11.30, 17.30** М/ф «Кошкин дом». **06.00, 12.00, 18.00** Х/ф «Мальчик и лось», м/ф «Легенда о Сальери», «Коза». **07.30, 13.30, 19.30** М/с «Большая энциклопедия природы», м/ф «Стихи с бегемотами». **08.00, 14.00, 20.00** М/с «Бабушка удава», м/ф «Крылатый мастер», «Три

зятя», «Колосок», «Чудеса техники». **08.50, 14.50** М/ф «Как лиса зайца догоняла». **20.50** «Шишкин лес». **21.00** «УГРО 3». **22.00** «Соло для пистолета с оркестром». **23.00** «Следопыт». **00.00** «Шериф 2». **01.00** «Эра Стрельца 3». **02.00** «Таксистка 2».

#### АВТО ПЛЮС

дорогой, любимый, единственный». **11.10** Х/ф «Любимый по найму». **13.00, 16.00, 19.00, 23.10** Новости. **13.20, 03.10** Д/с «Давайте разберем-14.40 Творчы вечар народн артыста СССР Льва Ду 15.50 МАСТ/Ф «КАЗКА ВАН **ванняў».**

> **06.00, 07.00, 08.00, 09.00, 11.00, 12.00, 14.00, 16.00** «Новости с колес». **06.15, 06.45, 07.15, 07.45, 08.15, 08.45, 09.10, 12.10, 18.10, 21.05, 03.15, 03.45, 04.15, 04.45, 05.15, 05.45** «Наши тесты». **06.30, 08.30** «Советы бывалых». **07.30, 01.00** «Задняя передача». **09.25, 12.25, 22.55** «Попутчик». **10.05** «Проходимцы 4х4». **10.20, 16.15** «Выбор есть!» **10.45, 19.05, 19.45, 04.30** «Своими глазами». **11.05** «Top Gear США. Сезон 3». **13.05, 01.45** «Тюнинг ателье». **13.20, 22.10, 01.20** «Grand тест». **13.45** «Между финишем и стартом». **14.10** «Top Gear's Top 41». **15.05, 18.25** «Автоэкспертиза». **16.45** «Экзотика». **17.00** «Наши тесты +». **17.10** «Заряженные тачки». **17.35** «Битва за суперкар. Сезон 3». **18.00, 20.00, 22.00, 03.00, 04.00, 05.00** «Два колеса». **19.20** «Коллективное управление». **20.10** «Тест Драйв. Сезон 3». **20.35** «Вну

тренняя траектория 2015». **21.20, 00.00** «Юридический ликбез». **22.40, 23.40, 03.30, 05.30** «Подержанные автомобили». **02.00** «Лиса рулит». **02.10**

«Тонкая доводка».

#### ЕВРОСПОРТ

**04.00, 06.30, 08.30, 10.00, 14.00, 19.00,**  Теннис. Гейм, сет и Матс.

**22.15, 02.15** Теннис. Турнир Большого Шлема. Открытый турнир Соеди-ненных Штатов Америки. **06.00, 08.00, 09.30** Теннис. **11.00** Футбол. **11.30** Автогонки. Портимао. **12.00** Велоспорт. Национальный тур. Тур Испании. **13.00** All sports. Watts. **22.00, 02.00**

#### СОЮЗ

**00.00** «Лекции в Московской Духовной академии» (Москва). «Митрополит Иларион. О Всеправославном Соборе». **00.30** «Лекции в Московской Духовной академии» (Москва). «Профессор МГУ А.С. Соболев. Что ученые естественники ожидали бы от богословов». **01.00, 11.05** Документальный фильм. **01.55, 04.00, 05.25, 10.20, 12.25, 14.25, 16.25, 18.50, 21.25, 23.05** «Мульткалендарь» (Екатеринбург). **02.00** «Я верю» (Рыбинск)/ «Дорога к храму» (Ейск). **02.30** «Вестник Православия» (Санкт-Петербург). **02.45, 10.25, 10.45** «Песнопения для души». **03.00, 16.30** «По святым местам» (Екатеринбург). «Сарсинский Боголюбский женский монастырь». **03.15, 23.45** «Кулинарное паломничество» (Москва). **03.30, 15.30** «Да любите друг друга!» (Пенза). **04.05** «Беседы с батюшкой» Повтор вечерней программы (Москва). **04.55, 10.15, 15.55, 18.45, 23.00** «Этот день в истории» (Екатеринбург). **05.00, 07.05** «Утреннее правило». **05.30** «Преображение» (Одесса). **06.00** «Доброе слово – утро» и «Утро в Шишкином лесу» (Москва). **06.15, 07.00, 08.00, 08.55, 10.00, 11.00, 12.00, 13.00, 14.00, 15.00, 16.00, 16.45, 18.00, 18.55, 20.00, 21.00, 21.55** «Союз онлайн». **06.30, 14.30, 19.00** «Читаем Евангелие вместе с Церковью» (Санкт-Петербург). **06.40, 14.40, 19.10** «Читаем апостол» (Санкт-Петербург). **06.50, 14.50** «Церковный календарь» (Санкт-Петербург). **07.30** «Град Креста» (Ставрополь). **07.45, 10.30, 23.30** «Первосвятитель». **08.05, 21.30** «Нравственное богословие» (Екатеринбург). «Милосердие как состояние сердца». **08.30** «Глаголь» (Рязань). **09.00** «Беседы с Владыкой Павлом» (Минск). **09.30** «Слово истины» (Чита). **09.45, 15.05** «У книжной полки» (Екатеринбург). **12.05, 14.05, 16.05, 18.05, 22.00** «Новости». **12.30** «О земном и небесном» (Пятигорск). **12.45** «Слово» (Санкт-Петербург). **13.15** «Хранители памяти» (Москва). **13.30** «Доброе слово – день» и «День в Шишкином лесу» (Москва). **15.15** «Обзор прессы» (Екатеринбург). **17.00** «Мысли о прекрасном» (Москва)/ «Миссия добра» (Самара). **17.30** «Митрополия» (Рязань). **19.20** «Церковный календарь» (Санкт-Петер-бург). **19.30** «Доброе слово – вечер» и «Вечер в Шишкином лесу» (Москва). **19.45** «В гостях у Дуняши» (Днепропетровск). **20.05** «Беседы с батюшкой» Прямой эфир (Москва). **21.05, 23.10** «Вечернее правило».

**21.40** Крупным планом. **00.35** День спорта. БЕЛАРУСЬ 2 **БРЕСТ**

**07.10** Утренний эспрессо.

**МИНСК 08.00** Телеутро. **09.00, 21.30** Телебарометр.

**13.05, 00.20** Т/с «Кости».

вой». **17.00, 01.05** «Пин-код».

**БРЕСТ**

**18.10, 18.45** Телегазета. **18.15** Будем здоровы!<br>**18.35** Палескі пачастун **18.35** Палескi пачастунак.

**МИНСК**

**EPECTCKAS** тазета

**20.55** Тело человека. **21.35** Спортлото, Кено.

– Люксембург.

кация. Обзор игровог

маму». БЕЛАРУСЬ 3 **07.20** «Дабраранак». **07.50, 13.15, 19.05, 00.55 «Ka** даскоп».

**першым».**

**ша».**

зоркі»

**балада».**

**най птУшКі».**

![](_page_12_Picture_3058.jpeg)

**12.00 Х/ф «ЗдравСтвУйте, я**

## Милка – уникальная собака, и она ищет Дом!

## **ВТОРНИК** 8 СЕНТЯБРЯ в программе тв возможны изменения в программе тв возможны изменения

#### • им нужнЫ Дом и забота

Информация предоставлена Брестским общественным объединением помощи животным **«Доброта»**. Найдите своего питомца на **vk.com/dobrota\_brest**

Милка свободно может владеть английским и французским языками. Прекрасно может готовить блюда русской и итальянской кухни. Может вязать и шить. Может нарисовать ваш портрет, поиграть с вами в шахматы и нарды, может выучить с вашим ребенком уроки!

Милушка, конечно, обязательно сделает все вышеперечисленное, но только для того единственного, кто

возьмет ее и найдет с ней общий язык.

Милке 1 год. Стерилизована и привита. Вас с ног собьет ветер эмоций, которые вы испытаете при встрече с Милкой! Ветер позитивных, радостных эмоций! Волны нежности! Порывы ласки! Ой, держитесь! Милка идет к вам домой! Отличный «звоночек» в ваш дом и отличный компаньон – два в одном!

#### МТС (8029) 721-81-79 Оксана

![](_page_12_Picture_9.jpeg)

**EPECTCKAS газета** 

в программе тв возможны изменения

![](_page_13_Picture_3066.jpeg)

ПЕРВЫЙ ЕВРОПА

**06.00, 09.20** «Доброе утро». **09.00, 12.00, 15.00, 05.00** Новости. **09.40, 04.35** «Контрольная закупка». **10.05** «Жить здорово!» **11.00, 05.05** «Модный приговор». **12.15, 21.35** Т/с «Лучше не бывает». **14.25, 15.15** «Время покажет». **16.00, 03.45** «Мужское/ Женское». **16.55, 01.10** «Наедине со всеми». **18.00** Вечерние новости. **19.00, 02.55** «Давай поженимся!» **20.00, 02.00** «Пусть говорят». **21.00** «Время». **23.25** «Вечерний Ургант». **00.00** «Валентин Гафт. «Чужую жизнь играю, как свою». **00.55** Ночные новости.

#### РОССИЯ

**1 05.00, 09.15** «Утро России». **09.00, 11.00, 14.00, 17.00, 17.50, 20.00** Вести. **09.55** «О самом главном». **11.35 14.30, 17.30, 19.35** Вести-Москва. **11.55** Т/с «Тайны следствия». **14.50** Вести. Дежурная часть. **15.00** Т/с «Склифосовский». **18.15** «Прямой эфир». **20.50** «Спокойной ночи, малыши!» **21.00** Т/с «Неподкупный». **22.55** «Специальный корреспондент». **00.35** Х/ф «Соломенная шляпка». **02.00** Т/с «Охраняемые лица». **03.55** «Комната смеха».

#### НТВ

**06.00** «НТВ утром». **07.10, 08.05** Т/c «Лесник». **08.00, 10.00, 13.00, 16.00, 19.00** «Сегодня». **09.00** «Утро». **10.20** Т/c «Возвращение Мухтара. Новые серии». **12.00, 13.20** «Суд присяжных». **14.30** «Обзор. Чрезвычайное происшествие». **15.00** Т/c «Москва. Три вокзала». **16.20** Т/c «Улицы разбитых фонарей». **18.00** «Говорим и показываем». **19.40** Т/с «Береговая охрана 2». **23.30** «Анатомия дня». **00.10** Т/c «Розыск». **02.00** «Квартирный вопрос». **03.05** Т/c «Час Волкова». **05.00** «Все будет хорошо!»

#### ИЛЛЮЗИОН +

**01.25** «Нянька по вызову». **02.55** «Часы». **04.45** «Игра по-крупному». **06.30** «Американец». **08.15** «Великий рейд». **10.15, 17.05** «Роль, изме нившая жизнь». **10.35** «Гуманитар ные науки». **12.10** «Корабельные новости». **14.00** «Интерактивная Вик торина». **15.35** «Сдохни!» **17.30** «Что скрывает ложь». **19.00** «Без чувств». **20.30** «Молодые папаши». **21.55** «В любви все средства хороши». **23.35** «Стилеография».

#### КУЛЬТУРА

**06.30** «Евроньюс». **10.00, 15.00, 19.30, 23.30** Новости культуры. **10.15, 01.55** «Наблюдатель». **11.15, 22.10** Т/с «Сага о Форсайтах». **12.10** Д/ф «Реймсский собор. Вера, величие и красота». **12.25** «Правила жизни». **12.50** «Царское Село. Александровский дворец». **13.20, 23.50** Х/ф «Свадьба». **14.30** Д/ф «Человек судьбы. Сергей Боткин». **15.10** «Тайны стальной комнаты». **15.35** Искусственный отбор. **16.15, 23.00** «Кто мы?» **16.50** Больше, чем любовь. Владимир Мотыль и Людмила Подаруева. **17.30** XV Международный конкурс имени П.И.Чайковского. **18.45, 01.20** Д/ф «Защита Ильина». **19.15** «Спокойной ночи, малыши!» **19.45** Главная роль. **20.00** Абсолютный слух. **20.45** .<br>Д/ф «Запечатленный образ, или Лев Толстой и Илья Гинцбург: двойной портрет в интерьере эпохи». **23.45** Худсовет. **00.55** Д/ф «История одной «Свадьбы». **01.50** Д/ф «Лао-цзы». RTVI

**06.00, 17.08, 19.08, 22.25, 04.00** «Особое мнение». **07.00** Мультфильмы. **08.00, 17.00, 19.00, 22.00** «Сейчас в мире». **08.30, 15.30, 23.00** «Американский ликбез». **09.00, 16.00** Т/с «Катерина-2. Возвращение любви». **10.00, 21.00, 01.00** Т/с «Жить сначала». **11.00**

Х/ф «Француз». **13.00, 18.00, 05.00** Т/с «Секретная служба Его Величества». **14.00, 20.00, 23.30** Т/с «Операция «Горгона». **15.00, 00.30** Д/ц «Неизвестная планета». **02.00** Х/ф «Побег на край света».

#### КИНОХИТ

**06.30, 18.30** «Джиперс Криперс». **08.30, 02.30** «Повелитель бури». **10.45, 04.45** «Такси 3». **12.30** «Хижина в лесу». **14.30** «Пророк». **16.30** «Такси 2». **20.30** «Путь Карлито». **22.55** «Такси 4». **00.30** «Пианино».

#### КИНО ПЛЮС

**07.05, 19.05** «На полпути к небесам». **08.30, 02.30** «Лисы Аляски». **10.30, 04.30** «Картахена». **12.30** «Побег». **14.30** «Джек и Джилл: любовь на чемоданах». **15.55** «Неуловимые». **17.30** «Задуманное». **20.30** «Глубина семь футов». **22.30** «Даю год». **00.30** «Абсолютное зло».

#### КИНОСОЮЗ

**07.15, 13.15** «ЧП (Чрезвычайное происшествие)». **10.10, 16.10** «Трое». **11.30, 17.30** «Ева хочет спать». **19.15,**  «Повесть о первой любв **21.15, 03.15** «Лестница в небо». **23.15, 05.15** «Танго нашего детства».

#### TV 1000

**06.00** «Свет вокруг». **07.50** «Пути и путы». **09.30, 18.30** «Дело в тебе». **11.00** «Ярмарка тщеславия». **13.20** «Филомена». **15.00** «А вот и Полли!» **16.30** «Джули и Джулия: Готовим счастье по рецепту». **20.00** «Выживут только любовники». **22.00** «Предел риска». **00.00** «Черная дырa». **02.00** «Северная страна». **04.10** «Дом Хемингуэй».

#### TV 1000 RU

**09.35** «9 дней и одно утро». **11.15** «Оно». **13.30** «Мусорщик» детективная. **15.15, 16.55** «Синдром шахматиста». **18.35** «Чемпионы» спортивная. **20.20** «Танец Дели». **21.50** «Вечное возвращение». **23.50** «Кавказская пленница!» **01.40** «Орда». **03.55, 05.10** «Соломенная шляпка».

#### $\overline{IV}$  XX

**10.00, 18.00, 02.00** «Конвой PQ-17». **11.00, 19.00, 03.00** «Отец солдата». **12.35, 20.35, 04.35** «Сладкий и гадкий». **14.15, 22.15, 06.15** «В электрическом тумане». **16.15, 00.15, 08.15** «Каникулы на острове Искья» (Отдых в Искья).

#### ТВ-3 **06.00** Мультфильмы. **09.30, 10.00,**

**17.00, 17.30** Т/с «Слепая». **10.30** Д/ф «Святые». **11.30** Д/ф «Городские легенды». **12.30, 13.00** Д/ф «Охотники за привидениями». **13.30, 18.00, 02.00** «Х-версии». **14.00, 14.30** Т/с «Чтец». **15.00** «Мистические истории». **16.00, 16.30** Д/ф «Гадалка». **18.30** Т/с «Пятая стража». **19.30, 20.20** Т/с «Касл». **21.15, 22.05** Т/с «Кости». **23.00** Х/ф «Дневной дозор». **02.30** Х/ф «Тупой и еще тупее тупого: Когда Гарри встретил Ллойда». **04.15, 05.00** Т/с «Клинок ведьм 1».

#### НОСТАЛЬГИЯ

**06.00** «СевАлогия». **06.50, 07.50, 09.40, 11.00, 15.40, 18.35, 20.15, 21.40, 00.40, 01.55, 02.55, 05.05** Музыкальная ностальгия. **07.30** Х/ф «Последняя прядь». **08.25** М/ф «Золотая антилопа». **09.00, 15.00, 21.00** «Прошедшее Время». **10.00, 16.00, 22.00** «Рожденные в СССР». **12.00** «Споемте, друзь **13.05** Х/ф «Дерзость». **14.45** М/ф «Карандаш и Клякса. Веселые охотники». **17.00, 23.00** «Это было недавно, это было давно... Телевизионные мемуары». **18.00** «Битломания». **19.00** Х/ф «Дубравка». **20.40** М/ф «Мойдодыр». **00.00** «Акулы пера». **01.30** Х/ф «Молодожен». **02.40, 02.45** М/с р «плолодомен» с садо, с адо ил.<br>элек и Лелек – искатели приключе ний». **04.00** Х/ф «Компаньерос».

#### ДОМ КИНО

**04.15, 14.30** Т/с «Адъютанты любви». **06.00** «Сказание о земле Сибирской». **07.50** «Из жизни Потапова». **09.30** «Адмиралъ». **11.40, 02.30** «Есенин». **13.30, 01.30** «Две судьбы 2». **16.20** «Бегство мистера Мак-Кинли». **19.10** «Крепкий орешек». **20.30** «Скорый поезд». **22.15** «Салон красоты». **23.50** «Отец Сергий».

#### МИР

в программе тв возможны изменения среда в совможны изменения среда в совможны изменения среда в совможны изменения с

**06.00** «180 минут». **09.00** «Сделано в СССР». **09.30, 01.10** Х/ф «Усатый нянь». **10.55** Х/ф «Профессор в законе». **13.00, 16.00, 19.00, 23.10** Новости. **13.20, 02.35** Д/с «Давайте разбе ремся!» **14.15, 03.30** Т/с «Мужчина во мне». **16.20, 05.20** Д/с «Другой мир». **16.50** Д/с «Земля. Территория загадок». **17.20** Т/с «Безмолвный сви детель». **19.25** Т/с «Личное дело капи тана Рюмина». **21.15** Т/с «Дело было тема. **22.15** «Слово за слово». **23.25** Х/ф «Спящий и красавица».

#### ЛЮБИМОЕ КИНО

**08.00** «Бальное платье». **10.00** «Жена ушла». **12.00** «Сильнее всех иных велений». **14.00** «Легкая жизнь». **15.35, 03.30** «И снова Анискин». **17.00** «Имя». **18.30** «Шаг навстречу». **20.00** «Путешествие в другой город». **22.00** «Роковая ошибка». **00.00** «Центровой из поднебесья». **02.00** «Какое оно, море?» **05.00, 06.30** «Сердце не камень».

#### НАШЕ КИНО

**07.30, 13.30** «Небесные ласточки». **09.55, 15.55** «День командира дивизии». **11.40, 17.40** «Я вас любил...» **19.30, 01.45** «Женатый холостяк». **21.30, 03.30** «Пропавшая экспедиция». **23.55, 05.55** «Дело было в

Пенькове».

НАШЕ НОВОЕ КИНО

**06.15, 00.15** «Любить по-русски 2». **08.15, 02.15** «Исключение из правил». **10.15, 04.15** «Кармен». **12.25** «Любить по-русски». **14.15** «Дом». **16.45** «Про жену, мечту и еще одну...» **18.15** «Губернатор. Любить по-русски 3». **20.15** «Отдать концы». **22.15** «Репетиции».

КИНОКЛУБ

**07.00** «Пустой дом». **09.00** «Гавана, я люблю тебя». **11.10, 05.00** «Женщина во дворе». **13.00** «Меня там нет». **15.15** «Луна 2112». **17.00** «Как я теперь люблю». **19.00** «Гранд Централ. Любовь на атомы». **21.00** «Плохой лейтенант». **23.15** «Сатана». **01.00** «Афтершок». **03.00** «Забери

мою душу». ПРЕМЬЕРА

**06.00** «Голгофа». **08.00, 18.00** «Ловушка для Золушки». **10.00, 20.00** «Приключения Паддингтона». **12.00** «Путешествие Гектора в поисках счастья». **14.00, 00.00** «Большие глаза». **16.00, 02.00** «Провинциалка». **22.00** «Воздушный маршал». **04.00**

**10.40** Православная<br>**11.00** Документальні документальны 15.00 Путеводитель п континентам. 15.30 «Кулинарные со **15.55** Лучшие эколог дома мира. 18.00 «Примите позд **20.05 ХУДОЖЕСТВЕН фИльМ.** БЕЛАРУСЬ 5 **07.00, 07.30, 00.10 PR** Новости. **07.15** Козел про футб **07.45, 21.10** Греко-ри борьба. ЧМ. Фи **10.45** Футбол. Квалиф ный турнир. ЧЕ русь – Люксембург. **12.35** Футбол. Квалификацион ный турнир. ЧЕ игрового дня. **13.05** Спорт-кадр. **13.30** Хоккей. КХЛ. Динамо

«Однажды». ЕВРОКИНО

**16.55** Теннис. Турнир Нью-Хэвен. Фи 18.55 Хоккей. Чемпи руси. Юность-М Гомель.

**00.10** «Век помрачения». **01.50** «Лучшее предложение». **04.00** «Марокко». **05.40** «Париж». **07.45** «Я нормально супер гуд». **09.25** «Ох, уж эти дети». **11.05** «Перевозчик 3». **12.45** «Евротур». **14.15** «Времена года». **15.55** «Летняя ночь в Барселоне». **17.30** «Четырежды». **19.00** «Пиноккио». **20.45** «Класс». **22.50** «Искус-

ство любить». ПЕРЕЦ

**06.00, 05.25** Мультфильмы. **06.15, 14.45** «Среда обитания». **08.30** «История государства Российского». **09.30, 03.20** «Специальное расследование». **13.45, 18.30, 21.05** КВН на бис. **17.00, 19.30** Т/с «Место встречи изменить нельзя». **22.05** Т/с «Светофор». **23.05** +100500. **00.05** Т/с «Лютер». **01.20** Т/с «Перевозчик».

## (Минск) – Трак 15.25 Бильярд. Коман пионат мира. 16.30 **4-10.09** 17.00 **(только 5-6.09)**, 19.00 **Кинотеатр «Мир»** 14.40, 18.10, 23.40 **(только 5.09)**

ДАТА ВРЕМЯ

ВТВ

**06.00, 06.30, 07.00, 07.30, 08.00, 09.00, 10.00, 11.00, 13.10, 13.30, 14.30, 15.00, 16.00, 17.00, 18.00, 19.00, 23.05, 00.00** Прогноз погоды. **06.01, 06.31** «Play». **07.01** М/ф «Смешарики». **07.31, 14.31, 04.00** «Одна за всех». **08.01, 17.30, 00.01** «6 кадров». **08.30** Т/с «Воронины». **09.01, 18.01, 23.30** Т/с «Анжелика». **10.01, 19.01** Т/с «Луна». **11.01** Х/ф «Близнецы». **13.11** Т/с «Ералаш». **13.31, 20.00** Т/с «Последний из Магикян». **15.01, 03.00** «Ты нам подходишь». **16.01, 01.00** Т/с «Новости». **17.01, 04.30** «Лови момент». **21.10** Х/ф «Дублер». **23.06, 05.00** «Даешь молодежь». **00.30, 05.30** «Дураки и дороги».

#### ДЕТСКИЙ МИР + ТЕЛЕКЛУБ

**03.00, 09.00, 15.00** Х/ф «Как я был вун-

деркиндом», м/ф «Жизнь и страдания Ивана Семенова», «Ай-ай-ай». **04.30, 10.30, 16.30** М/с «Большое путешествие Болека и Лелека» «Невезучий корабль», «Деревня сорока разбойников», «Рекс» «Рекс – проводник». **05.00, 11.00, 17.00** М/с «Воин Сандокан. Король тигров», м/ф «Улитка». **05.30, 11.30, 17.30** М/ф «Фока-на все руки дока», «Бедокуры». **06.00, 12.00, 18.00** Х/ф «Голубой патруль», м/ф «Бобры идут по следу», «Про беге-мота по имени Ну-И-Пусть». **07.30, 13.30, 19.30** М/с «Большая энциклопедия природы», м/ф «Посылка». **08.00, 14.00, 20.00** М/с «А вдруг получится!..», м/ф «Страшная месть», «Легенда о завещании мавра», «Ответ». **08.50, 14.50** М/ф «Петя-Петушок». **20.50** «Шишкин лес». **21.00** «УГРО 3». **22.00** «Соло для пистолета с оркестром». **23.00** «Следопыт». **00.00** «Шериф 2». **01.00** «Эра Стрельца 3». **02.00** «Таксистка 2».

#### АВТО ПЛЮС

**06.00, 07.00, 08.00, 09.00, 11.00, 12.00, 14.00** «Два колеса». **06.15, 06.45, 07.15, 07.45, 08.15, 08.45, 09.10, 12.10, 13.05, 18.10, 21.05, 22.10, 00.10, 03.15, 03.45, 04.15, 04.45, 05.15, 05.45** «Наши тесты». **06.30, 08.30, 13.45** «Подержанные автомобили». **07.30, 10.05, 10.45, 13.20, 13.30, 19.45, 01.45** «Своими глазами». **09.25** «Автоэкспертиза». **10.20** «Коллективное управление». **11.05** «Тест Драйв. Сезон 3». **11.35** «Внутренняя траектория 2015». **12.25, 15.05, 22.55** «Юридический ликбез». **14.10** «История автомобилей». **14.35** «Трюкачи». **16.00, 03.30, 05.30** «Задняя передача». **16.20, 19.20** «Grand тест». **16.45, 19.05** «Тюнинг ателье». **17.00** «Лиса рулит». **17.10** «Тонкая доводка». **18.00, 20.00, 22.00, 00.00, 02.00, 03.00, 04.00, 05.00** «Новости с колес». **18.25, 21.20, 00.25** «Попутчик». **20.10** «Top Gear's Top

41». **22.25** «Автотуризм». **01.05** «Проходимцы 4х4». **01.20** «Выбор есть!» **02.10** «Top Gear США. Сезон 3». **04.30** «Экзотика».

#### ЕВРОСПОРТ

**04.00, 06.30, 08.30, 10.00, 13.00, 22.15, 02.15** Теннис. Турнир Большого Шлема. Открытый турнир Соединенных Штатов Америки — 1/4 финала. Мужчины. **06.00, 08.00, 09.30** Теннис. **11.30** Футбол. **12.00** Автогонки. Алгарве. **12.30** Автогонки. Мировая серия Рено. Обзор. **15.45,**  17.00 Велоспорт. Националь тур. Тур Испании. **16.45, 18.45** Велоспорт. **19.00** Теннис. Турнир Большого Шлема. Открытый турнир Соединенных Штатов Америки. **22.00, 02.00** Теннис. Гейм, сет и Матс.

#### СОЮЗ

**00.00** «Лекции в Сретенской Духовной Семинарии» (Москва). «Библейская история. Появление мира и человека. Заветы Бога с Адамом и Ноем. Лектор Ф.А. Куприянов». **01.00, 11.05** Документальный фильм. **01.55, 04.00,**<br>**05.25, 10.20, 12.25, 14.25, 16.25, 18.50, 21.25, 23.05** «Мульткалендарь» (Екатеринбург). **02.00** «Церковь и мир» с митрополитом Иларионом (Москва). **02.30** «Обзор прессы» (Екатеринбург). **02.45** «Благовест» (Ставрополь). **03.00** «Всем миром» (Москва). **03.15** «Скорая социальная помощь» (Екатеринбург). **03.30, 15.30** «Свет миру»

(Липецк). **04.05** «Беседы с батюшкой» Повтор вечерней программы (Москва). **04.55, 10.15, 15.55, 18.45, 23.00** «Этот день в истории» (Екатеринбург). **05.00, 07.05** «Утреннее правило». **05.30** «Плод веры» (Москва). **06.00** «Доброе слово – утро» и «Утро в Шишкином лесу» (Москва). **06.15, 07.00, 08.00, 08.55, 10.00, 11.00, 12.00, 13.00, 14.00, 15.00, 16.00, 16.45, 18.00, 18.55, 20.00, 21.00, 21.55** «Союз онлайн». **06.30, 14.30, 19.00** «Читаем Евангелие вместе с Церковью» (Санкт-Петербург). **06.40, 14.40, 19.10** «Читаем апостол» (Санкт-Петербург). **06.50, 14.50** «Церковный календарь» (Санкт-Петербург). **07.30** «По святым местам» (Екатеринбург). «Сарсинский Боголюбский женский монастырь». **07.45, 10.30, 23.30** «Первосвятитель». **08.05, 21.30** «Уроки Православия» (Екатеринбург). «Учебное пособие для взрослых и детей от диакона Илии Кокина». **08.30** «Дон Православный» (Ростов-на-Дону). **09.00** «Лаврские встречи со священником Анатолием Першиным» (Санкт-Петербург). **09.30** «Буква в духе» (Санкт-Петербург). **09.45, 15.05** «У книжной полки» (Екатеринбург). **10.25** «Песнопения для души». **10.45** «Кулинарное паломничество» (Москва). **12.05, 14.05, 16.05, 18.05, 22.00** «Новости». **12.30** «Символ веры» (Челябинск)/ «Мир вашему дому» (Кузнецк)/ «Песнопения для души». **12.45** «История Церкви на Урале» (Екатеринбург). **13.15** «Лампада» (Новополоцк). **13.30** «Доброе слово – день» и «День в Шишкином лесу» поль). **16.30** «Слово пастыря» (Липецк).

(Москва). **15.15** «Град Креста» (Ставро-**17.00** «Лекции в Московской Духовной академии» (Москва). «Митрополит Иларион. О Всеправославном Соборе». **17.30** «Лекции в Московской Духовной академии» (Москва). «Профессор МГУ А.С. Соболев. Что ученые естественники ожидали бы от богословов». **19.20** «Церковный календарь» (Санкт-Петербург). **19.30** «Доброе слово – вечер» и «Вечер в Шишкином лесу» (Москва). **19.45** «В гостях у Дуняши» (Днепропетровск). **20.05** «Беседы с батюшкой» Прямой эфир (Екатеринбург). **21.05, 23.10** «Вечернее правило». **23.45** «Всем миром!» (Москва).

![](_page_13_Picture_3067.jpeg)

![](_page_13_Picture_3068.jpeg)

- **11.35** «Комната смеха». **12.15 Х/ф «ДвенадцаТая**
- **ночь».**

#### **13.50, 16.50, 19.50, 23.00** Новости – Беларусь. **14.30** «О самом главном». **15.30** «Прямой эфир». 17.30 Т/с «Тайны следствия».<br>**19.10. 20.55** Т/с «Склифосовск **19.10, 20.55** Т/с «Склифосовский». **22.00, 23.10** Т/с «Неподкупный». **23.55** «Специальный дент». БУГ-ТВ **07.00** Музыка на кана **07.15, 19.40, 22.50** «Бу **07.40** Мультфильмы. **09.00, 16.25, 17.15, 23** риал.

бинск).

• КУЛЬТПОХОд

#### • аНеКдОТ

В деле защиты животных водка на охоте сделала больше, чем все Гринписы, вместе взятые.

#### \*\*\*

У воды есть четыре агрегатных состояния: жидкое, твердое, газообразное и арбуз.

![](_page_13_Picture_3069.jpeg)

искать 2».

#### ПЕРВЫЙ ЕВРОПА

**06.00, 09.20** «Доброе утро». **09.00, 12.00, 15.00, 05.00** Новости. **09.40, 04.35** «Контрольная закупка». **10.05** «Жить здорово!» **11.00, 05.05** «Модный приговор». **12.15, 21.35** Т/с «Лучше не бывает». **14.25, 15.15** «Время покажет». **16.00, 03.45** «Мужское/ Женское». **16.55, 01.10** «Наедине со всеми». **18.00** Вечерние новости. **19.00, 02.55** «Давай поженимся!» **20.00, 02.00** «Пусть говорят». **21.00** «Время». **23.25** «Вечерний Ургант». **00.00** «Вячеслав Тихонов. Утомленный судьбой». **00.55** Ночные новости.

#### РОССИЯ 1

**05.00, 09.15** «Утро России». **09.00, 11.00, 14.00, 17.00, 17.50, 20.00** Вести. **09.55** «О самом главном». **11.35, 14.30, 17.30, 19.35** Вести-Москва. **11.55** Т/с «Тайны следствия». **14.50** Вести. Дежурная часть. **15.00** Т/с «Склифосовский». **18.15** «Прямой эфир». **20.50** «Спокойной ночи, малыши!» **21.00** Т/с «Неподкупный». **22.55** «Поединок». **00.35** Х/ф «Соломенная шляпка». **02.00** Т/с «Охраняемые лица». **03.55** «Комната смеха».

#### НТВ

**06.00** «НТВ утром». **07.10, 08.05** Т/c «Лесник». **08.00, 10.00, 13.00, 16.00, 19.00** «Сегодня». **09.00** «Утро». **10.20** Т/c «Возвращение Мухтара. Новые серии». **12.00, 13.20** «Суд присяжных». **14.30** «Обзор. Чрезвычайное происшествие». **15.00** Т/c «Москва. Три вокзала». **16.20** Т/c «Улицы разбитых фонарей». **18.00** «Говорим и показываем». **19.40** Т/с «Береговая охрана 2». **23.30** «Анатомия дня». **00.10** Т/c «Розыск». **02.00** «Дачный ответ». **03.05** Т/c «Час Волкова». **05.00** «Все будет хорошо!»

> **06.20** «Опасные гастроли». **07.55** «Паршивые овцы». **10.10** «Одна любовь на миллион». **12.05** «Миллион в брачной корзине». **13.45** «Гамлет ХХI век». **16.20** «Все включено 2». **18.10** «Снайпер 3: Герой сопротив-<br>ления». **20.20** «Смешанные чувства».<br>**21.55** «Дубровский». **00.10** «Жених по объявлению». **02.10** «С 8 марта,<br>Мужчины!» **04.10** «Гагарин: Первый<br>в космосе».

ИЛЛЮЗИОН +

**00.00** «Часы». **01.55** «Дочь моего босса». **03.20** «Игра по-крупному». **05.05** «Сдохни!» **06.45** «Что скрыва ет ложь». **08.10** «Без чувств». **09.40** «В объективе». **10.10** «В любви все средства хороши». **11.55** «Роль, из менившая жизнь». **12.15** «Америка нец». **14.00** «Интерактивная Виктори на». **15.35** «Молодые папаши». **17.05** «Гуманитарные науки». **18.40** «Кора бельные новости». **20.30** «Гамлет». **22.15** «Вид сверху лучше». **23.40** «Фантомы».

#### КУЛЬТУРА

**06.30** «Евроньюс». **10.00, 15.00, 19.30, 23.30** Новости культуры. **10.15, 01.55** «Наблюдатель». **11.15, 22.10** Т/с «Сага о Форсайтах». **12.10, 01.40** Д/ф «Ветряные мельницы Киндердейка». **12.25, 20.40** «Правила жизни». **12.50** Д/ф «Герой». **13.20, 23.50** Х/ф «Анна на шее». **14.50** Д/ф «Жюль Верн». **15.10** «Тайны стальной комнаты». **15.50** Д/ф «Ариф Меликов. Легенда». **16.15, 23.00** «Кто мы?» **16.50** Д/ф «Он жил у музыки в плену». **17.30** XV Международный конкурс имени П.И.Чайковского. **18.45, 01.15** Д/ф «Три тайны адвоката Плевако». **19.15** «Спокойной ночи, малыши!» **19.45**

Главная роль. **20.00** Черные дыры. Белые пятна. **21.10** Культурная революция. **21.55** Д/ф «Реймсский собор. Вера, величие и красота». **23.45** Худсовет.

RTVI **06.00, 17.08, 19.08, 22.25, 04.00** «Особое мнение». **07.00** Мультфильмы. **08.00, 17.00, 19.00, 22.00** «Сейчас в мире». **08.30, 15.30, 23.00** «Американский ликбез». **09.00, 16.00** Т/с «Катерина-2. Возвращение любви». **10.00, 21.00, 01.00** Т/с «Жить сначала». **11.00** Х/ф «Побег на край света». **13.00, 18.00, 05.00** Т/с «Секретная служба Его Величества». **14.00, 20.00, 23.30** Т/с «Операция «Горгона». **15.00, 00.30** Д/ц «Неизвестная планета». **02.00** Х/ф «Последнее дело Вареного».

#### КИНОХИТ

**06.30, 18.30** «Хижина в лесу». **08.30, 02.30** «Путь Карлито». **10.55, 04.55** «Такси 4». **12.30** «Пианино». **14.30** «Повелитель бури». **16.45** «Такси 3». **20.30** «План побега». **22.30** «Жизнь других». **00.45** «Одинокий мужчина».

#### КИНО ПЛЮС

**06.30, 18.30** «Побег». **08.30, 02.30** «Глубина семь футов». **10.30, 04.30** «Даю год». **12.30** «Масло в огонь». **14.30** «Лисы Аляски». **16.30** «Картахена». **20.30** «Бомбежка». **22.30** «Король Нью-Йорка». **00.30** «Джекпот».

#### КИНОСОЮЗ

**07.15, 13.15** «Повесть о первой любви». **09.15, 15.15** «Лестница в небо». **11.15, 17.15** «Танго нашего детства». **19.15, 01.15** «Никто не хотел умирать». **21.15, 03.15** «История моей глупости». **23.15, 05.15** «Разбег».

#### TV 1000

**06.00** «Ярмарка тщеславия». **08.15** «Кошки-мышки». **10.10** «Обещание». **11.45** «Дело в тебе». **13.10** «Я – Сэм». **15.20** «Положись на друзей». **16.50** «Кинг Конг». **20.00** «Дом Хемингуэй». **21.30** «Северная страна». **23.40** «Сотовый». **01.30** «Мех: Воображаемый портрет Дианы Арбус». **04.00** «Дитя человеческое».

#### TV 1000 RU

#### TV XXI

**10.00, 18.00, 02.00** «Конвой PQ-17». **10.55, 18.55, 02.55** «Две женщины». **12.40, 20.40, 04.40** «Прощальный квартет». **14.25, 22.25, 06.25** «Кромовъ». **16.25, 00.25, 08.25** «Любовный переплет».

#### ТВ-3 **06.00** Мультфильмы. **09.30, 10.00, 17.00, 17.30** Т/с «Слепая». **10.30**

Д/ф «Святые». **11.30, 02.45** Д/ф «Городские легенды». **12.30, 13.00** Д/ф «Охотники за привидениями». **13.30, 18.00, 02.15** «Х-версии». **14.00, 14.30** Т/с «Чтец». **15.00** «Мистические истории». **16.00, 16.30** Д/ф «Гадалка». **18.30** Т/с «Пятая стража». **19.30, 20.20** Т/с «Касл». **21.15, 22.05** Т/с «Кости». **23.00** Х/ф «Зодиак». **03.15, 04.15, 05.00** Т/с «Клинок ведьм 1».

#### НОСТАЛЬГИЯ

**06.00, 18.00** «Споемте, друзья!» **07.05** Х/ф «Дерзость». **08.45** М/ф «Карандаш и Клякса. Веселые охотники». **09.00, 15.00, 21.00, 03.00** «Прошедшее Время». **09.40, 12.35, 14.15, 15.40, 20.25, 21.40, 23.00, 00.50, 01.50, 03.40, 05.00** Музыкальная ностальгия. **10.00, 16.00, 22.00, 04.00** «Рожденные в СССР». **11.00, 17.00** «Это было недавно, это было давно... Телеви-зионные мемуары». **12.00** «Битломания». **13.00** Х/ф «Дубравка». **14.40** М/ф «Мойдодыр». **19.05** Х/ф «Кооператив «Политбюро»/ Будет долгим прощание». **20.45** М/ф «Тяв и Гав». **00.00** «СевАлогия». **01.30** Х/ф «Последняя прядь». **02.25** М/ф «Золотая

антилопа».

#### ДОМ КИНО

**04.15, 14.30** Т/с «Адъютанты любви». **06.05** «Полицейские и воры». **07.50** «Забытая мелодия для флейты». **10.10** «Деловые люди». **11.40, 02.30** «Есенин». **13.30, 01.30** «Две судьбы 2». **16.20** «Путь к медалям». **18.45** «Аленка». **20.20** «Законный брак». **21.55** «Стряпуха». **23.10** «Золотая мина».

#### МИР

**06.00** «180 минут». **09.00** «Хроника 24». **09.30, 01.10** Х/ф «Прости». **11.05** Х/ф «Спящий и красавица». **13.00, 16.00, 19.00, 23.10** Новости. **13.20, 02.45** Д/с «Давайте разберемся!» **14.15, 03.35** Т/с «Мужчина во мне». **16.20, 05.20** Д/с «Другой мир». **16.50** Д/с «Земля. Территория загадок». **17.20** Т/с «Безмолвный свидетель». **19.25** Т/с «Личное дело капитана Рюмина». **21.15** Т/с «Дело было на Кубани». **22.05** Новости. Главная тема. **22.15** «Слово за слово». **23.25** Х/ф «Караси».

#### ЛЮБИМОЕ КИНО

**08.00** «Путешествие в другой город». **10.00** «Роковая ошибка». **12.00** «Центровой из поднебесья». **14.00** «Какое оно, море?» **15.30** «И снова Анискин». **17.00, 18.30** «Сердце не камень». **20.00** «Публикация». **22.00** «Двадцать дней без войны». **00.00** «Держись за облака». **02.30** «Жеребенок». **03.30** «Крах инженера Гарина». **05.00** «Простая смерть...» **06.30** «Люблю, жду. Лена».

![](_page_14_Picture_3040.jpeg)

#### НАШЕ КИНО

**07.45, 13.45** «Женатый холостяк». **09.30, 15.30** «Пропавшая экспедиция». **11.55, 17.55** «Дело было в Пенькове». **19.45, 01.50** «Майские звезды». **21.30, 03.35** «Золотая речка». **23.30, 05.30** «Прости». **01.05, 07.05** «Соло».

НАШЕ НОВОЕ КИНО **06.25, 00.15** «Губернатор. Любить по-русски 3». **08.20, 02.15** «Отдать концы». **10.15, 04.15** «Репетиции». **12.15** «Любить по-русски 2». **14.15** «Исключение из правил». **16.15** «Кармен». **18.25** «Одна война». **20.15** «Поцелуй сквозь стену». **22.15** «Одна любовь на миллион».

#### КИНОКЛУБ

**07.00** «Меня там нет». **09.15** «Как я теперь люблю». **11.00, 05.00** «Гранд Централ. Любовь на атомы». **13.00** «Плохой лейтенант». **15.15** «Тайна Антуана Ватто». **17.00** «Женщина во дворе». **19.00** «Навязчивые ритмы». **21.00** «Господин Никто». **23.20** «Материк». **01.00** «Пианистка». **03.10** «Афтершок».

#### ПРЕМЬЕРА

**06.00** «Ловушка для Золушки». **08.00, 18.00** «Приключения Паддингтона». **10.00, 20.00** «Воздушный маршал». **12.00** «Большие глаза». **14.00, 00.00** «Провинциалка». **16.00, 02.00** «Однажды». **22.00** «Элитное общество». **04.00** «Лига мечты».

#### ЕВРОКИНО

**00.15** «Человек в костюме». **00.25** «Ямакаси». **01.55** «Молитва». **02.15** «Лучшие дни впереди». **03.45** «Замечательная жизнь». **05.35** «Дождь навсегда». **07.15** «Уик-энд в Париже». **08.50** «Хочу как Бриджет». **10.15** «Белая опасность». **11.50** «Пиратское телевидение». **13.40** «Ренуар. Последняя любовь». **15.30** «После Люсии». **17.15** «Чужаки». **19.00** «Любовь с препятствиями». **20.45** «Охотники за головами». **22.20** «Окно в лето». **23.55** «97%».

#### ПЕРЕЦ

«История государства Российского». **09.35** Т/с «Агент национальной безопасности – 4». **14.05, 18.30, 21.20** КВН на бис. **16.50, 19.30** Т/с «Место встречи изменить нельзя». **22.20** Т/с «Светофор». **23.20** +100500. **00.20** Т/с «Лютер». **01.30** Т/с «Перевозчик». **02.30** Х/ф «Убитые молнией». **03.50** Х/ф «Контакт».

**ВТВ** 

## **SEPF** 10 СЕНТЯБРЯ **TERREPT** 10 СЕНТЯБРЯ

![](_page_14_Picture_3041.jpeg)

**06.00, 06.30, 07.00, 07.30, 08.00, 09.00, 10.00, 11.00, 13.00, 13.30, 15.00, 16.00, 17.00, 18.00, 19.00, 22.50, 00.00** Прогноз погоды. **06.01, 06.31** «Play». **07.01** М/ф «Смешарики». **07.31, 14.31, 04.00** «Одна за всех». **08.01, 17.30, 00.01** «6 кадров». **08.30** Т/с «Ворони ны». **09.01, 18.01, 23.30** Т/с «Анжели ка». **10.01, 19.01** Т/с «Луна». **11.01** Х/ф «Дублер». **13.01** Т/с «Ералаш». **13.31, 20.00** Т/с «Последний из Магикян». **15.01, 03.00** «Ты нам подходишь». **16.01, 01.00** Т/с «Новости». **17.01, 04.30** «Лови момент». **21.10** Х/ф «Три часа на побег». **22.51, 02.30, 05.00** «Даешь молодежь». **00.30, 05.30** «Дураки и дороги».

#### ДЕТСКИЙ МИР + ТЕЛЕКЛУБ

**03.00, 09.00, 15.00** Х/ф «Есть идея!»,

**06.00** Мультфильмы. **06.10, 14.35** «Среда обитания». **08.30, 05.05** «Капремонт. Сезон 4». **16.05** «Проходимцы 4х4». **16.20, 22.15** «Выбор есть!» **17.10** «Top Gear США. Сезон 3». **18.00, 20.00, 22.00, 00.00, 02.00, 03.00, 04.00, 05.00** «Два колеса». **18.25** «Юридический ликбез». **19.20** «Автотуризм». **20.10** «История автомобилей». **20.35** «Трюкачи». **21.00, 22.50, 00.25** «Автоэкспертиза». **02.10** «Тест Драйв. Сезон 3». **02.35** «Внутренняя траектория 2015».

м/ф «Миллион в мешке». **04.30, 10.30, 16.30** М/с «Большое путешествие Болека и Лелека» «Обезьяний царь», «Мбубу – сын вождя», «Рекс» «Рекс-искатель». **05.00, 11.00, 17.00** М/с «Воин Сандокан. Король тигров», м/ф «Рыжий, рыжий, конопатый». **05.30, 11.30, 17.30** М/ф «Бибигон», «Елочка для всех». **06.00, 12.00, 18.00** М/ф «Проданный смех», м/ф «Ах, эти жмурки», «Если падают звезды», «На лесной тропе». **07.30, 13.30, 19.30** М/с «Большая энциклопедия природы», м/ф «Загадка». **08.00, 14.00, 20.00** М/с «Привет мартышке», м/ф «Бестолковый Вомбат», «Сказки для больших и малень ких», «Мальчик как мальчик». **08.50, 14.50** М/ф «Мышонок, который хотел быть похожим на человека». **20.50** «Шишкин лес». **21.00** «УГРО 3». **22.00** «Соло для пистолета с оркестром». **23.00** «Ковбои». **00.00** «Шериф 2». **01.00** «Эра Стрельца 3». **02.00** «Так-

систка 2». АВТО ПЛЮС

**06.00, 07.00, 08.00, 09.00, 11.00, 12.05, 14.00, 15.00, 17.00** «Новости с колес». **06.15, 06.45, 07.15, 07.45, 08.15, 08.45, 09.10, 12.10, 15.10, 18.10, 19.05, 00.10, 03.15, 03.45, 04.15, 04.45, 05.15, 05.45** «Наши тесты». **06.30, 08.30** «Задняя передача». **07.30, 03.30** «Экзотика». **09.25, 12.25, 15.25** «Попутчик». **10.05, 05.30** «Тюнинг ателье». **10.20** «Grand тест». **10.45, 13.45, 16.45, 01.05, 01.45** «Своими глазами». **11.15** «Top Gear's Top 41». **13.05, 19.45, 04.30** «Подержанные автомобили». **13.20, 01.20** «Коллективное управление». **14.10**

#### ЕВРОСПОРТ

**04.00, 06.30, 08.30, 10.30, 13.00, 14.30** Теннис. Турнир Большого Шлема. Открытый турнир Соединенных Штатов Америки. Мужчины. **06.00, 08.00, 09.30** Теннис. **10.00** Автогонки. Мировая серия Рено. Обзор. **12.00, 15.45, 17.00** Велоспорт. Националь ный тур. Тур Испании. **16.45, 18.45** Велоспорт. **19.00, 02.15** Теннис. Турнир Большого Шлема. Открытый турнир Соединенных Штатов Америки. **02.00** Теннис. Гейм, сет и Матс.

#### СОЮЗ

**00.00** «Выбор жизни» (Москва). **00.30** «Беседы с Владыкой Павлом» (Минск). **01.00, 11.05** Документальный фильм. **01.55, 04.00, 05.25, 10.20, 12.25, 14.25, 16.25, 18.50, 21.25, 23.05** «Мульткалендарь» (Екатеринбург). **02.00** «Телевизионное епархиальное обозрение» (Одесса). **02.30** «Преображение» (Ставрополь). **02.45** «Живое слово отца Иоанна Миронова» (Санкт-Петербург). **03.00** «Православный календарь» (Якутск). **03.15** «Лампада» (Новополоцк). **03.30** «Вопросы веры» (Пенза). **04.05** «Беседы с батюшкой» Повтор вечерней про-граммы (Екатеринбург). **04.55, 10.15, 15.55, 18.45, 23.00** «Этот день в истории» (Екатеринбург). **05.00, 07.05** «Утреннее правило». **05.30** «О спасении и вере» (Екатеринодар)/ «Слово о вере» (Екатеринодар). **06.00** «Доброе слово – утро» и «Утро в Шишкином лесу» (Москва). **06.15, 07.00, 08.00, 08.55, 10.00, 11.00, 12.00, 13.00, 14.00, 15.00, 16.00, 18.00, 18.55, 20.00, 21.00, 21.55** «Союз онлайн». **06.30, 14.30, 19.00** «Читаем Евангелие вместе с Церковью» (Санкт-Петербург). **06.40, 14.40, 19.10** «Читаем апостол» (Санкт-Петербург). **06.50, 14.50** «Церковный календарь» (Санкт-Петербург). **07.30** «Вестник Православия» (Санкт-Петербург). **07.45, 10.30, 23.30** «Первосвятитель». **08.05, 21.30** «Уроки Православия» (Екатеринбург). «Учебное пособие для взрослых и детей от диакона Илии Кокина» Ч.2. **08.30** «На все лады» (Москва). **09.00** «Московская Духовная Академия в лицах» (Москва). «Профес-сор Н.К. Гаврюшин». **09.30** «Свет невечерний» (Гомель). **09.45, 15.05** «У книжной полки» (Екатеринбург). **10.25** «Песнопения для души». **10.45** «Благовест» (Ставрополь). **12.05, 14.05, 16.05, 18.05, 22.00** «Новости». **12.30** «Буква в духе» (Санкт-Петербург). **12.45** «Отчий дом» (Екатеринодар). **13.15** «Свет Православия» (Благовещенск). **13.30** «Доброе слово – день» и «День в Шишкином лесу» (Москва). **15.15** «Слово веры» (Киров). **15.30** «Преображение» (Пенза). **16.30** «Кулинарное паломничество» (Москва). **16.45** Лекция профессора А.И. Осипова (Москва). «Апологетика.

Кто есть Христос?» **19.20** «Церковный

календарь» (Санкт-Петербург). **19.30** «Доброе слово – вечер» и «Вечер в Шишкином лесу» (Москва). **19.45** «В гостях у Дуняши» (Днепропетровск). **20.05** «Беседы с батюшкой» Прямой эфир (Санкт-Петербург). **21.05, 23.10** «Вечернее правило». **23.45** «Хранители памяти» (Москва).

**07.10** Утренний эспрессо.

**08.00** Телеутро.

**09.00, 21.05** Телебарометр. **09.05, 16.00** «Орел и Решка».

тивы».

**11.30** «Вот это да!» **12.05** Т/с «Встречное течение». **13.05, 22.10** Т/с «Кости».

вой».

**17.00, 23.05** «Пин-код».

**18.10, 18.50** Телегазета. **18.15** «Точка зрения». «Дети – будущее страны. Демо-

семей».

**22.05** Спортлото, Кено.

ная поддержка молодь

**EPECTCKAS** тазета

Nº36 (664)<br>4.09 – 10.09.2015 **15** 

маму». БЕЛАРУСЬ 3 **07.20** «Дабраранак».

даскоп».

**пЕршыМ».**

**09.20, 17.25 МаСТ/ф «ГіСТорыя**

**ша».**

**11.05, 23.30** «Святло далёкай

зоркі». **11.40 МаСТ/ф «ДзЕнь шчаСця».**

**20.45** «Калыханка».<br>**21.05. 23.00** «Дыя@б

**14.50 МаСТ/ф «ПавЕТраны раМізнік». 16.00 МаСТ/ф «ПрыГоДы ТоМа СоЕра».**

**21.05, 23.00** «Дыя@блог».

**цы».**

![](_page_14_Picture_3042.jpeg)

#### • АНеКДОт

Если сварить русалку, какой бульон получится – рыбный или мясной?

#### \*\*\*

В зоопарке.

– Мама! Купи мне слона!

– А чем мы его будем кормить?

– Ничем! Тут же написано: «Кормить слона строго запрещается!»

**EPECTCKAS тазета** 

в программе тв возможны изменения

**12.00, 15.00** Новости. **09.35** «Контроль-**RTV** 

![](_page_15_Picture_3029.jpeg)

ПЕРВЫЙ ЕВРОПА

**06.00, 09.20** «Доброе утро». **09.00,** 

ная закупка». **10.05** «Жить здорово!» **11.05** «Модный приговор». **12.15** Т/с «Лучше не бывает». **14.25, 15.15** «Время покажет». **16.00** «Мужское/ Женское». **16.55** «Жди меня». **18.00** Вечерние новости. **19.00** «Человек и закон». **20.00** «Поле чудес». **21.00** «Время». **21.30** «Самый лучший день» Концерт Григория Лепса. **23.05** «Вечерний Ургант». **23.55** Х/ф «Особенности национальной охоты в зимний период». **01.15** Х/ф «Выкуп». **02.45** Х/ф «Любовью за любовь». **04.10** Х/ф «Люди в океане».

#### РОССИЯ 1

**05.00, 09.15** «Утро России». **09.00, 11.00, 14.00, 17.00, 17.50, 20.00** Вести. **09.55** «О самом главном». **11.35, 14.30, 17.30, 19.35** Вести-Москва. **11.55** Т/с «Тайны следствия». **14.50** Вести. Дежурная часть. **15.00** Т/с «Склифосовский». **18.15** «Прямой эфир». **21.00** «Кривое зеркало». **00.20** Х/ф «Роман в письмах». **02.20** «Горячая десятка». **03.25** «Шум земли». **04.20** «Комната смеха».

#### НТВ

**06.00** «НТВ утром». **07.10, 08.05** Т/c «Лесник». **08.00, 10.00, 13.00, 16.00, 19.00** «Сегодня». **09.00** «Утро». **10.20** Т/c «Возвращение Мухтара. Новые<br>ных». **14.300, 13.20** «Суд присяж-<br>ных». **14.30** «Обзор. Чрезвычайное<br>происшествие». **15.00** Т/c «Москва.<br>Три вокзала».**16.20** Т/с «Улицы разбитых фонарей». **18.00** «Говорим и пока зываем». **19.40** Т/с «Береговая охрана 2». **21.35** Х/ф «Наводчица». **01.35** «Береговая охрана. Послесловие». **02.25** «Дикий мир». **02.45** Т/c «Час Волкова». **04.40** «Все будет хорошо!»

#### ИЛЛЮЗИОН +

**01.20** «Сдохни!» **02.45, 12.05** «В объективе». **03.15** «Американец». **04.55** «Великий рейд». **06.55** «Гуманитарные науки». **08.30** «Корабельные новости». **10.20** «Гамлет». **12.35** «Вид сверху лучше». **14.00** «Интерактивная Викторина». **15.30** «Без чувств». **17.05** «Молодые папаши». **18.35** «В любви все средства хороши». **20.30** «Это все она». **22.00** «Старски и Хатч». **23.40** «Определитель».

#### КУЛЬТУРА

**06.30** «Евроньюс». **10.00, 15.00, 19.30, 23.05** Новости культуры. **10.20** Х/ф «Строгий юноша». **12.15** Д/ф «Драматическая педагогика Альберта Лиханова». **12.50** Письма из провинции. Агинский Бурятский округ. **13.20** Х/ф «Одна строка». **15.10** Д/ф «Запечатленный образ, или Лев Толстой и Илья Гинцбург: двойной портрет в интерьере эпохи». **16.35** «Кто мы?» **17.00** Д/ф «Алгоритм Берга». **17.30** XV Международный конкурс имени П.И.Чайковского. **18.45** «Чему смеетесь? или Классики жанра» Александр Иванов. **19.45** Х/ф «Клуб женщин». **22.10** Линия жизни. Владимир Фокин. **23.20** Худсовет. **23.25** Х/ф «Слепые свидания». **01.15** Концерт Жорди

Саваля. **01.55** Искатели. «Железный король России». **02.40** Д/ф «Амальфитанское побережье».

**06.00, 17.08, 19.08, 22.25, 04.00** «Особое мнение». **07.00** Мультфильмы. **07.30, 12.30** «Американский ликбез». **08.00, 17.00, 19.00, 22.00** «Сейчас в мире». **08.30, 15.30, 23.00** «Американский ликбез» «Теория заговора». **09.00, 16.00** Т/с «Катерина-2. Возвращение любви». **10.00, 21.00, 01.00** Т/с «Жить сначала». **11.00** Х/ф «Последнее дело Вареного». **13.00, 18.00, 05.00** Т/с «Секретная служба Его Величества». **14.00** Т/с «Операция «Горгона». **15.00, 00.30** Д/ц «Неизвестная планета». **20.00, 23.30** Т/с «Защита». **02.00** Х/ф «Заговор скурлатаев».

#### КИНОХИТ

**06.30, 18.30** «Пианино». **08.30, 02.30** «План побега». **10.30, 04.30** «Жизнь других». **12.45** «Шпион по соседству». **14.30** «Путь Карлито». **16.55** «Такси 4». **20.30** «Мартовские иды». **22.30** «Остров проклятых». **00.50** «Достучаться до небес».

#### КИНО ПЛЮС

**06.30, 18.30** «Масло в огонь». **08.30, 04.30** «Бомбежка». **10.30** «Стенка на стенку». **12.30** «За тридевять земель». **14.30** «Глубина семь футов». **16.30** «Даю год». **20.30** «Имоджен». **22.30** «Умереть во имя». **00.30** «Александр Невский». **02.30** «Король Нью-Йорка».

#### КИНОСОЮЗ

**07.15, 13.15** «Никто не хотел умирать». **09.15, 15.15** «История моей глупости». **11.15, 17.15** «Разбег». **19.15, 01.15** «Командир корабля». **21.15, 03.15** «Помнить или забыть». **23.15, 05.15** «Хевсурская баллада».

TV 1000

**06.00** «Сотовый». **07.30** «Я – Сэм». **09.40** «Положись на друзей». **11.05** «Кинг Конг». **14.15** «Мех: Вообра жаемый портрет Дианы Арбус».<br>16.15 «Мария-Антуанетта». 18.15 **16.15** «Мария-Антуанетта». **18.15** «Быть Флинном». **20.00** «Принцес са Монако». **21.40** «Как потерять друзей и заставить всех тебя нена видеть». **23.40** «Дитя человеческое». **02.00** «Прощальный квартет». **04.00** «Планкетт и Маклейн».

#### TV 1000 RU

**06.20** «Миллион в брачной корзине». **08.00** «Частное пионерское». **10.00** «Андерсен. Жизнь без любви». **12.30, 03.00** «Короткие Встречи». **14.20** «Орда». **16.40** «Вечное возвращение». **18.40** «Отель» детектив. **20.20** «Курьер из «Рая». **21.55** «О чем молчат девушки». **23.25** «8 первых свиданий». **00.55** «Снайпер 3: Герой сопротивления». **04.40** «Белая птица с черной отметиной».

**06.00, 07.00, 08.00, 09.00, 11.00, 13.00, 15.00, 17.00** «Два колеса». **06.15, 06.45, 07.15, 07.45, 08.15, 08.45, 09.10, 10.05, 15.10, 18.10, 22.10, 23.40, 00.10, 03.10** «Наши тесты». **06.30, 13.45** «Экзотика». **07.30, 10.45, 19.05, 04.05** «Подер жанные автомобили». **08.30, 19.45, 01.05** «Тюнинг ателье». **09.25, 21.00, 22.30** «Юридический ликбез». **10.20** «Автотуризм». **11.05** «История авто мобилей». **11.40** «Трюкачи». **12.05, 15.25** «Автоэкспертиза». **13.15** «Выбор есть!» **14.00** «Наши тесты +». **14.10** «Заряженные тачки». **14.35** «Битва за суперкар. Сезон 3». **16.05, 16.45, 01.45, 04.45** «Своими<br>глазами». **16.20, 04.20** «Коллектив-<br>ное управление». **17.10** «Тест Драйв.

#### TV XXI

**10.00, 18.00, 02.00** «Конвой PQ-17». **11.00, 19.00, 03.00** «Пуччини». **13.00, 21.00, 05.00, 06.55** «Заложник». **14.55, 22.55** «Одна встреча». **16.20, 00.20, 08.20** «Сортировка».

ТВ-3 **06.00** Мультфильмы. **09.30, 10.00, 17.00, 17.30** Т/с «Слепая». **10.30** Д/ф «Святые». **11.30** Д/ф «Городские

> Сезон 3». **17.35** «Внутренняя тра-<br>ектория 2015». **18.00, 20.00, 22.00,**<br>**00.00, 02.00, 03.00, 05.00** «Новости<br>с колес». **18.25, 00.25, 03.25** «Попутчик». **19.20, 01.20** «Grand тест». **20.10, 05.10** «Капремонт. Сезон 4». **02.10** «Top Gear's Top 41».

легенды». **12.30, 13.00** Д/ф «Охотники за привидениями». **13.30, 18.00, 00.15** «Х-версии». **14.00, 14.30** Т/с «Чтец». **15.00** «Мистические истории». **16.00, 16.30** Д/ф «Гадалка». **19.00** «Человек-невидимка». **20.00** Х/ф «Кобра». **21.45** Х/ф «Престиж». **01.15** Х/ф «Предварительное расследование». **03.15, 04.15, 05.00** Т/с «Клинок ведьм 1».

#### НОСТАЛЬГИЯ

**06.00** «Битломания». **06.35, 08.15, 09.40, 14.25, 15.40, 17.00, 18.40, 20.35, 21.40, 23.00, 03.40** Музыкальная ностальгия. **07.00** Х/ф «Дубравка». **08.40** М/ф «Мойдодыр». **09.00, 15.00, 21.00, 03.00** «Прошедшее Время». **10.00, 16.00, 04.00** «Рожденные в СССР». **11.00, 05.00** «Это было недавно, это было давно... Телевизионные мемуары». **12.00, 00.00** «Споемте, друзья!» **13.05** Х/ф «Кооператив «Политбюро»/ Будет долгим прощание». **14.45** М/ф «Тяв и Гав». **18.00** «До и после...» **19.00** Х/ф «Квартет Гварнери». **20.50** М/ф «Сказка про лунный свет». **22.00** «Колба времени». **01.05** Х/ф «Дерзость». **02.45** М/ф «Карандаш и Клякса. Веселые охотники».

ДОМ КИНО **04.15, 14.30** Т/с «Адъютанты любви». **06.05** «Яды, или Всемирная история отравлений». **07.55** «Валентин и Валентина». **09.35** «Лунная радуга». **11.05** «Самая лучшая бабушка». **12.30, 02.30** «Есенин». **13.30, 01.30** «Две судьбы 2». **16.20** «Аэлита, не приставай к мужчинам». **17.55** «Сказ про то, как царь Петр арапа женил». **19.40** «Три плюс два». **21.10** «Сыщик Петербургской полиции». **22.45** «Ах, водевиль, водевиль...» **00.00** «Лифт». **03.25** «Кубинская новелла».

#### МИР

**06.00** «180 минут». **09.00** «Любимые капитана». **11.20** Х/ф «Караси». **13.00, 16.00, 19.00** Новости. **13.20, 02.35** Д/с «Давайте разберемся!» **14.15, 03.30** Т/с «Мужчина во мне». **16.20** «Се- кретные материалы». **17.20** Т/с «Без молвный свидетель». **19.25** Т/с «Мой любимый гений». **22.50** Х/ф «Марья – искусница». **00.25** Х/ф «Анжелика, маркиза ангелов». **05.20** Мультфиль мы.

#### ЛЮБИМОЕ КИНО

**08.00** «Публикация». **10.00** «Двадцать дней без войны». **12.00** «Держись за облака». **14.30** «Жеребенок». **15.30, 03.35** «Крах инженера Гарина». **17.00** «Простая смерть...» **18.30** «Люблю, жду. Лена». **20.00** «Левша». **22.00** «Итальянец». **00.00** «Меня это не касается...» **02.00** «День счастья». **05.00, 06.30** «Объяснение в любви».

#### НАШЕ КИНО

**07.50, 13.50** «Майские звезды». **09.35, 15.35** «Золотая речка». **11.30, 17.30** «Прости». **13.05, 19.05** «Соло». **19.50,** 

#### **01.35** «Барбос в гостях у Бобика». **20.30, 02.10** «Убегающий август». **22.00, 03.40** «Карьера Димы Горина».

**23.50, 05.35** «Похищение «Савойи». НАШЕ НОВОЕ КИНО

**06.15, 00.40** «Одна война». **08.15, 02.25** «Поцелуй сквозь стену». **10.15, 04.15** «Одна любовь на миллион». **12.15** «Губернатор. Любить по-русски 3». **14.15** «Отдать концы». **16.15** «Репетиции». **18.15** «Тайна темной комнаты». **19.50** «Петерболд». **20.35** «Искатели приключений». **22.35** «Простые вещи».

#### КИНОКЛУБ

**07.00** «Плохой лейтенант». **09.15** «Тайна Антуана Ватто». **11.00, 03.00** «Навязчивые ритмы». **13.00, 05.00** «Господин Никто». **15.20** «Любовь кулинара с индийской приправой». **17.00** «Принцесса и нищий». **19.00** «Ромео и Джульетта». **21.00** «К чуду». **23.00** «Мизерере». **01.00** «Киллер Джо».

#### ПРЕМЬЕРА

- 18.25 Фактор силы.<br>**18.55** Хоккей. ЧБ. **18.55** Хоккей. ЧБ.
- **21.10** Гандбол. SEHA-лига.
- **02.10** Европейский покерный тур.

**06.00** «Приключения Паддингтона». **08.00, 18.00** «Воздушный маршал». 10.00, 20.00 «Элитное общество».<br>12.00 «Провинциалка». 14.00, 00.00 **12.00** «Провинциалка». **14.00, 00.00** «Однажды». **16.00, 02.00** «Лига мечты». **22.00** «Большая игра». **04.00** «Голгофа».

#### ЕВРОКИНО

**00.05** «Париж». **02.10** «Севилья». **02.25** «Я нормально супер гуд». **04.05** «Ох, уж эти дети». **05.40** «Перевозчик 3». **07.25** «Евротур». **08.55** «Времена года». **10.35** «Летняя ночь в Барселоне». **12.10** «Четырежды». **13.35** «Пиноккио». **15.25** «Класс». **17.35** «Искусство любить». **19.00** «Мамарош». **20.40** «Все включено. Каникулы в Греции». **22.15** «Великолепная четверка». **23.45** «Смерть тени».

#### ПЕРЕЦ

### в программе тв возможны изменения **причинам причинам при терминал при терминал при терминам при терминам при те**

**06.00** Мультфильмы. **06.10, 14.45** «Среда обитания». **08.30, 05.35** «История государства Российского». **09.30** Т/с «Убойная сила». **13.45, 18.30** КВН на бис. **16.35** Т/с «Место встречи изменить нельзя». **19.30** Х/ф «Рэмбо 2». **21.30** Х/ф «Теория заговора. Зулу». **23.50** Х/ф «Рокки 2». **02.15** Т/с «Агент национальной безопасности 4».

ВТВ

**06.00, 06.30, 07.00, 07.30, 08.00, 09.00, 10.00, 11.00, 12.45, 13.30, 14.30, 15.00, 16.00, 17.00, 18.00, 19.00, 23.00, 00.00** Прогноз погоды. **06.01, 06.31** «Play». **07.01** М/ф «Смешарики». **07.31, 14.31, 04.00** «Одна за всех». **08.01, 17.30, 00.01, 02.30** «6 кадров». **08.30, 12.46** Т/с «Ералаш». **09.01** Т/с «Анжелика». **10.01, 19.01** Т/с «Луна». **11.01** Х/ф «Три часа на побег». **13.31, 20.00** Т/с «Последний из Магикян». **15.01, 03.00** «Ты нам подходишь». **16.01** Т/с «Новости». **17.01, 04.30** «Лови момент». **18.01, 01.00** «Уральские пельмени». **21.10** Х/ф «Баллистика: Экс против Сивер». **23.01, 02.00, 05.00** «Даешь молодежь». **23.30** Т/с «Студенты». **00.30, 05.30** «Дураки и дороги».

ДЕТСКИЙ МИР + ТЕЛЕКЛУБ **03.00, 09.00, 15.00** Х/ф «Остров сокровищ», м/ф «Котенок». **04.30, 10.30, 16.30** М/с «Большое путешествие Болека и Лелека» «Путешествие на слоне», «Таинственная святыня», «Рекс» «Рекс-приятель». **05.00, 11.00, 17.00** М/с «Воин Сандокан. Король тигров», м/ф «Теремок». **05.30, 11.30, 17.30** М/ф «Разлученные». **06.00, 12.00, 18.00** Х/ф «Проданный смех», м/ф «Грибной дождик», «Солны-шонок, Андрейка и темнота». **07.30, 13.30, 19.30** М/с «Большая энциклопедия природы», м/ф «Две руки». **08.00, 14.00, 20.00** М/с «Завтра будет завтра», м/ф «Человек с детским акцентом», «Винтик и Шпунтик – веселые мастера», «Солнечный каравай». **08.50, 14.50** М/ф «Веселая карусель». **20.50** «Шишкин лес». **21.00** «УГРО 3». **22.00** «Улицы разбитых фонарей 14». **23.00** «Ковбои». **00.00** «Шериф 2». **01.00** «Русское лекарство». **02.00** «Таксистка 2».

#### АВТО ПЛЮС

#### ЕВРОСПОРТ

**04.00, 21.45, 01.00** Теннис. Гейм, сет и Матс. **04.15, 06.30, 08.30, 14.00, 22.00, 01.15, 10.00, 13.00, 21.00, 19.00** Теннис. Турнир Большого Шлема. Открытый турнир Соединенных Штатов Америки. **06.00, 08.00, 09.30** Теннис. **12.00, 15.45, 17.00** Велоспорт. Национальный тур. Тур Испании. **16.45, 18.45** Велоспорт.

#### СОЮЗ

**00.00** «Исследуйте Писания» (Екатеринбург). **00.30** «Лаврские встречи со священником Анатолием Першиным» (Санкт-Петербург). **01.00, 11.05** Документальный фильм. **01.55, 04.00, 05.25, 10.20, 12.25, 14.25, 18.50, 21.25, 23.05** «Мульткалендарь» (Екатеринбург). **02.00** «Человек веры». **02.30** «Свет Православия» (Благовещенск). **02.45** «Источник жизни» (Нижний Новгород). **03.00** «Таинства Церкви» (Москва). **03.30** «Путь к храму» (Севастополь).

**04.05** «Беседы с батюшкой» Повтор вечерней программы (Санкт-Петербург). **04.55, 10.15, 15.55, 18.45, 23.00** «Этот день в истории» (Екатеринбург). **05.00, 07.05** «Утреннее правило». **05.30** «Душевная вечеря» (Рязань). **06.00** «Доброе слово – утро» и «Утро в Шишкином лесу» (Москва). **06.15, 07.00, 08.00, 08.55, 10.00, 11.00, 12.00, 13.00, 14.00, 15.00, 16.00, 16.45, 18.00, 18.55, 20.00, 21.00, 21.55** «Союз онлайн». **06.30, 14.30, 19.00** «Читаем Евангелие вместе с Церковью» (Санкт-Петербург). **06.40, 14.40, 19.10** «Читаем апостол» (Санкт-Петербург). **06.50, 14.50** «Церковный календарь» (Санкт-Петербург). **07.30** «Преображение» (Челябинск)/ «Церковь и мир» (Астрахань). **07.45, 10.30, 23.30** «Первосвятитель». **08.05, 21.30** «Путь паломника» (Самара). **08.30** «Кузбасский ковчег» (Кемерово). **09.00** «Выбор жизни» (Москва). **09.30** «Слово веры» (Киров). **09.45, 15.05** «У книжной полки» (Екатеринбург). **10.25** «Песнопения для души». **10.45** «По святым местам» (Екатеринбург). «Сарсинский Боголюбский женский монастырь». **12.05, 14.05, 16.05, 18.05, 22.00** «Новости». **12.30** «Скорая социальная помощь» (Ека-теринбург). **12.45** «Живое слово отца Иоанна Миронова» (Санкт-Петер-бург). **13.15** «Вестник Православия» (Санкт-Петербург). **13.30** «Доброе слово – день» и «День в Шишкином лесу» (Москва). **15.15** «Точка опоры Беседы с доктором мед. наук, священником Григорием Григорьевым» (Санкт-Петербург). **15.30** «Дон Православный» (Ростов-на-Дону). **16.25** «Мульткалендарь». **16.30** «Преображение» (Ставрополь). **17.00** Лекция профессора А.И. Осипова (Москва). «Выступление в Сретенской Духовной Семинарии». **19.20** «Церковный календарь» (Санкт-Петербург). **19.30** «Доброе слово – вечер» и «Вечер в Шишкином лесу» (Москва). **19.45** «В гостях у Дуняши» (Днепропетровск). **20.05** «Беседы с батюшкой» (Санкт-Петербург). **21.05, 23.10** «Вечернее правило». **23.45** «Буква в духе» (Санкт-Петербург).

![](_page_15_Picture_3030.jpeg)

![](_page_15_Picture_3031.jpeg)

**00.45** «Береговая охрана». По слесловие».

#### РТР-БЕЛАРУСЬ **07.00** «Утро России». **11.00, 14.00, 17.00, 20.00** Вести. **11.35** «Комната смеха». **12.30 Х/ф «СоЛоменная шЛяПка». 13.50, 16.50, 19.50, 23.00** Новости – Беларусь. **14.30** «О самом главном».<br>**15.30** «Прямой эфир». **15.30** «Прямой эфир». **17.30** Т/с «Тайны следствия». **19.10, 21.00** Т/с «Склифосовский». **22.00, 23.10** «Кривое зеркало». 00.00 БУГ-ТВ **07.00** Музыка на канале. **07.15, 19.40, 22.50** «Буг-информ». 07.40 Мультфильмы.<br>09.00, 16.25, 17.15, 2 **09.00, 16.25, 17.15, 23.10** Телесериал. **10.40** Православная программа. **11.00** Документальный фильм. **15.00** Путеводитель по странам и континентам. **15.30** «Кулинарные советы». **15.55** Лучшие экологические дома мира. **18.00** «Примите поздравления!» **20.00** «Добрые вести». **20.35 Худ. фиЛьм.** БЕЛАРУСЬ 5 **03.05, 07.15, 07.50** PRO спорт. Новости. **07.30** Спорт-микс.<br>**08.10. 22.35** Вольн **08.10, 22.35** Вольная борьба. ЧМ. **11.45** Хоккей. КХЛ. Динамо (Минск) – Нефтехимик. **13.40** Гандбол. SEHA-лига. **15.10** Футбол. ЧБ. **17.00** Селфи. **17.20** Мир английской премьерлиги. 17.55 Пит-стоп.<br>**18.25** Фактор сі 65 нером. Его спрашивают, как ему новая работа.

![](_page_15_Figure_41.jpeg)

Он:

– Зарплата, конечно, поменьше будет, но вот что мне нравится, так это то, что клиент всегда неправ...

#### • анекдот

1 сентября, 1 класс.

Учительница говорит:

– Дети, вы пришли в школу. Здесь нужно сидеть тихо, а если что-то хотите спросить – нужно поднять руку.

Вовочка тянет руку... Учительница:

– Ты что-то хочешь спросить, Вовочка? Вовочка:

– Нет, просто проверяю, как работает система.

## НА ДОСУГЕ

**Ответы на кроссворд, опубликованный в №35:**

#### **Ответы на сканворд, опубликованный в №35:**

![](_page_16_Picture_4.jpeg)

![](_page_16_Picture_439.jpeg)

По горизонтали: 3. Сеть. 5. Экономика. 10. Угол. 15. Дружка. 18. Имение. 19. Репин. 20. Зефир. 21. Спам. 22. Торпеда. 26. Мгла. 27. Заговор. 28. Кабачок. 29. Беда. 31. Пипетка. 32. Арап. 34. Напиток. 36. Комбайнер. 37. Пиранья. 41. Суши. 43. Фляга. 44. Улика. 45. Низы. 47. Тундра. 48. Африка. 51. Сало. 52. Пшено. 53. Лилия. 54. Итог. 56. Контакт. 58. Ки лограмм. 62. Крыльцо. 66. Кора. 69. Свирель. 71. Янус. 73. Семафор. 74. Чебурек. 75. Трос. 77. Гримаса. 81. Плот. 82. Номер. 83. Налог. 84. Сверло. 85. Кодекс. 86. Пюре. 87. Амплитуда. 88. Юнга. По вертикали: 1. Крупье. 2. Джем. 3. Сандалии. 4. Тормоз. 6. Кант. 7. Негр. 8. Море. 9. Коза. 11. Гурман. 12. Листовка. 13. Сейм. 14. Фиалка. 16. Шпроты. 17. Офсайд. 23. Опиум. 24. Пчела. 25. Декан. 29. Бонус. 30. Арамис. 32. Альянс. 33. Пейсы. 35. Тельняшка. 38. Реквизиты. 39. Задаток. 40. Журавль. 42. Утята. 46. Зерно. 49. Погода. 50. Дикция. 51. Судак. 55. Гумус. 57. Теле скоп. 59. Ливер. 60. Гарем. 61. Атлас. 63. Лежебо ка. 64. Обойма. 65. Стекло. 67. Отрава. 68. Гарнир. 70. Курган. 72. Уборка. 76. Сара. 77. Гром. 78. Идол. 79. Альт. 80. Анод. 81. Пядь.

#### • судоку

#### Задание №962 \*\*\*

![](_page_16_Picture_440.jpeg)

#### 3адание №96<mark>3 \*\*\*\*</mark>

![](_page_16_Picture_441.jpeg)

![](_page_16_Picture_442.jpeg)

![](_page_16_Picture_443.jpeg)

По горизонтали: 3. Родственница из Бразилии, где много-много диких обезьян. 5. Ученик гимназии. 10. Валюта Евросоюза. 15. Подарок от коровы. 18. Верхняя часть костюма. 19. Детские салазки. 20. Строитель с ки сточкой. 21. Рыбный бульон. 22. Кузнечик-бандит. 26. Прихожая, на зал похожая. 27. Овечий сын. 28. Напиток с апельсиновым соком. 29. Напарник стыда. 31. Духов ный глава рыцарского ордена. 32. Компонент колобка. 34. Виноградный сахар. 36. Тематическая «угадайка». 37. Приз победителю. 41. Озеро черепахи Тортиллы. 43. Волосы дыбом. 44. Приступы удушья. 45. Спецовка трудяги. 47. Спальный костюм. 48. Жмых. 51. И кашне, и боа. 52. Соловьиная рулада. 53. Результат в строчке расчетов. 54. Рытвина на дороге. 56. Жители планеты Земля. 58. Творожный пудинг. 62. Вязаные рукавицы. 66. Блатная везуха. 69. Пловец вольным стилем. 71. Десять без палочки. 73. Охота на лишних зверей. 74. Сценическое закрывало. 75. «Экипаж» с этажа на этаж. 77. Авто мобильный бивак. 81. Инструмент в руках Фемиды. 82.

Оружие бога Тора. 83. Толстый холст домашнего произ водства. 84. Блеск поверхности. 85. Бурные аплодисмен ты. 86. Телефонное «слушаю». 87. Основная профессия Спартака. 88. Окошко в кинопленке.

По вертикали: 1. Светильник у кресла. 2. Березовый лесок. 3. Индейский топор войны. 4. Электробутерброд ница. 6. Древнеегипетская священная птица. 7. Каустиче ская сода. 8. Голос колокола. 9. От нее, как и от тюрьмы, не зарекайся. 11. Каркуша. 12. Специалист по киносъемке. 13. Глоток воздуха. 14. Шпилька под пяткой. 16. Рыба для пиццы. 17. Основа «Белизны». 23. Фокусник Акопян. 24. Испанский друг. 25. Молитвенные «бусы». 29. Мелодия несмазанных дверей. 30. Молодая поросль. 32. «Не уста ревающий» архитектурный стиль. 33. Наступление на «ура». 35. Теплица для цветов. 38. Немецкий сэндвич. 39. Серое «покрывало» дороги. 40. Солдат удачи. 42. Поэ тическая связка. 46. Самогонная заготовка. 49. Неизгла димое впечатление. 50. Автор поэмы «Евгений Онегин». 51. «Участковый» из вестерна. 55. Украшение, прикалы ваемое на воротник. 57. Сломавшийся эскалатор. 59. Абордажный разбойник. 60. Глубокий след от колес. 61. Короткие гольфы. 63. «Нерядовой» рядовой. 64. Сиденье в зрительном зале. 65. Небные миндалины. 67. Диснеевская русалочка. 68. Кнут и пряник по сути. 70. Щепка под кожей. 72. «Заметает» карандашный след. 76. Призрак отца Гамлета. 77. Парта по сути. 78. Трапеза в разгар дня. 79. Музыкальная «буква». 80. Корабль охотников за золотым руном. 81. Участковый из поликлиники.

![](_page_16_Figure_14.jpeg)

## HA 3AMETKY

## **EXISTEN** Маршрутное расписание движения троллейбусов **(с 31.08.2015 г.)**

![](_page_17_Picture_4246.jpeg)

**EPECTCKAS FA3ETA**  $N_{236}$  (664)<br>**WWW.B.G.RY**  $A_{09} = 10.092015$ www.b-g.by

ОАО «Брестжилпроект» имеет а -

![](_page_18_Picture_18.jpeg)

статы соответствия по следующим ви дам деятельности:

(предынвестиционной) документации, **3.** выполнение функций генерально-

**1.** осуществление инженерных изыс каний для объектов строительства пер вого – четвертого классов сложности, **2.** разработка предпроектной

го проектировщика,

**4.** разработка разделов проектной до кументации для объектов строительства первого – четвертого классов сложности: генеральный план и транспорт; архитектурные решения;

 сметная документация; строительные решения;

 внутреннее инженерное оборудо вание, внутренние сети и системы (теп ло-, водо– и газоснабжения, канализа ции, отопления, вентиляции и кондици онирования воздуха, электроснабжения, электрооборудования, электроосвеще ния, связи, радиофикации и телевидения);

**по выполнению инженерных изысканий, разработке предпроектной (предынвестиционной) и проектной документации, выполнению функций генерального ПРЕДПРИЯТИЯМ ВСЕХ ФОРМ СО<br>• А ТАКЖЕ ФИЗИЧЕСКИМ Л**<br>по выполнению<br>инженерных изысканий,<br>разработке предпроектной<br>(предынвестиционной)<br>и проектной документации,<br>выполнению функций<br>генерального<br>проектировщика.

> наружные сети и системы (тепло-, водо– и газоснабжения, канализации,

![](_page_18_Picture_20.jpeg)

местными постановлениями МЮ РБ и ГКИ РБ от 20.03.09 года № 50/5-1 и от 12.02.10 года № 28/3-1 ЗАО «АЛЬФА-АКТИВ» ПРИЗНАНО ЛУЧШЕЙ РИЭЛТЕРСКОЙ ОРГАНИЗАЦИЕЙ В 2008 И 2009 ГОДАХ

С 2008 ГОДА КАЖДУЮ ТРЕТЬЮ СДЕЛКУ КУПЛИ-ПРОДАЖИ ОБЪЕКТОВ ЖИЛОГО ФОНДА,<br>ЗАКЛЮЧАЕМУЮ В ГОРОДЕ БРЕСТЕ, ОФОРМЛЯЮТ СПЕЦИАЛИСТЫ НАШЕЙ ОРГАНИЗАЦИИ

![](_page_18_Picture_746.jpeg)

ПОКУПКА - ПРОДАЖА - ОБМЕН - ПРИВАТИЗАЦИЯ более ВЫБОР ЕСТЬ ВСЕГДА! ЭКСКЛЮЗИВНЫХ<br>ПРОДДОЖАНИЙ 1500

**КРЕДИТ - ЗАЛОГ - ДАРЕНИЕ - НАСЛЕДСТВО - РЕНТА** ЕЖЕДНЕВНО!

предприятиям всех форм собственности, а также физическим лицам

• Юридический лик без ОТВЕТ ПОДГОТОВИЛ ЮРИСТ, ПРАВОЗАЩИТНИК ПАВЕЛ САПЕЛКО

> электроснабжения, связи, радиофика ции и телевидения); технологические решения; охрана окружающей среды, инже -

нерно-технические мероприятия гра жданской обороны, мероприятия по предупреждению чрезвычайных ситу аций, обеспечению пожарной безопас ности, организация строительства,

**5.** градостроительной деятельности – разработка градостроительных проек тов детального планирования (схемы планировки районов индивидуального жилищного строительства).

ОАО «Брестжилпроект», /HT 20021554 ул. Интернациональная, 16 Подробную информацию вы получите по телефонам: (0162) 20-16-97, 20-30-62 e-mail: jilproekt@brest.by

## Открытое акционерное общество «Брестжил проект» предлагает свои услуги

УНП 200215541

**КОНСЕРВАЦИЯ • ПЕРЕПЛАНИРОВКА • ОБЪЕДИНЕНИЕ** РЕКОНСТРУКЦИЯ • ВВОД В ЭКСПЛУАТАЦИЮ Брус/шифер. 1 ур. Общ.-42,3/31,4 кв.м. 2 комн. Комм-ции. Сарай. Уч. - 0,2140 га. ДОМ 150645 a/г Клейники  $(029)$  521-86-1 Блок/металлочерепица. 2 ур. Общ.-166.4/102.6 кв.м. 3 комм. Комм-ции. Уч.-0.1507 га. (029) 222-22-1<br>Блок/металлочерепица. 2 ур. Общ.-166.4/102.6 кв.м. 3 комм. Комм-ции. Уч.-0.11507 га. (029) 222-22-1 **AOM** 150652 a/r Myxaseu 150544 Вересковы 150621 Гершоны (ирпич/аллюм. шифер. 3 ур. Общ.-199,2/133,0 кв.м. 7 комн. Комм-ции. Уч.-0,0924 га. (029) 204-35 ДОМ Брус/шифер. 1 ур. Жил.-26,0 кв.м. 2 комн. Комм-ции. Уч.-0,1784 га. 150514 д. Сычи  $(029)$  792-94-1 Кирпич/мет-черепица. 3 ур. Общ.-216,3/97,2 кв.м. 6 комн. Комм-ции. Уч. - 0,2500 га. (029) 792-94-1<br>Кирпич/ рубироид. 2 ур. Общ. - 101,6/55,7 кв.м. 4 комн. Комм-ции. Уч. - 0,2100 га. (029) 729-79-8 ДОМ 150604 д. Булькоов<br>150151 д. Петровичи **DOM**  $(029)$  729-79-83 Брус/доска/шифер. 1 ур. Общ.-46,2/32,8 кв.м. 2 коми. Комм-ции. Уч.-0,2500 га. (1029) 222-22-7. Кирпич/рубероид. 2 ур. Общ.-106,4/63,3 кв.м. 4 коми. Комм-ции. Баня. Уч.-0,0585 га. (029) 721-73-7 150389 д.Старое се дом 150628 Речица 150628 Речица Кирпич/рубероид. 2 ур. Общ.-106,4/63,3 кв.м. 4 комн. Комм-ции. Баня. Уч.-0,0585 га. (029) 721дом 150473 Ямно-Вычулки<br>4/7 150632 Граевка<br>НЗКС 150630 д.Бульково<br>ДАЧА 150385 д.Косичи Блок до стропильной системы, г. Брест. Комм-ции. Участок -0,1015 га. (029) 721-73-7<br>Блок/шифер. 2 этажа. Общ.-128,2/80,9 кв.м. 3 комн. Комм-ции. Гараж. Уч.- 0,0623 га. (029) 204-35-7 отоманных и зависими рек. Размеры: 13X16 м. Комм-цин. Уч.-0.1800 га.<br>Брус/шифер. 1 ур. Общ.-29,3/19,8 кв.м. 1 комн. Комм-цин. Уч.-0.1800 га. (029) 521-86-1<br>(029) 204-35-7 150126 с/т Здоровь<br>150655 с/т Колос Кирпич/шифер. 2 ур. 1,5 ур. Общ. - 44,4 кв. м. Комм-ции. Уч. - 0,0552 га.<br>Дощатый/шифер. 1 ур. Общ.-22,9 кв.м. Комм-ции. Участок -0,0481 га.  $(029) 729 - 79 - 8$ <br> $(029) 204 - 35 - 7$ **QAYA ДАЧА**<br>ДАЧА 150305 с/т Мирное Садовый участок. Брестский р-н. Комм-ции. Летний домик. Уч.-0,0421 га (029) 222-22-7 Садовым участок. времями ред. Раммены домина-5,5X6,0 м. Комм-цин. Уч.-0,0605 га.<br>Епок/металлочерелица. 1 ур. Общ.-76,1 кв.м. Комм-цин. Уч.-0,0605 га.<br>Епок/металлочерелица. 1 ур. Общ.-76,1 кв.м. Комм-цин. Участок-0,0505 га **DAYA**  $(029)$  521-86-1 150656 с/т Привольн **TAHA** 150617 c/T Panyra (029) 721-73-7 (029) 222-22-77<br>(029) 729-79-83 150007 с/т Сигнал<br>150591 с/т Строитель ДАЧА QAYA Дощатый/кирпич/шифер. Общ. - 25,0 кв.м. Комм-ции. Участок - 0,0430 га.<br>Фундамент. Размеры: 13,72х9,97 м. Эл-во, вода, газ. Участок - 0,2060 га. (029) 792-94-16 ДАЧА 150162 с/т Электрон  $\frac{y}{y}$ 140523 Мощенка 150658 с/т Армеец Садовый участок. Брестский р-н. Рядом озеро. Комм-ции: эл-во,газ. Уч.-0,0697 га.  $(029)$  521-86-1 yч Садовый участок. Брестский р-н. Комм-ции. Уч. - 0,0604 га 150622 с/т Суничк (029) 729-79-8 150474 с/т Южное-Садовый участок. г. Брест. Коммуникации. Участок - 0,0739 га (029) 204-35-7 КВАЛИФИЦИРОВАННЫЕ КОНСУЛЬТАЦИИ ЮРИСТОВ-ПРАКТИКОВ ПО ВОПРОСАМ ЖИЛИЩНОГО И ЗЕМЕЛЬНОГО ЗАКОНОДАТЕЛЬСТВ понедельник - пятница<br>c 18.00 до 21.00 yn.COBETCKAR,95 предворительная запись<br>по тел. 21-31-25

Юридическая помощь адвокатов в Беларуси платная, кроме случаев, предусмотренных законодательством.

**В соответствии с законом об обраще ниях граждан и юридических лиц, если человек обратится по почте в юридическую консультацию с заяв лением по интересующему его во просу, ответ будет дан?** *(Р.Г. Харитонов, Брест)*

Ответ по существу будет дан, какой – будет зависеть от содержания заявления.

В соответствии с Законом «Об обраще ниях граждан и юридических лиц», заяв ление – это ходатайство о содействии в реализации прав, свобод и (или) закон ных интересов заявителя, не связанное с их нарушением, а также сообщение о нарушении актов законодательства,

недостатках в работе государственных органов, иных организаций (должност ных лиц), индивидуальных предприни мателей.

Письменные обращения считают ся рассмотренными по существу, если рассмотрены все изложенные в них во просы, приняты надлежащие меры по за щите, обеспечению реализации, восста новлению прав, свобод и (или) законных интересов заявителей и им направлены письменные ответы.

Если в заявлении будет изложен во прос об организационных принципах работы адвокатуры, порядке и способах оплаты, если там будет изложено хода тайство о предоставлении бесплатной правовой помощи или предложения по совершенствованию работы консульта ции, то ответ будет содержать разъяс нения или решение по существу заяв ления.

Если в заявлении будет изложена просьба о даче письменной консульта ции с изложением интересующей си туации, то ответ будет содержать разъ яснение о том, что в соответствии с за коном об адвокатуре и адвокатской де ятельности в Республике Беларусь юри дическая помощь оказывается адвоката ми на возмездной основе. В случаях и по рядке, предусмотренных законом и ины ми законодательными актами, юридиче ская помощь оказывается за счет средств коллегий адвокатов, республиканского и (или) местного бюджетов.

*Уважаемые читатели! Если у вас есть вопросы к юристу, присылайте их в редакцию «БГ» по адресу г. Брест, ул. Интернациональная, 16 – 105 или на электронный ящик 203535@tut.by*

## По почте, но платно

![](_page_18_Picture_3.jpeg)

 $4.09 - 10.09.2015$ 

БРЕСТСКАЯ ГАЗЕТА<br>**WWW.B-G.BY** 

#### Андрея ДУЛЕВИЧА с днем рождения!

Желаем в портмоне наличных, Идей полезных и блестящих, Друзей проверенных, отличных И чувств, как музыка, звучащих! Пусть блеск удачи будет рядом, Не нарушает сон ненастье, Любовь согреет нежным взглядом, Желаем благ земных и счастья. «БГ»

#### Михаила и Любовь МАТЮХ с гранатовой свадьбой!

С годовщиной свадьбы поздравляю, Счастья и здоровья вам желаю, Жизни замечательной и длинной, Быть всегда любимым и любимой! И любить друг друга бесконечно, Чтобы счастье ваше длилось вечно!

ДобрАжелатель

![](_page_19_Picture_9.jpeg)

Мир окрасился в розовый цвет: Одеяло-конверт – И счастливей родителей нет. Лучше, краше ее не найти, Вам она словно солнышко светит. От души пожелать мы хотим Стать ей самой счастливой на свете! Родные

## частные объявления

**Радиотелефон** «Панасоник». новый, в упаковке, черно-белый дисплей, гарантия 1 год 8 мес., 450 тыс. Т.: 53-03-36, 8-029-76-999-06 (МТС)

Ноутбук Asus X55A, 2-ядерный процессор, 2 Гб операт. памяти, DDR 3, 15,6 дюйма, жесткий диск 320 Гб, HDMI, встроенная камера, идеальное сост., 2,7 млн. Т.: 8-029-523-56-06 (МТС)

**Платье,** р.  $44 - 46$ ,  $6/y$ , недорого. Т.: 728-62-75

#### ПОЗДРАВЛЯЮ

#### продам МОБИЛЬНЫЙ РЯД

«Нокиа», б/у, 150 000 руб. Т.: 523-56-06

Памперсы для взрослых №2 (75 – 110), упаковка 30 шт., недорого. Т.: 23-00-78, 221- 46-64 (МТС)

#### БЫТТЕХНИКА

Газплита Брест, б/у, в раб. сост., 500 тыс. Т.: 8-029-726- 90-10 (МТС), 8-033-33-00-279 (МТС)

#### МЕБЕЛЬ

Диван, б/у, в хор. сост., 800 тыс., торг на месте. Т.: 8-029-726-90-10 (МТС), 8-033- 33-00-279 (МТС)

Диван 2-местный, раскладной, б/у, в нормальном сост., 800 тыс. Торг уместен на месте. Самовывоз. Т.: 41- 11-56 (после 18.00), 8-033-33- 00-279 (МТС)

Кроватка детская деревянная с матрасом, 500 тыс. Т.: 55-47-81, 8-029-859-88-58

Тахта 1,5-спальная; стол письменный 1-тумбовый, все б/у, недорого. Т.: 347-62-88

![](_page_19_Picture_23.jpeg)

#### ОДЕЖДА, ОБУВЬ

Босоножки, черные, лаковые, на высоком каблуке, в отл. состоянии.

Могу прислать фото на e-mail. Т.: 8-029-635-51-20 (с 17 до 22 часов)

Костюм женский нежно-голубого цвета (пиджак + юбка) фирмы «Бугалюкс», р. 44 – 46, новый. Т.: 8-029- 635-51-20 (после 18.00)

Куртка мужск., р. 54, б/у, защитного цв., утепл. подстежка, капюшон; полупальто мужск., б/у, черное, р. 48. Т.: 23-00-78, 221-46-64 (МТС)

Пальто женск., утепл., р. 50, черное, б/у, отл. сост. Т.: 8-033-640-40-66 (МТС)

Платье, р. 42, новое, 1 ед., с ремнем, 50 тыс. Т.: 509-98-05

Свитер ангоровый, р. 46, красивого синего цвета, теплый, б/у, в отличном состоянии. Т.: 8-029-635-51-20 (после 18.00)

Туфли, очень красивые, черные, замшевые, на невысоком каблуке, р. 39,5 – 40. Прекрасный вариант для офиса. Б/у в офисе 2 дня. Могу прислать фото на e-mail. Т.: 8-029-635-51-20

Туфли черные «Белвест», р. 41, каблук 7 см, веснаосень. Т.: 23-00-78, 221-46-64 (МТС)

#### 1000 МЕЛОЧЕЙ

Аккордеон «Парландо», Германия, на 90 басов, б/у. Т.: 8-029-204-64-79 (МТС)

Медиаплеер Horizont MP10HD-01, новый, 1 ед., недорого. Т.: 8-029-635-51-20

Памперсы для взрослых «Нова», р. L, пр-во Чехия, упаковка 30 шт., дешево, ниже рыночной стоимости. Т.: 642-93-18 (МТС)

Памперсы для взрослых Tena №2М (73 – 122); бочка дубовая под жидкость 40 – 50 л; банки 3 – 0,5 л, все б/у. недорого. Т.: 347-62-88

Подушки перьевые, 80х80, 2 шт. Т.: 23-00-78, 221-46-64 (МТС)

Унитаз, б/у, отл. сост., дешево. T.: 42-77-60, 522-47- 86 (МТС)

#### РАЗНОЕ

Дерматин, утеплитель мебели, гвозди меб. Т.: 347- 62-88

Досмотрю пожилого человека с правом унаследования жилья. Т.: 725-39-60

Дрова (доски), резанные по 30 см. T.: 8-029-721-62-53

Картофель; зерно; циркулярка; прицеп. Т.: 8-033-640- 34-50 (МТС)

Контейнер, 1 ед. Т.: 725-39- 60 (МТС)

Пшеница, ячмень, с доставкой. T.: 8-033-644-60-06

Растения комнатные замиокулькас (долларовое дерево), высота 60 – 80 см, 6 шт. Т.: 8-029-723-88-77

Физика, математика, подготовка к экзаменам, тестам. Высокий уровень. Все виды контрольных работ. T.: 720- 52-38 (МТС), 42-53-39

#### СТРОЙМАТЕРИАЛЫ

Мастика для гидроизоляции строительных конструкций, остаток. Т.: 8-029-809-94- 14 (МТС)

Окна деревянные, окрашенные и остекленные, б/у, разных размеров, можно для теплиц. Т.: 8-029-586- 08-67

Плитка облиц. 20х30, бежев. цвета, остатки 20 м кв., по 35 тыс.; ворота въездные + калитка в деревню, 1,3 млн за все. T.: 72-72-155 (МТС), 8-0162-94-36-64

#### АВТОСАЛОН

«Ауди 80», 1986 г/в, по запчастям, 5 элементов. Т.: 8-029-795-51-75

«Крайслер Гранд Вояджер» 1999 г/в, минивен. Т.: 8-029- 625-24-12

«Форд Сиерра» 1987 г/в, зеленый, литые диски, чейнджер на 6 дисков, ТО, хор. сост., дизель 2,3. Т.: 8-029-809-94-14 (МТС)

Авто куплю любое. Т.: 260- 47-04

#### КУПЛЮ

А/м ВАЗ, «Москвич» и др. на

запчасти, в любом сост. T.: 8-029-526-19-74 Авто куплю любое. Т.: 260-

47-04

Авто любое куплю. Т.: 8-029- 980-69-36

Деньги бумажные, монеты, старые фотографии, открытки, фарфоровые статуэтки, значки, другие предметы старины. Т.: 8-033-330-71-72

Деньги бумажные, монеты, наградные знаки, мебель, картины, часы, статуэтки,  $T$ . 8-029-223-84-72, 8-029-196- 17-22

Доску 15 – 22 мм, брус. T.: 8-029-723-81-00

Лес, кругляк. T.: 8-029-723- 81-00

Монеты СССР, книги различной тематики, значки, форму, статуэтки, часы, фото. Т.: 41-09-97, 220-32-35 (МТС)

Поддоны б/у и новые. T.: 8-029-721-62-53 Ящики пластиковые, фрук-

товые и грибные. T.: 8-029-

721-62-53

#### УСЛУГИ

**клевка, откосы, сайдинг,** 

Отделка: **гипсокартон, шпаламинат, материалы недорого. T.: 41-48-59, 204-16- 56 (МТС) ИП Гуль С.Н., УНП** 

**290930764**

Перетяжка мягкой мебели**, 290228566** 

![](_page_19_Picture_1371.jpeg)

**матрасов, стульев. Ремонт любой сложности. Пенсионерам скидка. Выезд мастера бесплатно. Т.: 24- 75-34, 8-029-722-03-31 (МТС) ИП Михальчук А.П., УНП** 

Ремонт стиральных машин-автоматов **на дому у заказчика. Т.: 8-029-724- 84-30 ИП Масько В.Н., УНП 200706158** 

Электромонтажные и сантехработы без пыли**. T.: 8-029-796-25-20 ИП Кохан В.С., УНП 291070134**

РАБОТА

Настройщик спутниковых антенн ищет приработок. Т.: 8-029-829-45-42 (МТС) Электрик ищет работу, можно разовую. Т.: 24-93-52,

522-05-17

Электрик ищет работу 0,5 ставки, приработок. Замена розеток, выключателей, светильников, эл. проводов, ввод кабеля. Т.: 55-85-

60, 206-73-14 (МТС) Приработок: закреплю картины, карнизы, туал. полочки, ковры, бельевые веревки, подвесные сушилки. Т.: 55-85-60, 206-73-14 (МТС) Приработок: сборка, ремонт мебели; столярные работы; полки, карнизы, сушилки, вешалки; мелкий ремонт. Т.: 8-033-389-35-79, 8-029-727-

49-47

В ДАР

Кухню, кухонный стол, тумбу под ТВ, стенку приму в дар. Т.: 8-029-725-39-60

НЕДВИЖИМОСТЬ

Объявления в рубрику «Недви-жимость» принимаются в редак-ции при предъявлении документов, подтверждающих право соб-

ственности СДАЮ

Комнату в частном доме в Ивановском р-не (д. Лясковичи). Звонить в любое время. Т.: 8-01652-45-4-78 Квартиру в Бресте. Т.: 8-033-

609-35-80 (МТС)

1-комн. квартиру в г. Березе (Брестская обл., Березовский р-н) абсолютно со всей мебелью. Обязательно офиц. оформление у нотариуса и в налоговой. Т.: 795-80-70

СНИМУ

Гараж в центре. Т.: 720-34-50

МЕНЯЮ

Ковердяки (2 км за Брестом) на Брест, 2-комн. квартира улучш. планировки (60 кв. м), кухня – 9,5 кв. м, лоджия застекл., все новые двери, большой подвал, санузел раздельный, огород. + моя доплата. Т.: 698-84-80 (МТС)

ПРОДАЮ

Южный, 3-комн. кв., дом кирп. 2004 г/п, 5/5 эт., 96 кв. м, кухня – 14 кв. м, 2 лоджии, встроенная мебель, с ремонтом. Т.: 8-029-222-24-02 (МТС) Гараж в ГСПК «Речицкий 2013». Т.: 8-033-672-09-19

#### КУПЛЮ

Квартиру в Бресте дешево, можно без ремонта. Т.: 725- 39-60

Гараж капитальный возле СТО-2 (на Востоке), подвал по периметру всего гаража, кирпичный, ж/б. Железный просьба не предлагать. Т.: 8-029-725-39-60

#### ДОМА

Дом деревянный, обложенный кирпичом, со всеми хозпостройками, 23 км от г. Ивацевичи (д. Бусяж), цена договорная. Т.: 8-01645-36-2-19, 8-033-609-66-90 (МТС)

Дом деревянный жилой в д. Чернавчицы (в центре, возле магазина). Вода в доме, свет, есть возможность подвода газа. Участок – 34 сот., есть сад. Цена договорная. Т.: 8-029-722-72-79 (МТС), 8-029-720-39-31 (МТС)

Домик в д. Рачки Жабинковского р-на, 20 км от Бреста, 13 соток. Т.: 51-12-86, 223-61-31 (МТС)

Дом жилой кирпичный в а/г Квасевичи Ивацевичского р-на, 1970 г/п, 71,5 кв. м, свет, газ, телефон, хозпостройки, 24 сотки земли, колодец. Т.: 8-029-220-42-24 (МТС) 12, 26 августа

Дом с участком в д. Щебрин (7 км от Бреста), 25 сот., дом шлакобетонный, 2 комнаты. Фруктовые и ягодные деревья. Т.: 8-029-726-61-94, 8-029-728-86-89, 8-033-665-84- 03 №35-45

Дом ш/бетонный на Киевке, пл. 72/42 м кв., газ. отопление, санузел, сарай 7х4 м кв., участок 0,0663 га. Т.: 347- 62-88

#### ВНЕ БРЕСТА

Береза (Брестская обл.), 1-комн. квартира улучшенной планировки. Или меняю на Брест. Т.: 725-39-60

![](_page_19_Picture_88.jpeg)

## реклама

![](_page_20_Picture_3.jpeg)

#### Хоккейный чемпионат стартовал

**Обновленный хоккейный клуб «Брест» 3 сентября взял старт в чем-**

![](_page_21_Picture_23.jpeg)

**пионате страны по хоккею в Экстралиге.** Возглавивший в межсезонье «зубров» Сергей Петухов изрядно перекроил состав и собрал за короткий срок практически новую

команду. Летом «зубров» покинула большая часть ведущих хоккеистов: Якуб Мужик, Александр Пухловский, Данил Галимуллин, Евгений Жилинский, Павел Толстик, Алексей и Николай Гавриленки. На смену им пришла молодежь. Контракты с новыми игроками были подписаны за несколько дней до старта Экстралиги. Что из этого получится, увидим уже скоро. По крайней мере, результаты товарищеских встреч и розыгрыша Кубка Салея положительных эмоций болельщикам не принесли: 7 поражений в 7 играх.

В стартовом поединке Экстралиги брестчане встречались в гостях с «Динамо-Молодечно» (матч закончился, когда этот номер «БГ» был уже в продаже). 5 сентября «Брест» проэкзаменует чемпион страны солигорский «Шахтер», а 9 сентября «зубры» откроют домашнюю программу чемпионата поединком с «Металлургом» из Жлобина. В новом сезоне в Экстралиге сыграют 12 команд. После двухкругового турнира клубы разобьются на два секстета: 1-6 и 7-12 места. В них соперники проведут еще по четыре поединка каждый с каждым. По итогам регулярного чемпионата первая шестерка команд и два лучших представителя из слабейшего пула получат пропуск в четвертьфинал плей-офф.

#### Таможня сыграет в мини-футбол

**На грядущей неделе под сводами «Виктории» пройдут игры IX Откры-**

**того международного турнира по мини-футболу среди команд таможенных служб государств – членов Евразийского экономического союза.** 

Десять команд будут сражаться за главный приз турнира с 7 по 11 сентября. Это рекордное количество участников за девять лет. Среди них команда Брестской таможни «Меркурий», представляющая Государственный таможенный комитет Республики Беларусь, их коллеги из Армении, России, Кыргызстана, Латвии, РУП «Белтаможсервис», а также дружины ряда силовых и правоохранительных ведомств страны (МЧС, МВД, Государственного пограничного комитета) и сборная Брестского областного ЦОР по футболу.

Главными фаворитами турнира являются его действующий чемпион из Санкт-Петербурга, прошлогодний финалист – команда МЧС, а также шестикратный победитель (2007 – 2012) – белорусские таможенники.

#### • спортивный калейдоскоп

Материалы подготовил Сергей КИРИЛЛОВ

![](_page_21_Picture_33.jpeg)

![](_page_21_Picture_34.jpeg)

В минувшие выходные брестское «Динамо» и микашевичский «Гранит» потерпели поражения в 18-м туре чемпионата Беларуси по футболу.

«Бело-голубые» были близки к тому, чтобы свести второй кряду домашний матч к нулевой ничьей. Без единого удара в створ ворот новополоцкого «Нафтана» динамовцы оберегали как могли свои владения, но не уследили на 87-й минуте за Русланом Гунчаком. Полузащитник красиво замкнул головой навес с правого фланга и принес трудовую победу команде из Новополоцка.

На послематчевой пресс-конференции футбол остался на втором плане после спича отчаяния наставника «Динамо» **Сергея Ковальчука**: *«Если честно, то эта игра и выход команды сегодня на поле были под вопросом. Мы это не анонсировали и никуда не выносили. Но если ничего не поменяется в течение двух недель, то следующий матч может не состояться. Есть разговоры на протяжении всего сезона, но кардинально ситуация не меняется. Одними обещаниями очень сложно жить. Это касается не только денег, но и подготовки в целом. Поговорили с ребятами и на эту игру решили выйти. Единственное,* 

![](_page_21_Picture_6.jpeg)

**Момент игры «Динамо – Брест» – «Нафтан».** Фото:

dynamo-brest.by

![](_page_21_Picture_14.jpeg)

**Играют БГК им. Мешкова – «Веспрем».** Фото: bgk-meshkova.com

*что не получилось сыграть так, как хотелось…»*

«Гранит», в свою очередь, не совладал в Мозыре со «Славией» Юрия Пунтуса (0:2). Команда из Микашевичей упустила шанс приблизиться к третьему месту в таблице на расстояние двух очков.

В чемпионате наступил двухнедельный перерыв, во время которого на футбольную авансцену выйдет национальная команда. Она проведет отборочные игры к чемпионату Европы со сборными Украины (5 сентября) и Люксембурга (8 сентября).

## Сухие поражения «Динамо» и «Гранита»

В первый день осени БГК сразился в гостях с чемпионом Венгрии, серебряным призером Лиги чемпионов и действующим победителем SEHAлиги «Веспремом». Победили в противостоянии хозяева.

Брестчане играли с грозным оппонентом на равных полтора тайма. Разрыв в счете не вырастал больше двух-трех мячей. Однако заключительная четверть матча гостям не удалась. Брестские гандболисты совершили много ошибок и окончательно спасовали в атаке перед выдавшим блестящую игру Роландом Миклером. 30-летний страж ворот настолько уверенно провел встречу (16 сейвов из 40 возможных), что наставнику «Веспрема» Карлосу Ортеге не пришлось прибегать к помощи опытнейшего хорватского голкипера Мирко Алиловича.

В то же время брестские вратари Иван Пешич и Виталий Череи получилась итоговая разница «-7» не в пользу чемпиона Беларуси (31:24). Самым результативным в рядах БГК оказался Растко Стойкович. Он огорчил Миклера 6 раз, при этом проиграв ему одну дуэль с семиметровой отметки.

пенько отразили на двоих лишь 9 бросков из 40 возможных. Отсюда Стойкович больше всех забросил в составе брестчан и в первом матче SEHA-лиги, который проходил под «Загреб». Начнется встреча с чемпионом Хорватии в 18.00.

## БГК уступил в гостях «Веспрему»

сводами «Виктории» 29 августа. БГК встречался с сербским «Спартаком» из Суботицы. Хозяева легко взяли верх со счетом 40:28.

В третьей игре SEHA-лиги мешковцы 6 сентября на домашней площадке примут третью команду по итогам розыгрыша 2014-2015 годов

![](_page_22_Picture_3.jpeg)

по состоянию на 31 августа

#### • Дорога к храму

![](_page_22_Picture_1725.jpeg)

![](_page_22_Picture_1726.jpeg)

**5 сентября** – Отдание праздника Успения Пресвятой Богородицы.

**6 сентября** – Перенесение мощей свт. Петра, митр. Московского, всея России чудотворца.

**8 сентября** – Сретение Владимирской иконы Пресвятой Богородицы.

## Кресты, растущие из земли

![](_page_22_Picture_12.jpeg)

Туров – один из древнейших городов Беларуси. Впервые он был упомянут в 980 году в «Повести временных лет». В X – XIV веках город был столицей Туровского княжества, важным торговым и культурным центром. Здесь в XII веке родился один из видных духовных деятелей Киевской Руси Кирилла Туровский.

Известен Туров и как место, где из земли растут каменные кресты. Такие кресты разбросаны по всей Туровщине. Всего их около десяти. Высота крестов внушительная – от метра до двух. Один крест хранится в местной церкви Всех Святых. Еще один – во дворе кафедрального собора в честь святителей Кирилла и Лаврентия Туровских. Находятся кресты в Крестовоздвиженской часовне около деревни Погост на берегу Припяти и в Гомельском областном краеведческом музее.

По легенде, каменные кресты приплыли в Туров по рекам Припять и Днепр. После того как местные жители достали их, вода стала красной. Существует мнение, что эти события, происходившие во времена распространения веры Христовой среди язычников, предвестили трудности проповеди Слова Божия среди людей, которые закоренели в идолопоклонстве. Но, несмотря на все препятствия, на землях Туровщины вскоре установилось православие.

Местные жители установили кресты на берегу. Они считались чудотворными, привлекали многочисленных паломников. В советские времена кресты уничтожили или утопили. Но в 1937 году чудо повторилось – четыре креста вновь всплыли на поверхности Припяти.

Около 20 лет назад на территории древнего Борисо-Глебского кладбища появился еще один крест. Он был едва виден из земли. Поначалу его приняли за обычный камень. Но со временем крест начал выходить из-под земли. А вскоре недалеко от первого креста появился и другой.

Местные жители говорят, что кресты увеличиваются в размерах и всегда, даже в мороз, остаются теплыми. Считается, что они чудотворные. Они способны вылечивать тяжелобольных. А если к кресту подойдет человек, одержимый бесами, это проявится.

#### • Стихи Галины ГОРДЕЕВОЙ

### Матери всех юных страдальцев

*\*Божией Матери перед ее иконой «Всецареце», исцелившей многих чернобыльских детей*

О, юных страдальцев всех мати! Спешишь своим детям помочь И силой своей благодати Страдания их превозмочь. Калек и сирот утешаешь, Чудесно врачуешь больных И светом любви затмеваешь Ты блеск всех алмазов земных!

Подготовила Алиса КРЕМЕЗ

Фото: vandrouka.by

**Адрес редакции:** 224030, г. Брест, ул. Интернациональная, д. 16, к. 105. Телефоны: **8-0162-20-35-35, 22-08-60** e-mail: 203535@tut.by

EAC

![](_page_23_Picture_0.jpeg)

**Наши подписные индексы:**

• индивидуальная подписка ............. **63764** • ведомственная подписка .............. **637642** • льготная подписка ........................... **64130**

Подписку на «Брестскую газету» принимают все отделения связи области.

Главный редактор: Марчук Виктор Павлович Свидетельство о государственной регистрации средства массовой информации №526 от 22.06.2009 г. выдано Министерством информации Республики Беларусь

Номер подписан: 3.09.2015 в 10.00. Объем 6 усл. печатных листов. **Тираж 5 010 экз.** Заказ №5803. **Цена 6 000 рублей**. ОАО «Брестская типография». ЛП 02330/102 от 27.03.2014, г. Брест, пр-т Машерова, 75.

торые требуют большой ответственности. В выходные надо просто расслабиться.

![](_page_23_Picture_15.jpeg)

© Редакция газеты «Брестская газета», 2015

#### • гороскоп Астрологический прогноз на неделю с 7.09 по 13.09.2015

![](_page_23_Picture_9.jpeg)

**ОВЕН (21.03-20.04)** На работе вас ждет удача, однако будьте готовы к дополнительной нагрузке. Не хватайтесь за

много дел сразу. В выходные для реализации планов понадобится тщательная подготовка.

![](_page_23_Picture_12.jpeg)

**ТЕЛЕЦ (21.04-21.05)** Чем меньше амбиций в карьерном вопросе вы проявите, тем лучше. Не

#### **БЛИЗНЕЦЫ (22.05-21.06)** Все события будут проходить относительно спокойно. Однако работы будет очень много. В выход-

ные дни общение с друзьями порадует вас хорошими новостями.

![](_page_23_Picture_18.jpeg)

#### **РАК (22.06-23.07)** Многое будет зависеть от

вашей инициативы и решительности. Не унывайте, думайте о хоро-

шем. Выходные благоприятны для решения семейных вопросов.

![](_page_23_Picture_22.jpeg)

**ЛЕВ (24.07-23.08)** Вам необходимо почув-

ствовать себя свободными, независимыми во всем: в мыслях, в делах, а самое главное – в решениях. Но надо учитывать и мнение близких.

#### **ДЕВА (24.08-23.09)** Могут произойти собы-

тия, которые изменят ваше мироощущение. Вероятны приятные перемены в вашей личной жизни. Выходные могут не оправдать ваших надежд.

#### **ВЕСЫ (24.09-23.10)**

Не стоит хвастаться своими успехами. Постарайтесь создать для себя оптимальный режим работы, спланировать свое ближайшее бу дущее. Выходные проведите на природе.

Ответственность за достоверность свед **емых материалах, несут их авторы. Рукописи не рецензируются и не возвращаются. Редакция может публиковать материалы, отражающие частное мнение автора, которое не совпадает с мнением редак**ции. Редакция не несет ответственности за содержание рекл **объявлений. Перепечатка материалов – только со ссылкой на «БГ». – публикация на правах рекламы.**

![](_page_23_Picture_5.jpeg)

телефоны редакции: ☎ (0162) 20-35-35, 22-08-60 телефоны рекламной службы «бг»: ☎ (029) 635-51-20, (033) 303-303-2 e-mail: 203535@tut.by, brestgazeta@gmail.com сайт газеты: www.b-g.by

### **СКОРПИОН (24.10-22.11)**

На работе вас ждут премия и похвала начальства. Постарайтесь обдумывать свои слова: вы можете нечаянно обидеть близкого человекругу желательно за городом.

• КУРСЫ ВАЛЮТ на 3.09.2015 Национальный банк РБ

ка. Выходные проведите в семейном

**СТРЕЛЕЦ (23.11-21.12)** Сохраняйте спокойствие и уверенность в собственных силах. Профессиональные дела улучшатся.

В личной жизни проявите сдержанность. В выходные не исключены се-

мейные проблемы.

**КОЗЕРОГ (22.12-20.01)** Возможно активное участие друзей в ваших делах. Займитесь работой, но не пренебрегайте семьей. Ве-

роятны трения с начальством. В выходные постарайтесь проявить тер-

пение.

**ВОДОЛЕЙ (21.01-19.02)** Вам придется решать и свои проблемы, и проблемы окружающих вас людей. Не стоит путать рабо-

ту и дружбу. Выходные посвятите детям.

> **РЫБЫ (20.02-20.03)** Для достижения цели придется пожертвовать и временем, и планами. Но все, что вы делаете, принесет

результат и финансовое благополучие. В выходные сохраняйте нейтра-

литет.

![](_page_23_Picture_32.jpeg)

## <u>ОКНА и двери из</u>

- Чековые книжки Скидки
- Выезд в район
- Москитные сетки в подарок

#### Рассрочка до 5 месяцев

### 8-033-659-53-89

#### МЕДИЦИНСКИЙ ЦЕНТР «ЛОДЭ» УЗИ ПЛОДА Ультразвуковая диагностика в I, II, III триместрах беременности 3D - и 4D - моделирование

![](_page_23_Picture_40.jpeg)

![](_page_23_Picture_41.jpeg)

жалюзи и рольшторы •

![](_page_23_Picture_42.jpeg)

ИНТЕРАКТИВНОЕ ОБУЧЕНИЕ ДЛЯ ДЕТЕЙ ОТ 7 МЕСЯЦЕВ ДО 7 ЛЕТ • развитие речи • общее развитие: логика, память, внимание, мышление и др. • ИЗО-СТУДИЯ • ТАНЦЫ • ПОДГОТОВКА К ШКОЛЕ • АНГЛИЙСКИЙ ЯЗЫК • выездные занятия на дом

Тел.: + 375 - 29 - 200 - 27 - 64, www.akademia-malyshei.by г. Брест, ул. Советская, 83, каб. 107, 3-й этаж

### ПОДПИСАТЬСЯ НА «БГ» можно с любого номера

Оформить поллиску Вы сможете во всех почтовых отделениях области или у своего почтальона.

![](_page_23_Picture_937.jpeg)

![](_page_23_Picture_48.jpeg)

#### Тел.: (029) 721 58 19, (033) 674 23 77

![](_page_23_Picture_51.jpeg)

![](_page_23_Picture_7.jpeg)

• карикатура в ноМер

![](_page_23_Picture_57.jpeg)

с записью на СО Доплерометрия сосудов маточноплацентарного и фетоплацентарной системь Эхокардиография сердца плода

- ИООО «Брагун Трейд», УНП 290484486 -

![](_page_23_Picture_59.jpeg)

![](_page_23_Picture_61.jpeg)

![](_page_23_Picture_62.jpeg)

тел.: (033)674-23-77, (029) 721-58-19 МТС (029) 120-17-38 Velcom, www.uniful.by

скидка 10 Аккуратно, быстро, качественно. Гарантия производителя 15 лет. **еский А.Н., УНП 291075003** Монтаж в течение 1 дня. Плинтус в подарок. T.: MTC (029) 521-36-03, (029) 725-07-28

Учредитель и издатель:<br>ООО «Брестская газета».

Карикатура: Владимир Чуглазов

#### **Подписные индексы:**

индивидуальная подписка – **63764** ведомственная подписка – **637642** льготная подписка – **64130**